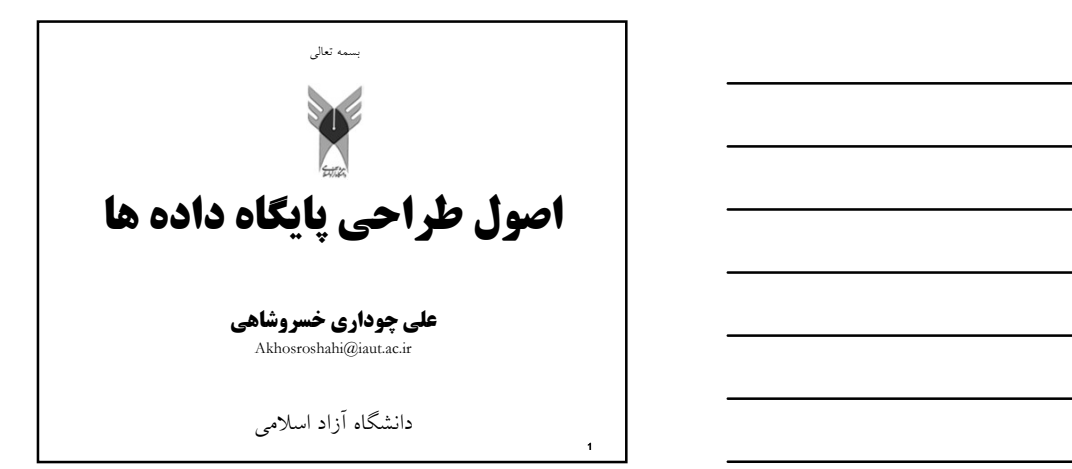

# مراجع

- Data Base System Concepts Silberschatz ■
	- مفاهيم بنيادي پايگاه داده ها سيد محمد تقي روحاني رانكوهي
- بانكهاي اطلاعاتي علمي كاربردي (جلد ١)
	- دكتر مصطفي حق جو

2 a material contracts and the contracts of the contracts of the contracts of the contracts of the contracts of the contracts of the contracts of the contracts of the contracts of the contracts of the contracts of the cont

3 and the second contract of the second contract of the second contract of the second contract of the second contract of the second contract of the second contract of the second contract of the second contract of the secon

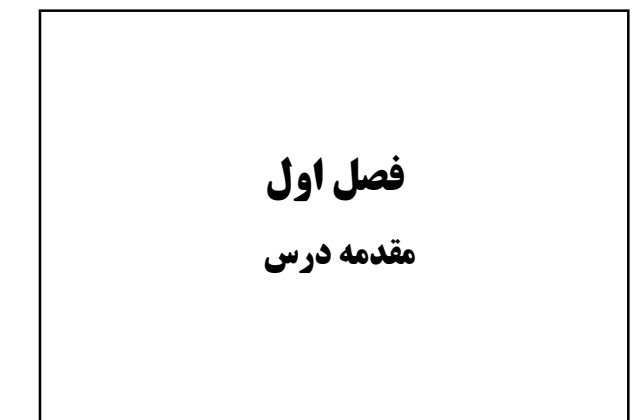

## Database Management System (DBMS)

مجموعه اي از داده هاي مرتبط

<sup>4</sup> and the contract of the contract of the contract of the contract of the contract of the contract of the contract of the contract of the contract of the contract of the contract of the contract of the contract of the co

 $6\text{ }$ 

- مجموعه اي از برنامه هاي براي دستيابي به داده ها
- DBMS محيطي فراهم مي كند كه كارا و راحت براي استفاده مي باشد.
- پايگاه داده تمام مفاهيم زندگي ما را تحت تاثير قرار داده است.

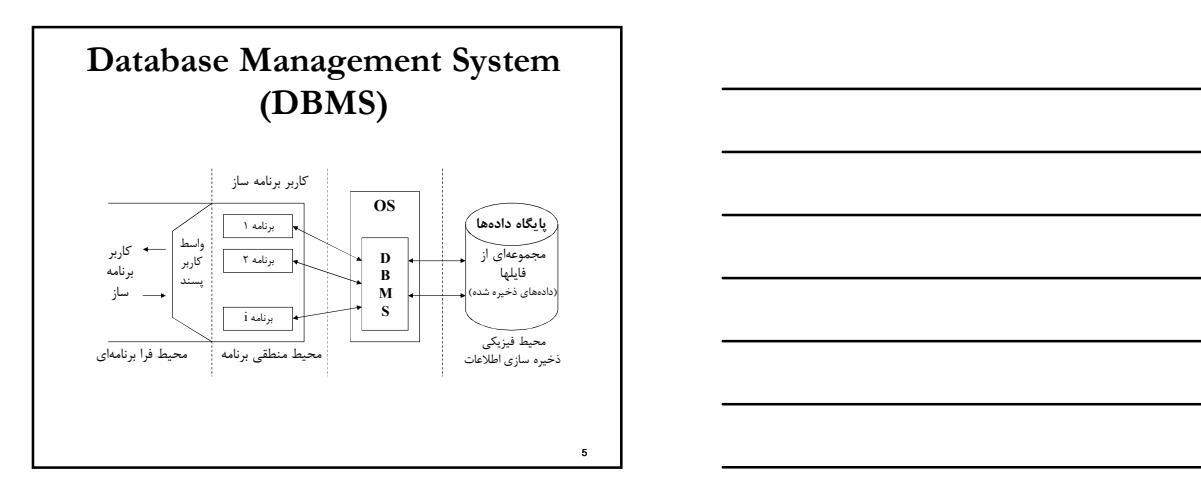

# DBP و DBA

- Data Base Administrator (DBA) ■
- يك شخص و يا يك تيم مي باشد كه وظيفه ي طراحي و سياست گذاري پايگاه داده را بر عهده دارد.
	- Data Base Programmer (DBP) ■
	- يك شخص و يا يك تيم مي باشد كه وظيفه ي پياده سازي و تصميمات گرفته شده توسط DBA را بر عهده دارد.

# هدف سيستمهاي پايگاه داده اي

- در سالهاي قبل برنامه هاي پايگاه داده اي با استفاده از سيستم فايلها نوشته مي شدند.
	- تعريف پايگاه داده ها

 $7$  and  $7$  and  $7$  and  $7$  and  $7$  and  $7$  and  $7$  and  $7$  and  $7$  and  $7$  and  $7$  and  $7$  and  $7$  and  $7$  and  $7$  and  $7$  and  $7$  and  $7$  and  $7$  and  $7$  and  $7$  and  $7$  and  $7$  and  $7$  and  $7$  and  $7$  and  $7$  and  $7$  a

 پايگاه داده ها مجموعه اي است از داده هاي ذخيره شده و پايا به صورت مجتمع به هم مرتبط ، حدالامكان با كمترين افزونگي، تحت مديريت يك سيستم كنترل متمركز مورد استفاده ي يك يا چند كاربر، به طور همزمان و اشتراكي.

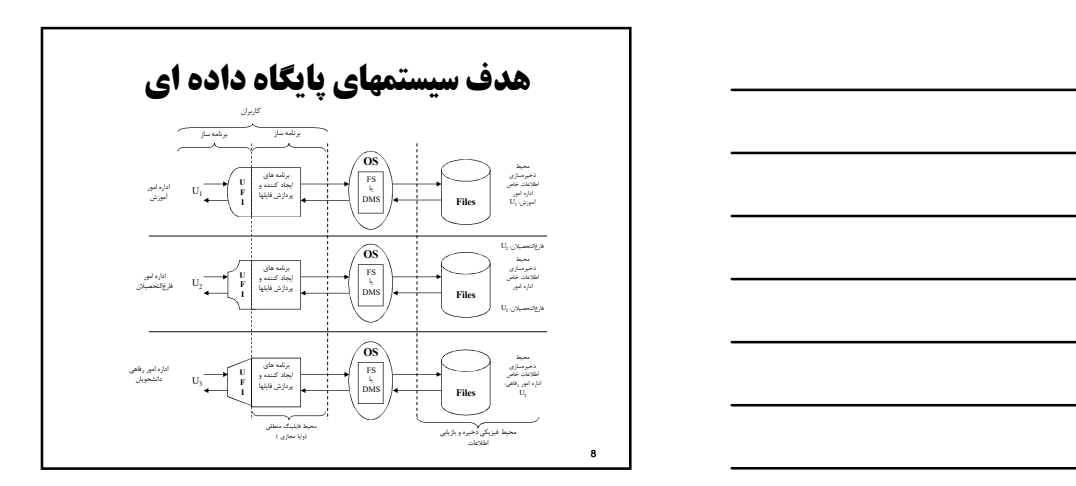

# ايرادات روش فايلينگ

- در كتاب رانكوهي
- عدم وجود محيط مجتمع ذخيره اطلاعات و عدم وجود سيستم يكپارچه.
	- عدم وجود سيستم كنترل متمركز روي كل داده هاي سازمان.
		- تكرار در ذخيره سازي اطلاعات.
		- خطر بروز پديده نامطلوب ناسازگاري داده ها.
- مصرف نا بهينه ي امكانات سخت افزاري و نرم افزاري ، حجم زياد برنامه سازي ،<br>استفاده ي نا بهينه از مهارت و وقت تيمهاي برنامه سازي.
	- دشواري در گسترش سيستم هاي كاربردي و ايجاد كاربرد هاي جديد.
		- وابسته بودن برنامه هاي كاربردي به محيط ذخيره سازي داده ها

9 and 200 minutes and 200 minutes and 200 minutes and 200 minutes and 200 minutes and 200 minutes and 200 minutes and 200 minutes and 200 minutes and 200 minutes and 200 minutes and 200 minutes and 200 minutes and 200 minu

- -
	-
	-
	-
	-
	-
- **Example 10**<br> **Convention of the control of the control of the control of the control of the control of the control of the control of the control of the control of the control of the control of the control of the control** 
	- Concurrent access by multiple users<br>
	 Concurrent accessed needed for performance<br>
	 Uncontrolled concurrent accesses can lead to inconsistencies<br>
	 Leg, wo poople reading a balance and updating it at the same time<br>
	 S
		-
		-
	-

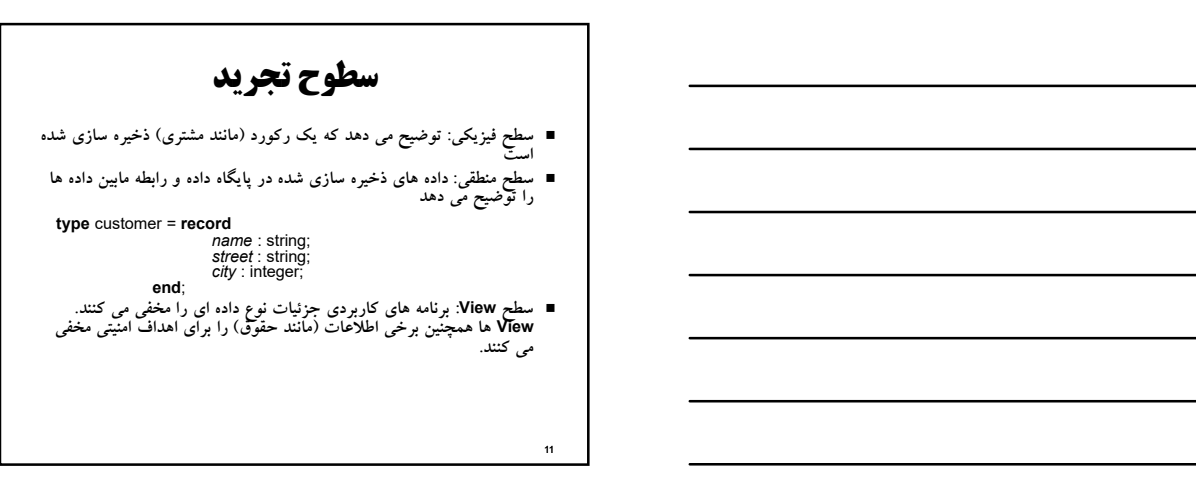

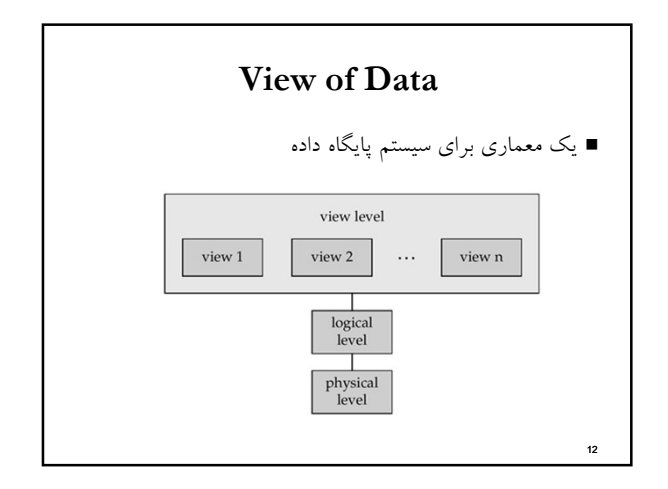

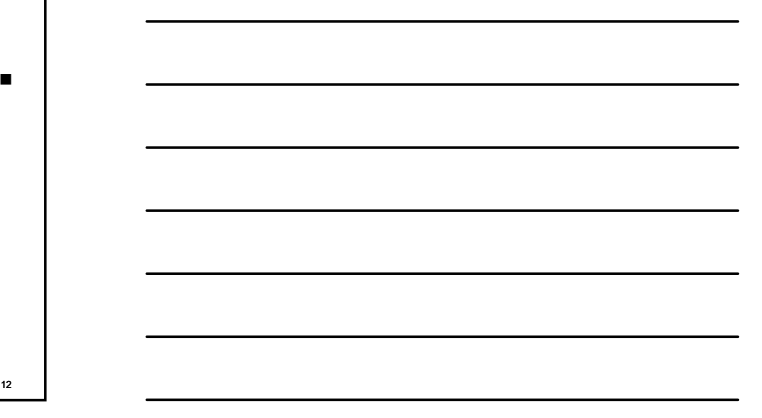

## مدل

- (Schema) مدل
- مدل فيزيكي : پايگاه داده را در سطح فيزيكي طراحي مي كند
- مدل منطقي : پايگاه داده را در سطح منطقي طراحي مي كند
	- استقلال فيزيكي داده ها
	- توانايي تغيير در مدل فيزيكي بدون تغيير مدل منطقي
	- برنامه هاي كاربردي وابسته به مدل مدل منطقي مي باشند
- در كل، رابط مابين سطوح مختلف و مولفه ها تعريف خواهد شد براي اينكه تغيير در بخشهاي يكسان به طور جدي در ساير بخشها تاثير نگذارد

13 and the contract of the contract of the contract of the contract of the contract of the contract of the contract of the contract of the contract of the contract of the contract of the contract of the contract of the con

# زبانهاي پايگاه داده

- 
- ) DDL (Language Definition Data به دو بخش تقسيم مي شوند
- ) DML (Language Manipulation Data ابزاري است براي تعريف شماي پايگاه داده
- ابزاري است براي دسترسي و دستكاري داده هاي سازمان يافته در پايگاه داده.
	- DML به عنوان زبان پرس و جو نيز شناخته مي شود.
- زبانهاي مجزايي نمي باشند و بخشهايي از يك زبان مانند SQL مي باشند.

14

# مديريت تراكنش

- يك تراكنش (transaction) مجموعه اي از عملياتهايي مي باشد كه يك عمل منطقي واحدي را در يك برنامه پايگاه داده انجام مي دهد.
- (Transaction-management component) تراكنش مديريت مولفه مطمئن مي كند كه پايگاه داده در وضعيت سازگار (صحيح) باقي خواهد ماند حتي با ايرادات سيستم (مانند failures power و operating (crashes system و ايرادات تراكنش.
	- (Concurrency-control manager) همروندي كنترل مديريت تعاملات مابين تراكنشهاي همروند را كنترل مي كند تا سازگاري (consistency (پايگاه داده را تامين نمايد.

# معماري پايگاه داده

- معماري پايگاه داده عموماً از سيستم كامپيوتري كه پايگاه داده روي آن اجرا مي شود تاثير پذيرفته است.
	- معماري متمركز
	- معماري مشتري-خدمتگذار
		- معماري توزيع شده
		- معماري با پردازش موازي
			- معماري چند پايگاهي
				- معماري موبايل

17 and the contract of the contract of the contract of the contract of the contract of the contract of the contract of the contract of the contract of the contract of the contract of the contract of the contract of the con فصل دوم مدل رابطه اي Relational Model

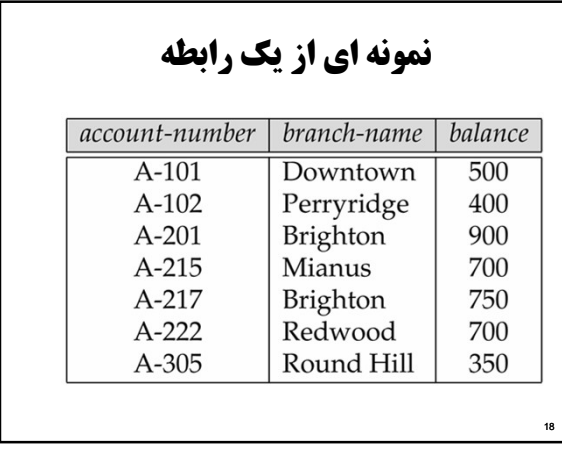

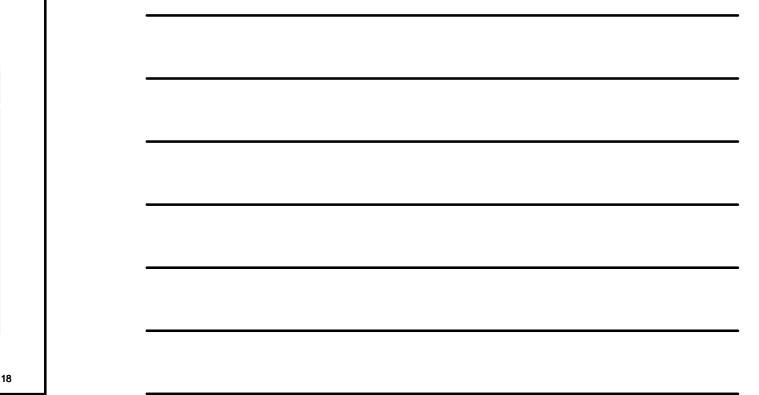

# ساختارهاي پايه اي

#### (Domain) دامنه

 مجموعه اي از مقادير ممكن صفت (attribute (است. از نظر رياضي، مجموعه اي است از مقادير كه يك يا بيش از يك صفت از آن مقدار مي گيرند.

#### (Relation) رابطه

- ${\rm D_1}$  = رابطه R عبارت است از زيرمجموعهای از ضرب كارتزين  ${\rm D_2} \times {\rm D_3} \times ...$  و  ${\rm D_1} \times {\rm D_{\rm n}}$  =  ${\rm D_{\rm n}}$  +  ${\rm D_{\rm n}}$  +  ${\rm D_{\rm n}}$  +  ${\rm D_{\rm n}}$  +  ${\rm D_{\rm n}}$  +  ${\rm D_{\rm n}}$  +  ${\rm D_{\rm n}}$  +  ${\rm D_{\rm n}}$  +  ${\rm D_{\rm n}}$  + هر يک از  ${\rm D}_3$  ،  ${\rm D}_2$  ،  ${\rm D}_1$  و … ميدان يا دامنه ناميده مي شود. ■
	- (Tuple) تاپل
	- ارتباط مجموعه اي از مقادير در يك رابطه است.

# **ساختارهاي پايه اي**<br>Example: if **باي**ه

 $\mathcal{L}_{\textit{customer-name}} = \{\text{Jones}, \text{Smith}, \text{Curry}, \text{Lindsay}\}$  $\mathit{customer\text{-}street} = \{\text{Main}, \text{North}, \text{Park}\}$  $\textit{customer-city} = {Harrison, \text{Rye}, \text{Pittsfield}}$ 

Then  $r = \{$  (Jones, Main, Harrison), (Smith, North, Rye), (Curry, North, Rye), (Lindsay, Park, Pittsfield)}

is a relation over customer-name × customer-street × customer-city

**20 миллион Македония и продавать в серверном станции с продавать в серверном станции с продавать с продавать** 

19 and the contract of the contract of the contract of the contract of the contract of the contract of the contract of the contract of the contract of the contract of the contract of the contract of the contract of the con

# Attribute Types

- هر صفت رابطه يك نام دارد.
- مجموعه مقادير مجاز هر صفت دامنه صفت ناميده مي شود.
- مقادير صفت بايد atomic باشند، يعني اينكه تجزيه نا پذير باشند  $\blacksquare$ 
	- نكته: مقادير صفتهاي چند مقداري atomic نيستند
		- مقدار ويژه mull عضو هر دامنه اي است.
- مقدار null موجب پيچيدگي در تعريف بسياري از عملياتها مي شود. ما بايد از اثر مقادير null در ارائه هاي اثلي خود صرف نظر و اثرات آنرا براي آينده در نظر داشته باشيم

21 and 20 and 20 and 20 and 20 and 20 and 20 and 20 and 20 and 20 and 20 and 20 and 20 and 20 and 20 and 20 an

## Relation Schema

- $A_1, A_2, ..., A_n$  are *attributes*
- $\blacksquare$  R =  $(A_1, A_2, ..., A_n)$  is a relation schema
	- E.g. Customer-schema =
	- (customer-name, customer-street, customer-city)
- $r(R)$  is a *relation* on the *relation schema* R E.g. customer (Customer-schema)

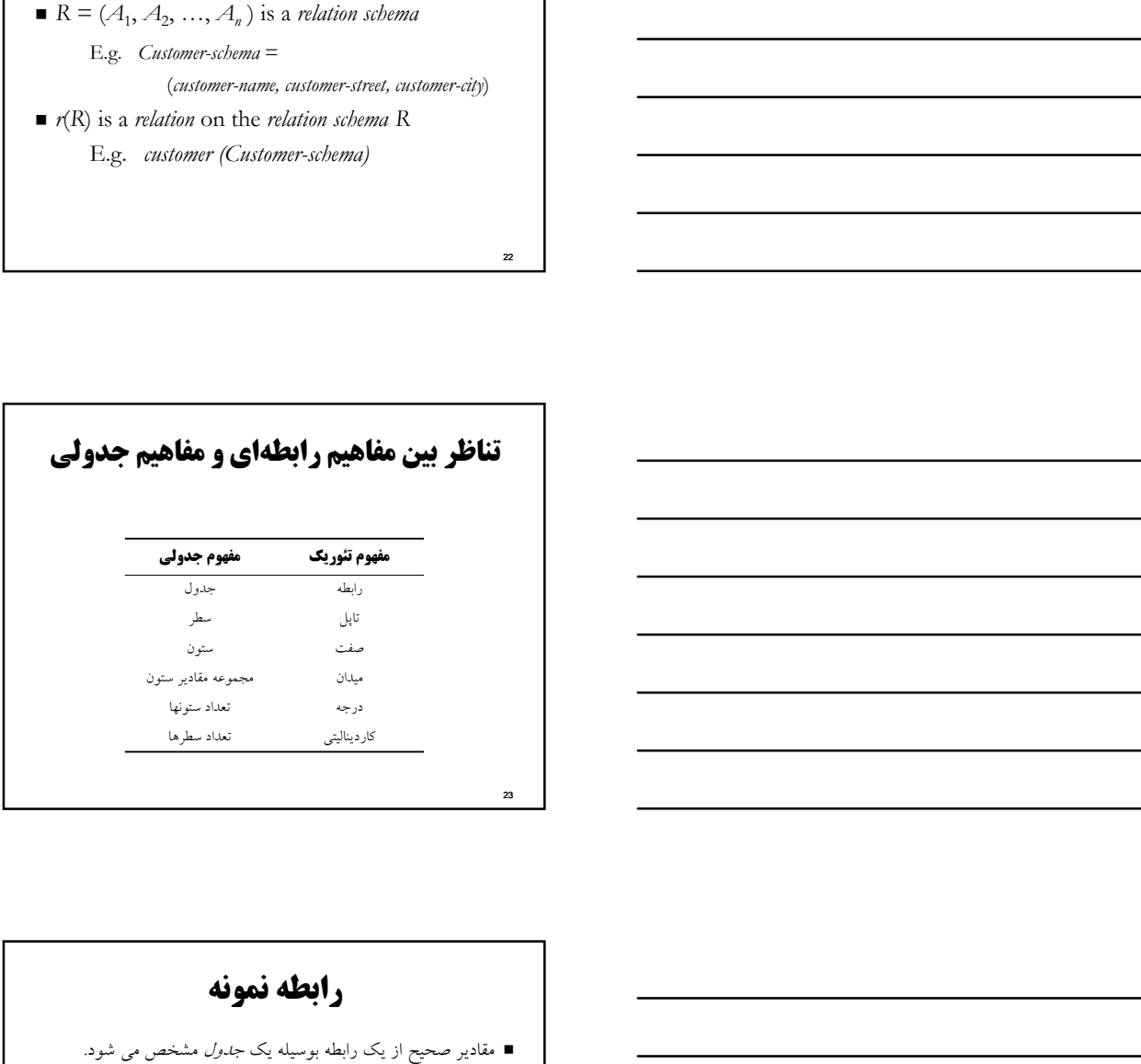

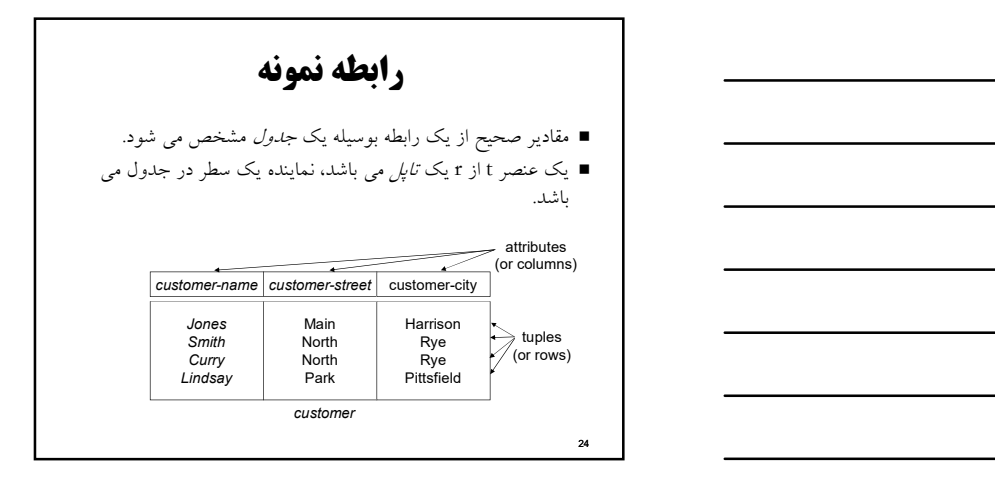

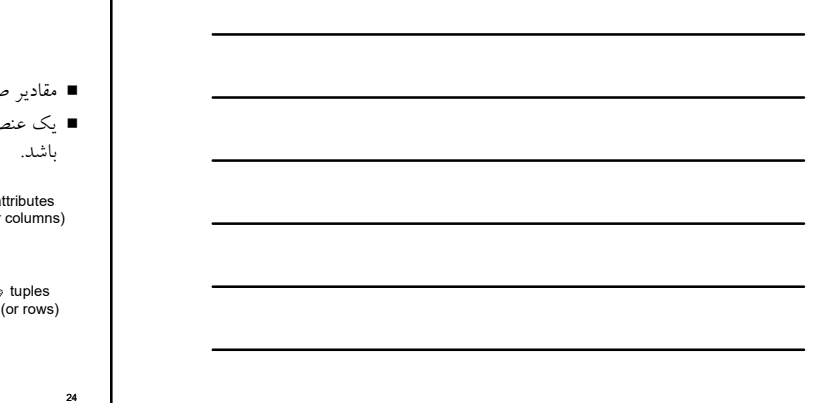

22 and 22 and 22 and 22 and 22 and 22 and 23 and 24 and 25 and 26 and 26 and 26 and 26 and 26 and 26 and 26 an

# ويژگيهاي رابطه

- رابطه تاپل تكراري ندارد.
	- تاپل مرتب نيست.
- صفات رابطه نظم مكاني ندارند (از چپ به راست).
	- تمامي صفات تك مقداري هستند.

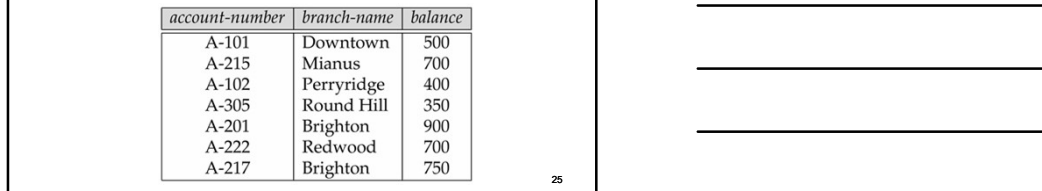

# پايگاه داده

- يك پايگاه داده از چندين رابطه تشكيل شده است.
- اطلاعات يك بنگاه اقتصادي به بخشهايي با روابط ذخيره سازي شده در يك بخش از اطلاعات تقسيم مي شود.

 $\begin{array}{l} {\it vacuum:}\quad\mbox{stress information about accounts}\\ {\it deposior:}~\mbox{torsion~about which customer}\\ {\it outdown~}~\mbox{owns}~\mbox{which account}\\ {\it outsome:}~\mbox{stores~information about customers} \end{array}$ 

مانند رابطه يك با اطلاعات تمام سازي ذخيره

#### bank(account-number, balance, customer-name, ..) باعث مي شود

- تكرار اطلاعات (مانند يك مشتري با دو حساب)
- نياز به مقادير null) مانند نمايش مشتري كه حساب ندارد)
- تئوري نورمالسازي نشان مي دهد كه چطور مي توان رابطه هاي را طراحي كرد.

**26 июля 2006 года в село в село в село в село в село в село в село в село в село в село в село в село в село** 

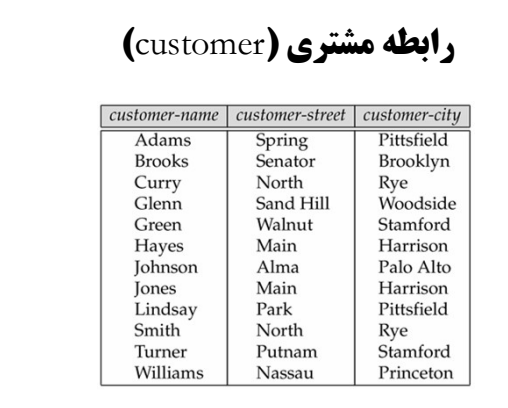

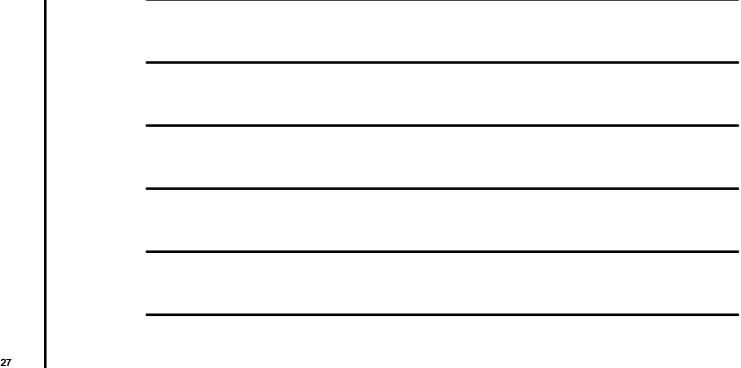

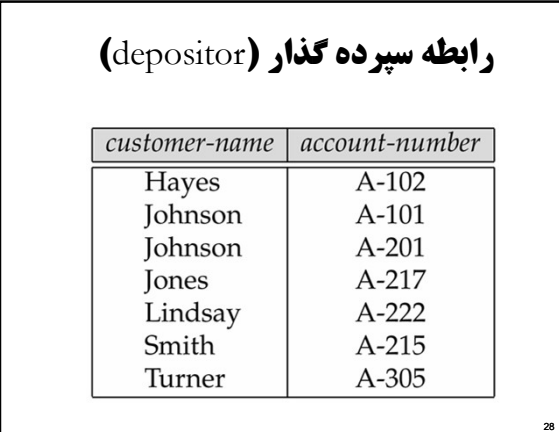

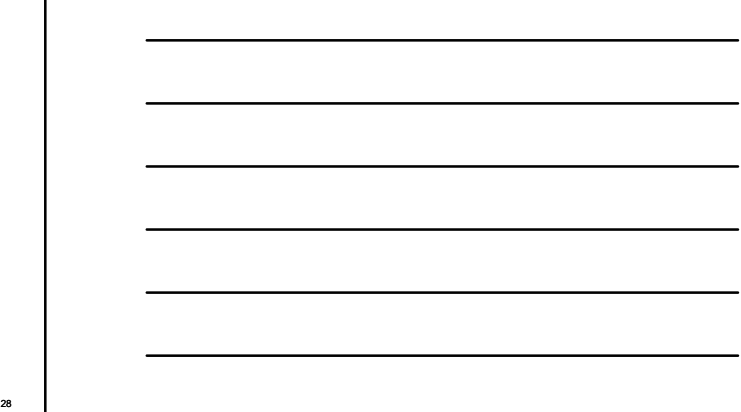

#### كليدها

- چند مفهوم در بحث كليد وجود دارد كه عبارتند از:
	- (Super Key) ابر كليد  $\blacksquare$
	- (Candidate Key) كانديد كليد
		- (Primary Key) اصلي كليد
		- (Alternate Key) ديگر كليد
		- (Foreign Key) خارجي كليد

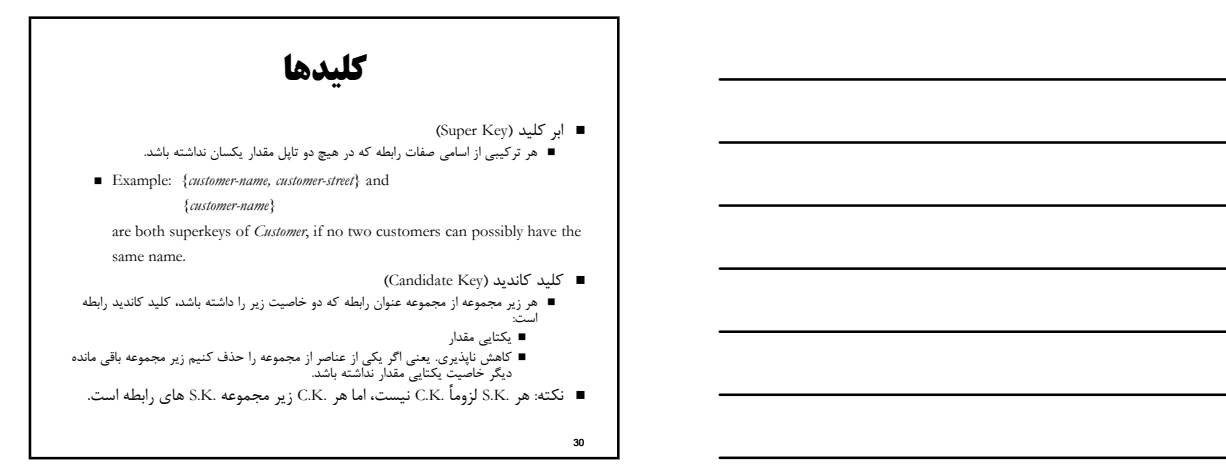

### كليدها

(Primary Key) اصلي كليد يكي از كليدهاي كانديد رابطه كه طراح انتخاب مي كند و به سيستم معرفي مي كند.

از نظر كاربر، شناسه معمول نوع موجوديت باشد.

- طول كوتاهتر داشته باشد. (Alternate Key) ديگر كليد
- هر كليد كانديد، غير از كليد اصلي، كليد ديگر (بديل) نام دارد.
	- (Foreign Key) خارجي كليد
- = دو رابطه R<sub>1</sub> B و نه لزوماً متمايز) را در نظر مي گيريم. هر زير مجموعه از<br>صفات رابطه R<sub>2</sub> كه هر مقدار معلومش با يك مقدار از كليد كانديد R<sub>1</sub> برابر<br>باشد، كليد خارجي در رابطه يR است.
- صفت (صفات) كليد خارجي بايد هم ميدان با صفت (صفات) كليد كانديد باشد.
	-

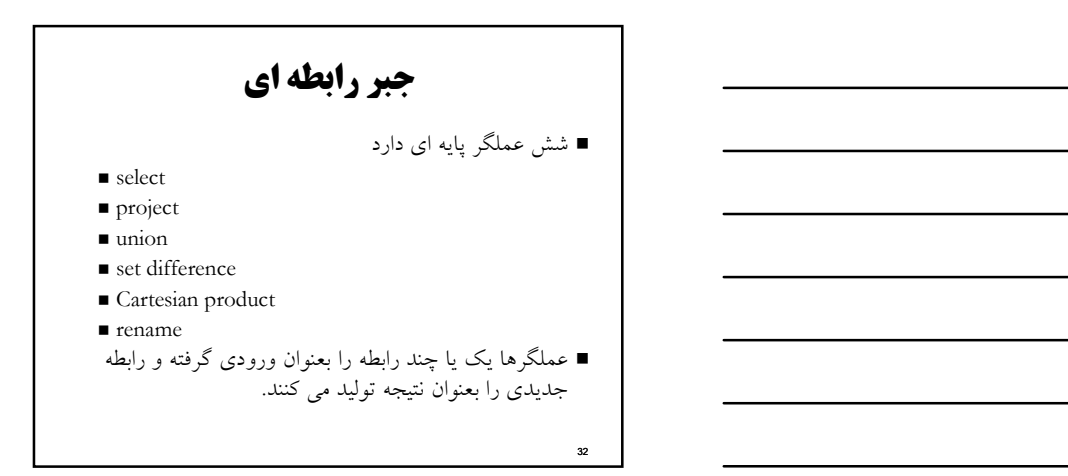

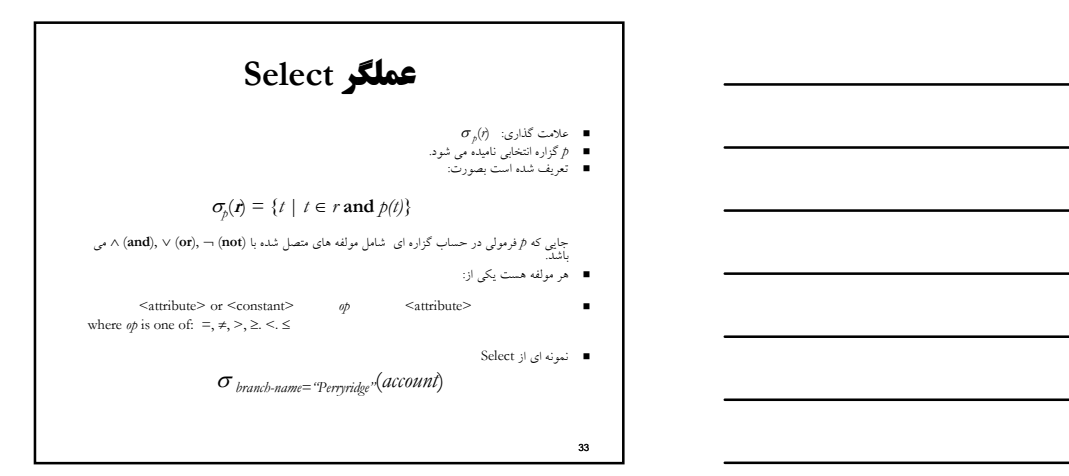

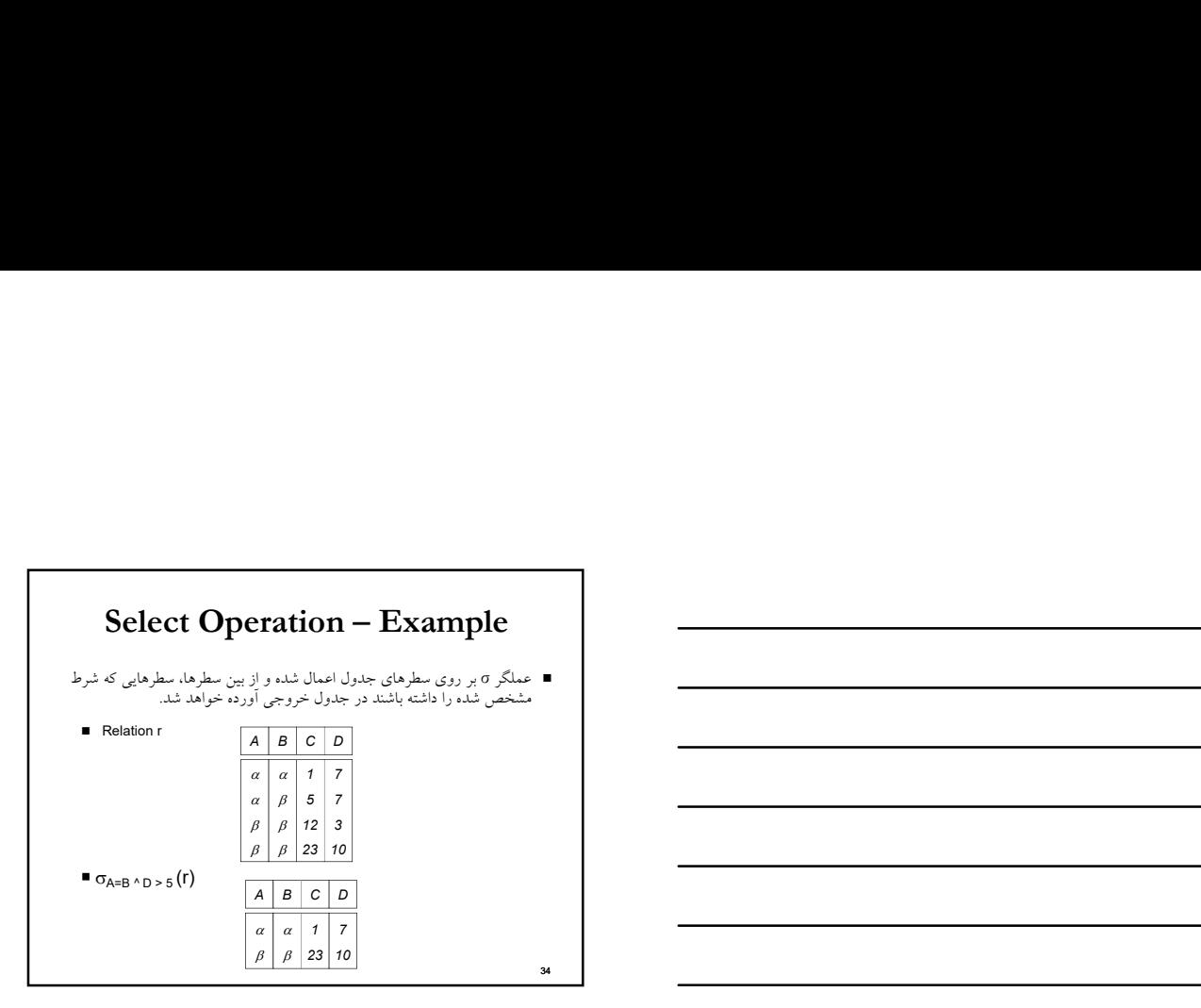

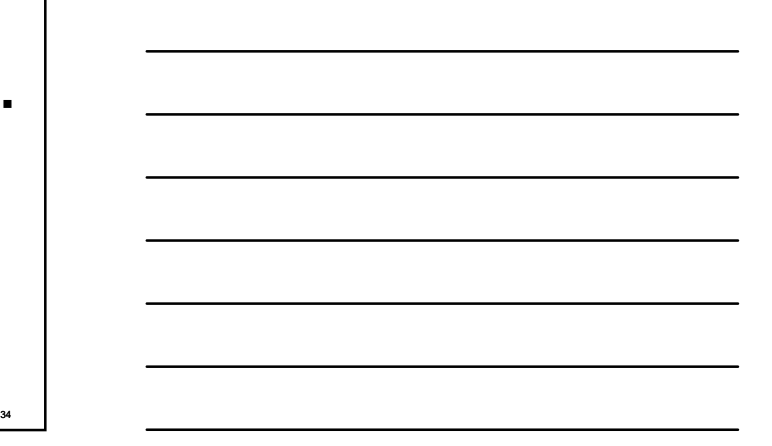

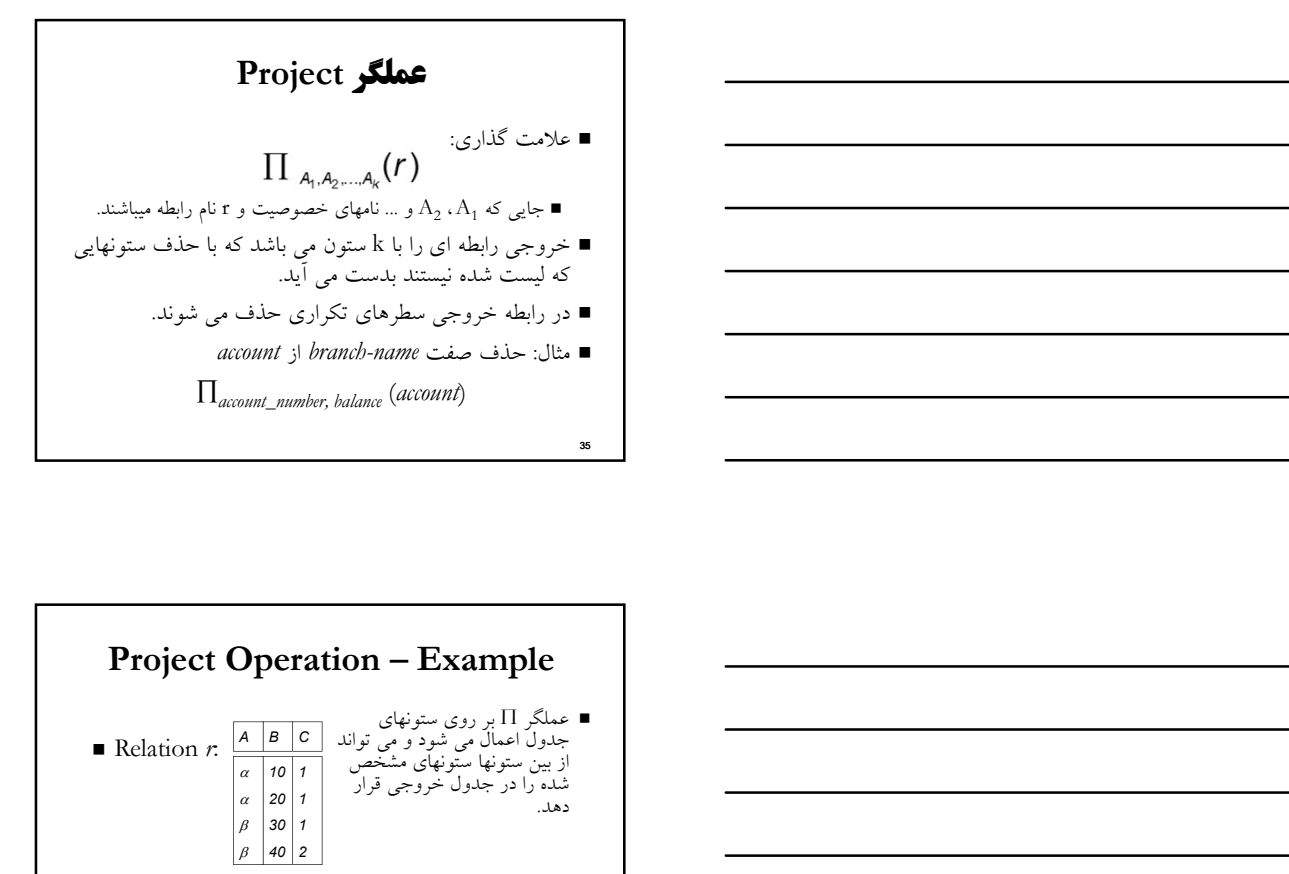

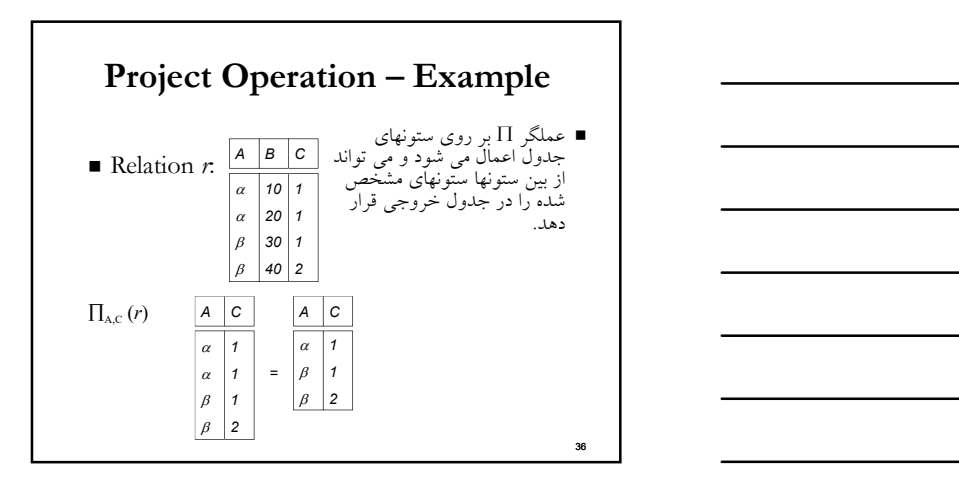

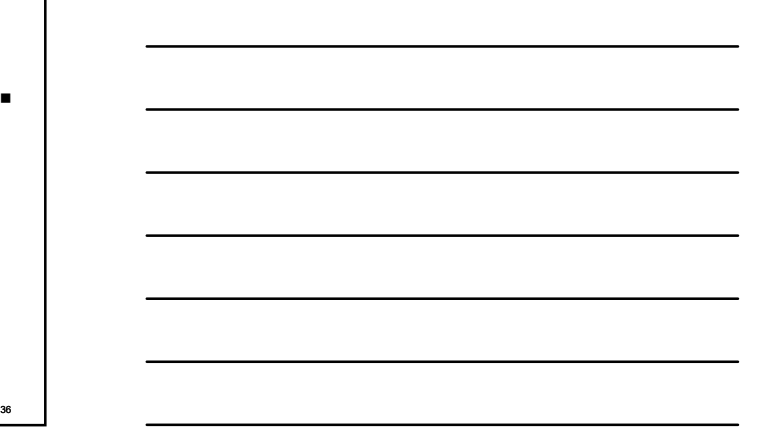

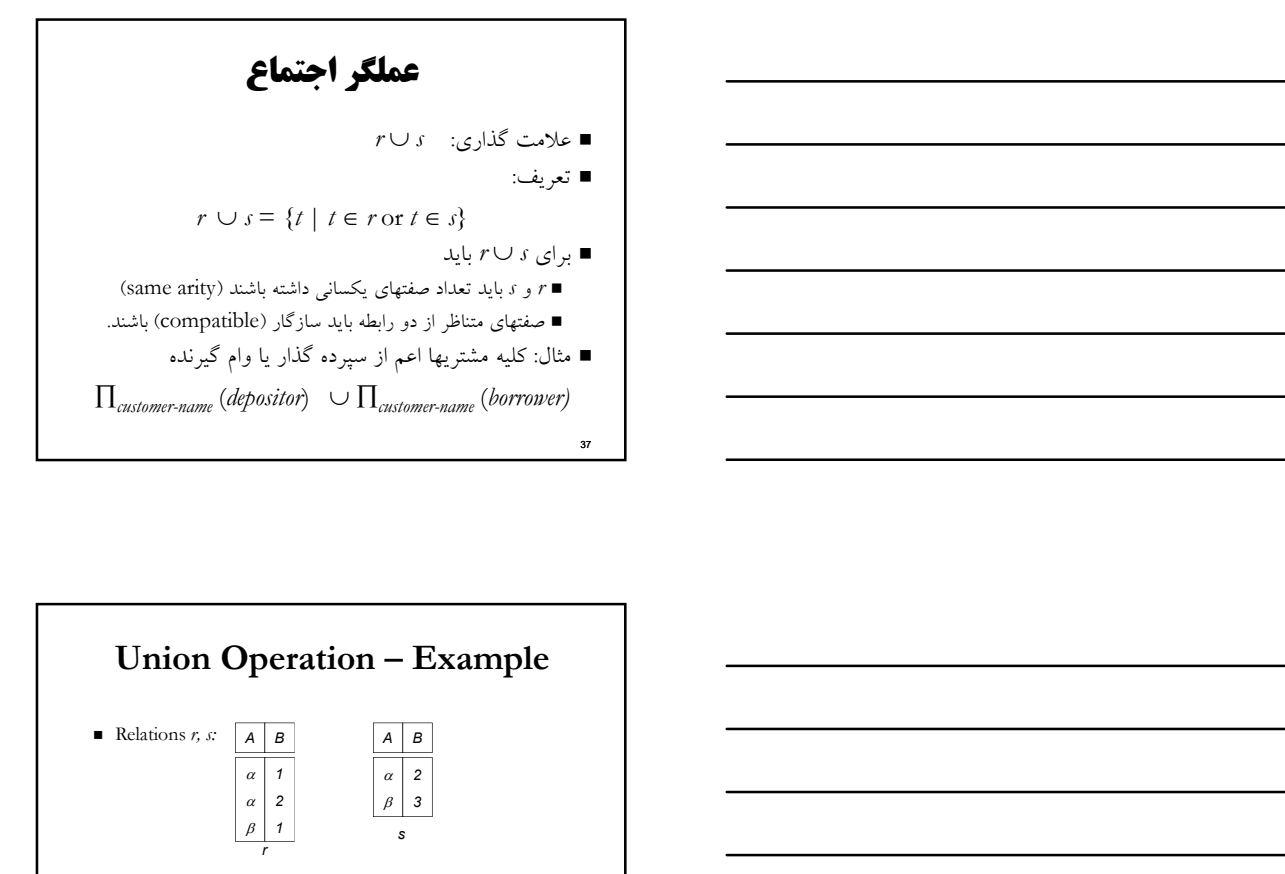

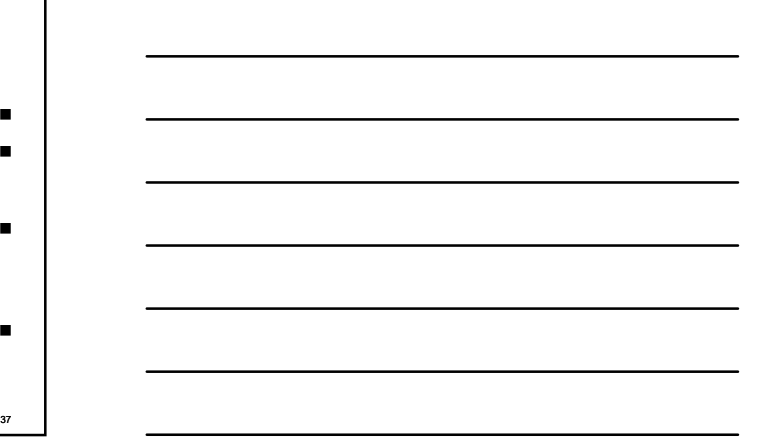

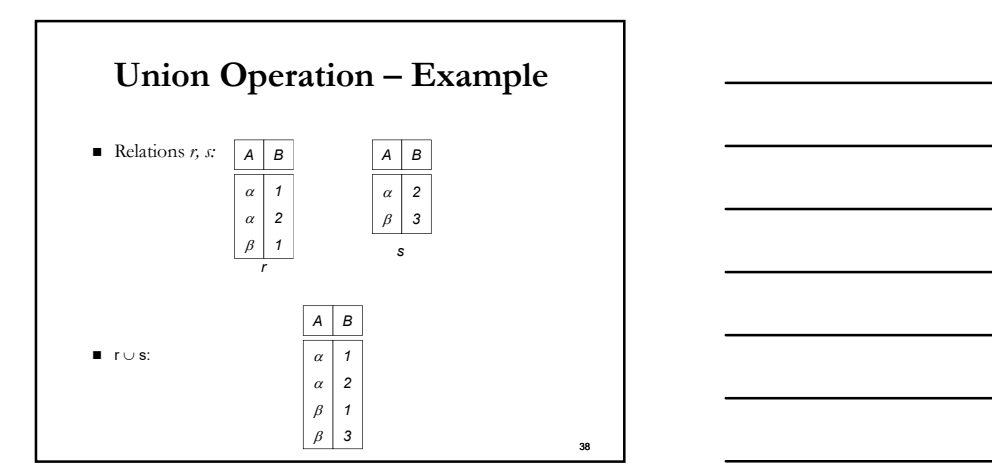

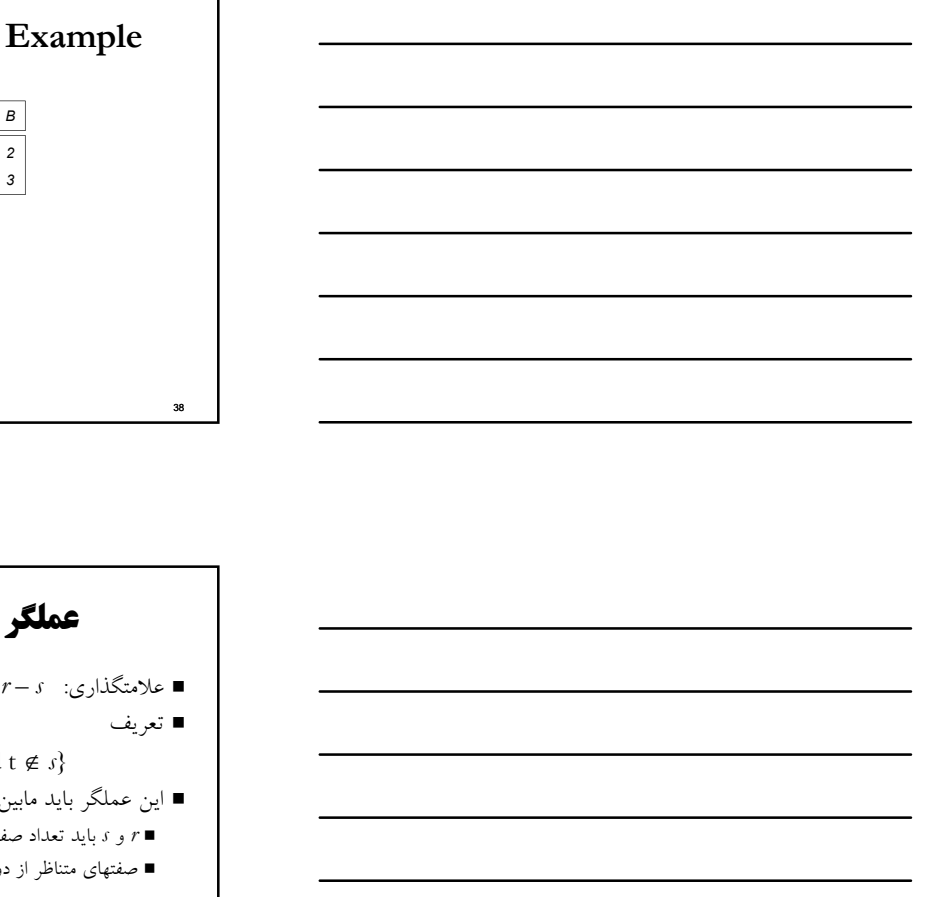

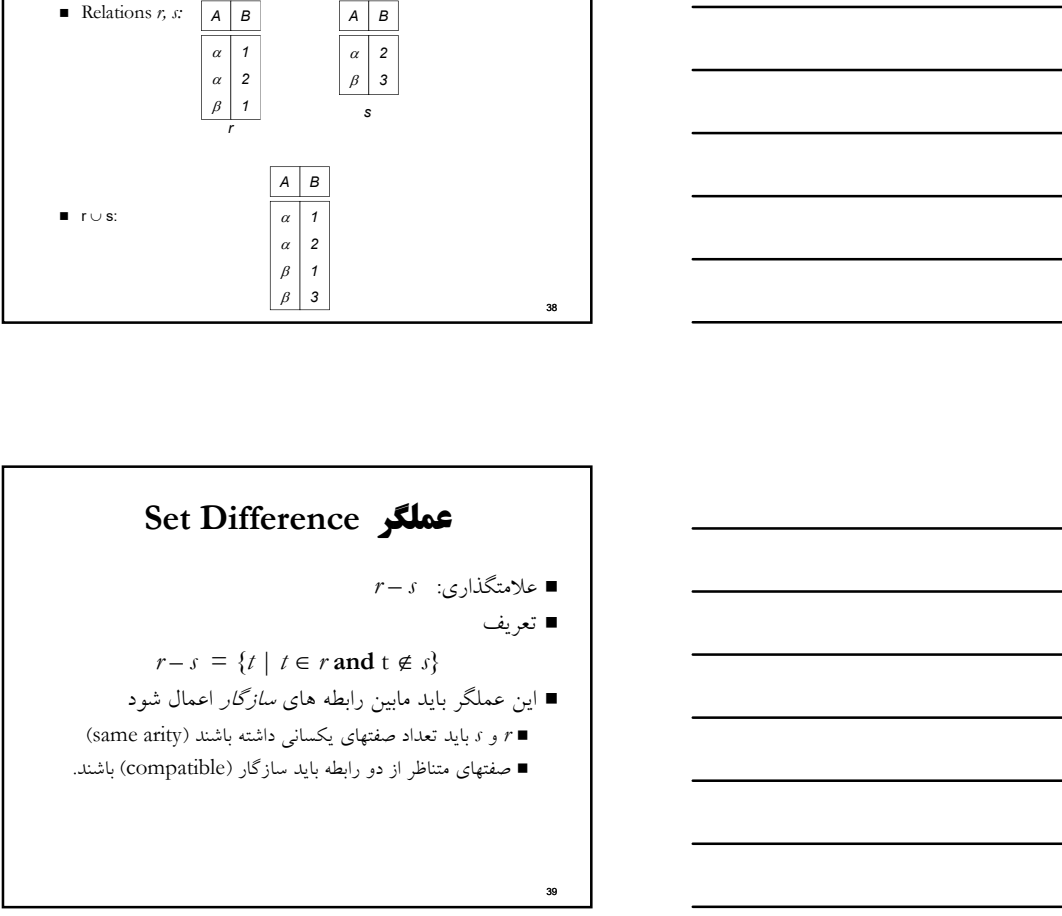

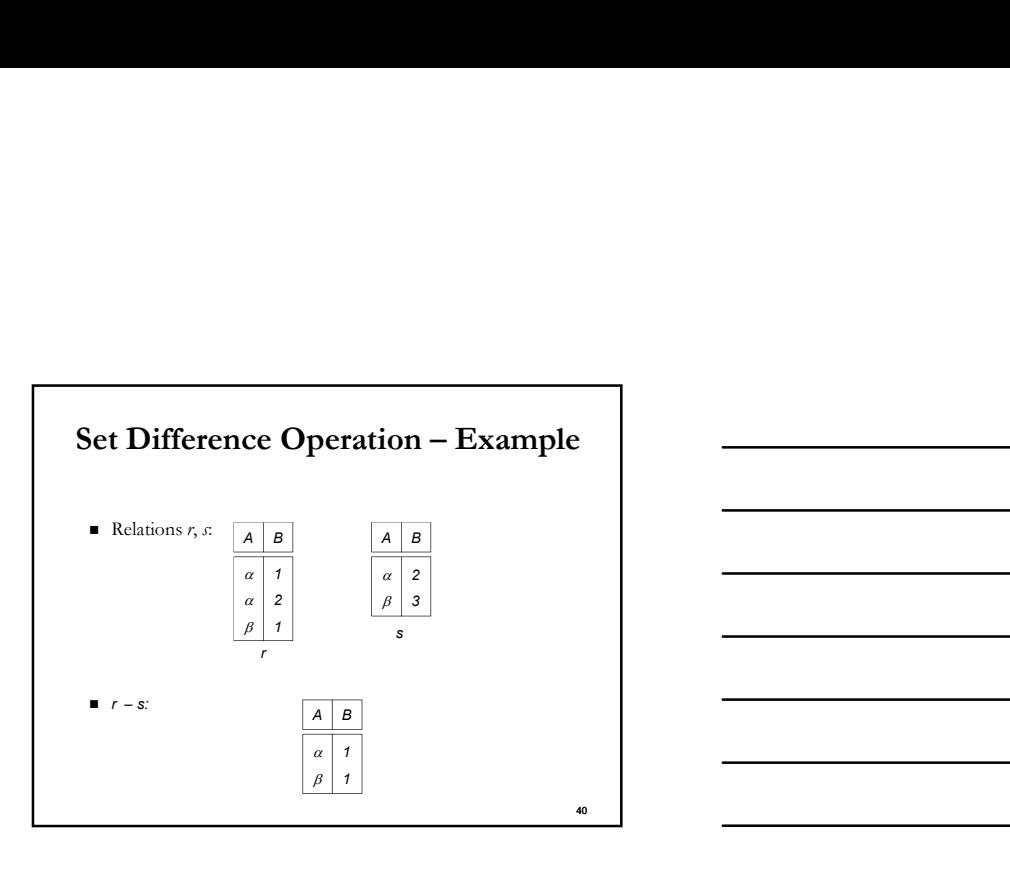

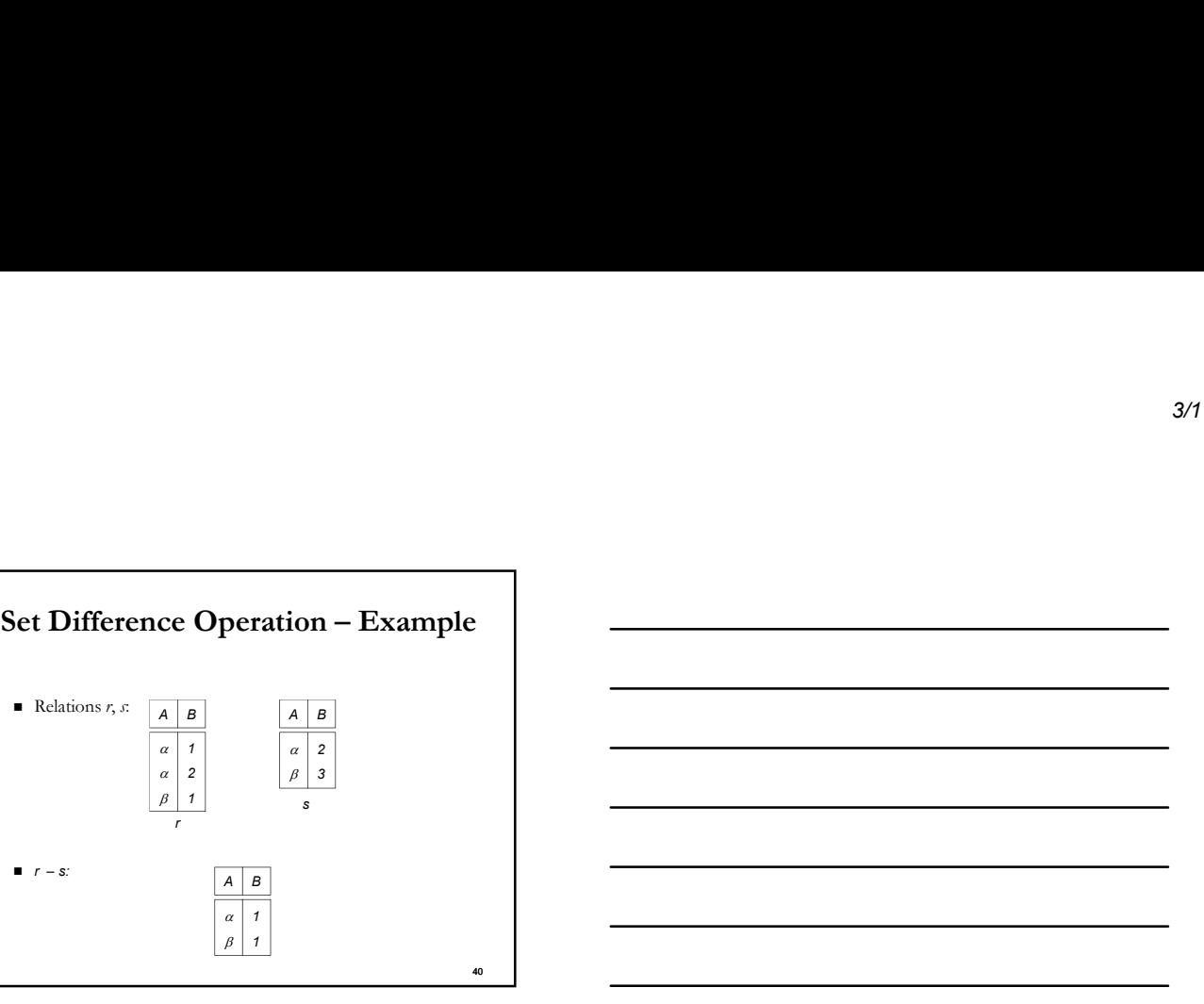

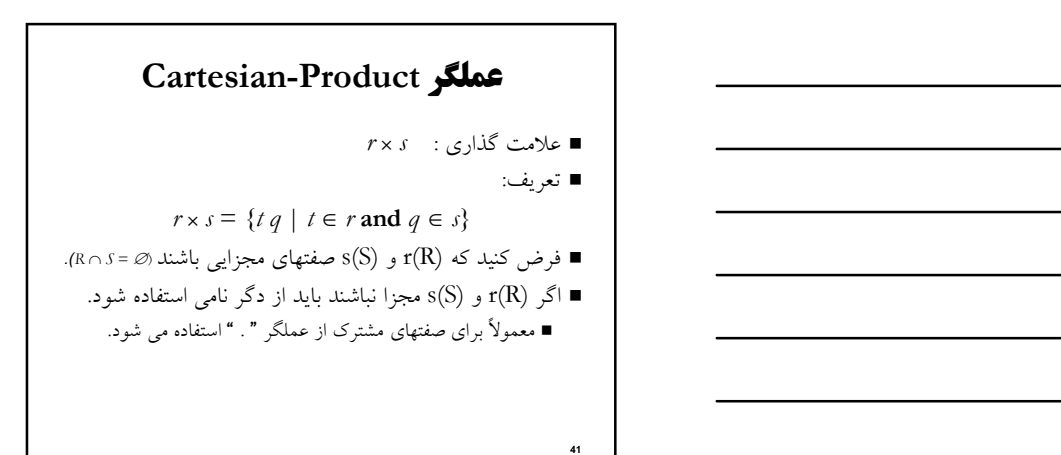

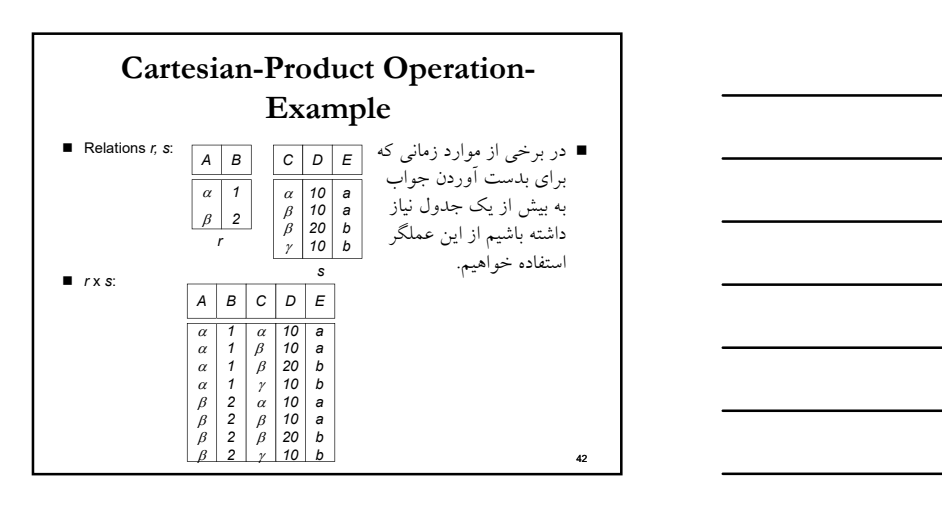

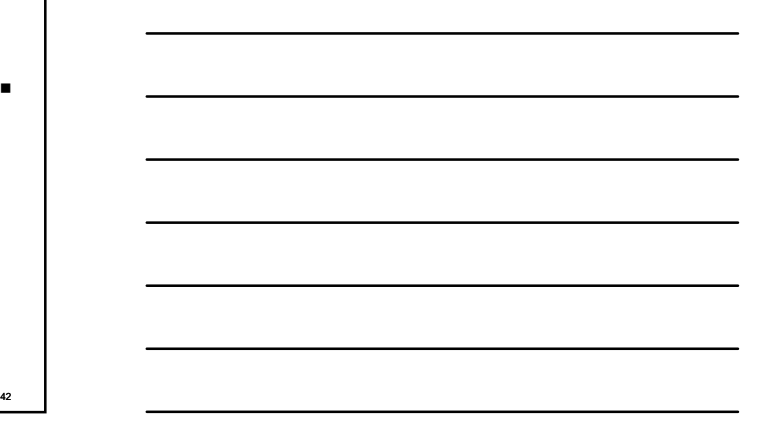

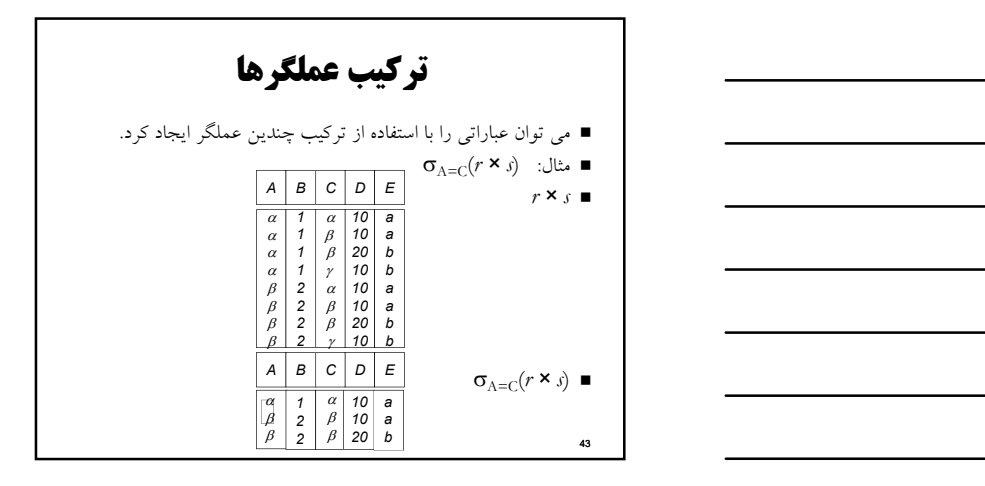

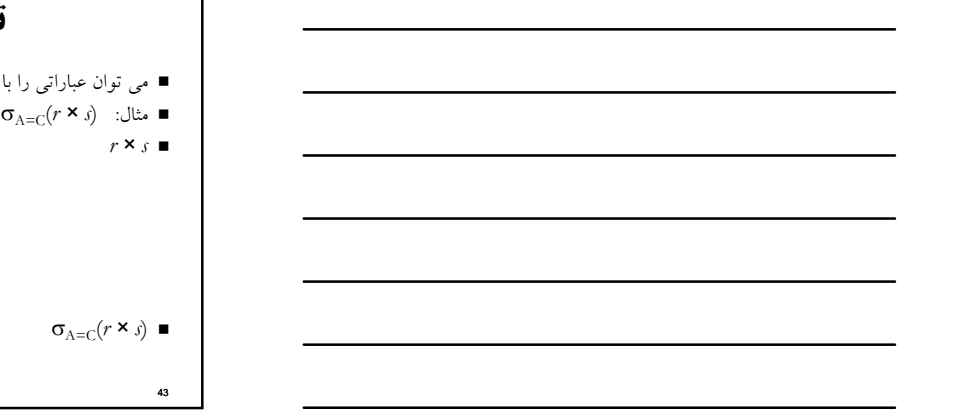

# عملگر دگر نامي (Rename(

- به ما براي ناميدن، و از اين طريق براي ارجاع به نتايج عبارات جبر رابطه اي اجازه
	- مي دهد. به ما براي ارجاع به يك رابطه با بيش از يك نام اجازه مي دهد.
		- مثال:

$$
\rho_{\mathcal{X}}(E)
$$

اگر ابا نام X بر می گرداند.<br>اگر عبارت جبر رابطه ای E تعداد n عنصر داشته باشد، سپس ■ اگر عبارت جبر رابطه ای E تعداد n عنصر داشته باشد، سپس

د التيجه عبارت  $X$  را با نام X ، و با صفات تغيير نام يافته به  $A_n$  ,....  $A_n$  بر مى  $A_n$ بر مى  $\bullet$ 

# مثال بانكداري بعنوان مثال سيستم بانكداري را با بصورت زير در نظر بگيريد. branch (<u>branch-name</u>, branch-city, assets)<br>customer (سومايه ، شهر نسبه، نام شعبه)<br>customer (customer-sinene, customer-city)<br>در نستر مشتري العام المسترى العربية (منترى)<br>account (<u>account-number</u>, branch-name, balance) المستحدد المستحدد المستحدد المستحدد المستحدد المستحدد المستحدد المستحدد المستحدد المستحدد المستحدد المستخدمات<br>المستخدم المستحدد المستحدد loan (l<u>oan-number</u>, branch-name, amount) (ميزان وام، نام شعبه، شماره وام) وام<br>depositor (customer-name, account-number)  $\sum_{j=1}^{n} \sum_{j=1}^{n} \sum_{j=1}^{n$ (شماره وام، نام مشتري) وام گيرنده

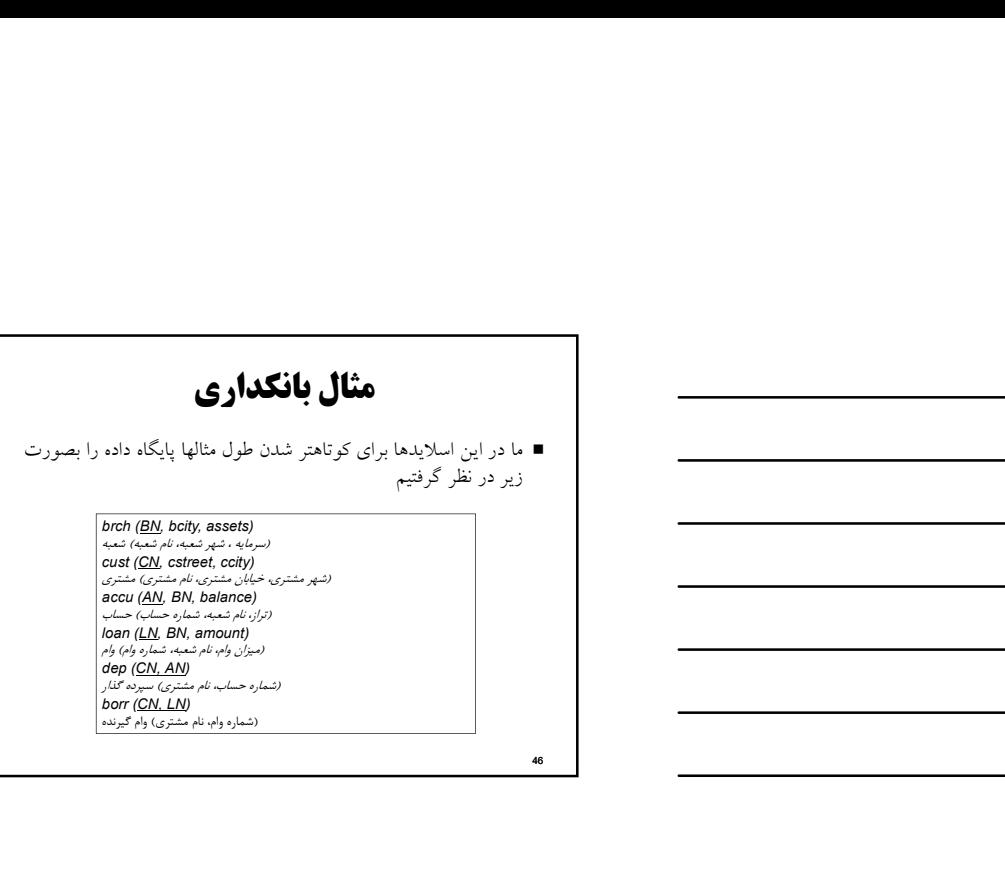

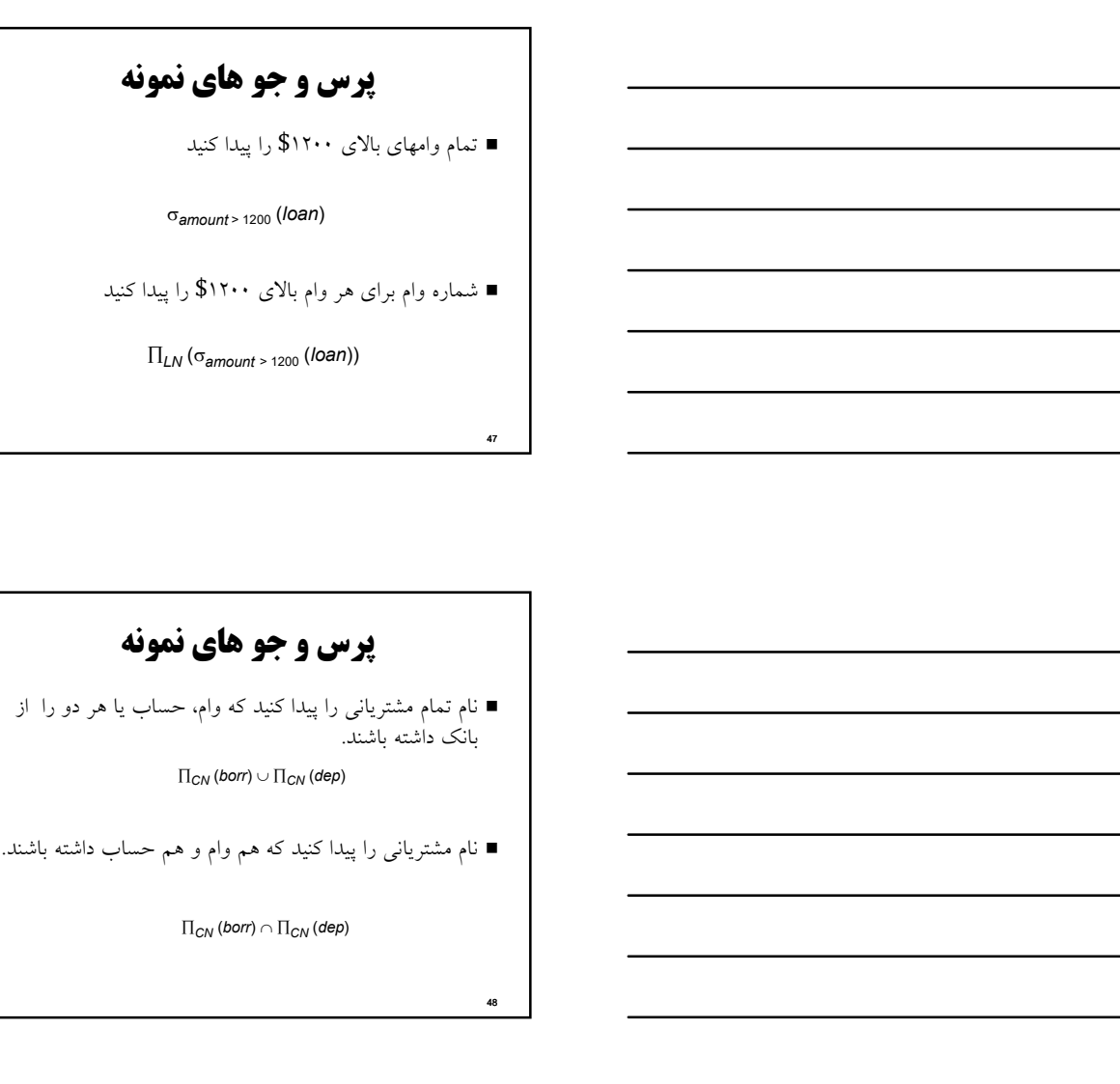

# پرس و جو هاي نمونه

■ نام تمام مشتريانی را پيدا كنيد كه وام، حساب يا هر دو را از<br>بانک داشته باشند.

 $\Pi_{\text{CN}}\left(\textit{borr}\right) \cup \Pi_{\text{CN}}\left(\textit{dep}\right)$ 

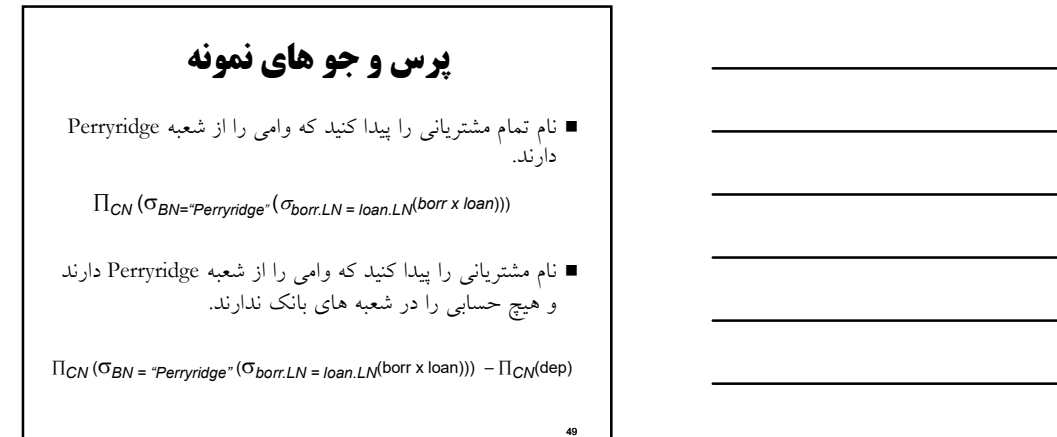

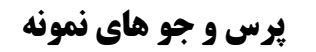

 نام تمام مشترياني را پيدا كنيد كه وامي را از شعبه Perryridge .دارند

- Query 1  $\textstyle \prod_{\mathsf{CN}}(\sigma_{\mathsf{BN}}=\text{``Perryridge''}~(\sigma_{\mathsf{born}\_\mathsf{LN}}=\text{Ioan}\_\mathsf{LN}(\mathsf{born}\ \mathsf{x}\ \mathsf{Ioan})))$
- Query 2  $\Pi_{\mathsf{CN}}(\sigma_{\mathsf{Ioan.LN}} = \mathsf{born.LN}((\sigma_{\mathsf{BN}} = \text{``Perryridge} \cdot (\mathsf{Ioan})) \times \mathsf{borr}))$  $\begin{CD} \mathbf{C}(\mathbf{C}(\mathbf{C})\mathbf{C}) = \mathbf{C}(\mathbf{C}(\mathbf{C})\mathbf{C}) = \mathbf{C}(\mathbf{C}(\mathbf{C})\mathbf{C}) = \mathbf{C}(\mathbf{C}(\mathbf{C}(\mathbf{C})) \mathbf{C}(\mathbf{C}(\mathbf{C})) \mathbf{C}(\mathbf{C}(\mathbf{C}(\mathbf{C}(\mathbf{C}(\mathbf{C}(\mathbf{C}(\mathbf{C}(\mathbf{C}(\mathbf{C}(\mathbf{C}(\mathbf{C}(\mathbf{C}(\mathbf{C}(\mathbf{C}(\mathbf{C}(\math$

پرس و جو هاي نمونه

بالاترين تراز حساب را پيدا كنيد.

50

51

دابطه accu را با d دگر نامی کنید  $d$ 

 $\textstyle \prod_{\textit{balance}}(\textit{accu}) \text{ - } \prod_{\textit{accu}.\textit{balance}}(\sigma_{\textit{accu}.\textit{balance}} < \textit{d}.\textit{balance}~(\textit{accu} \times \rho_d~(\textit{accu})) )$ 

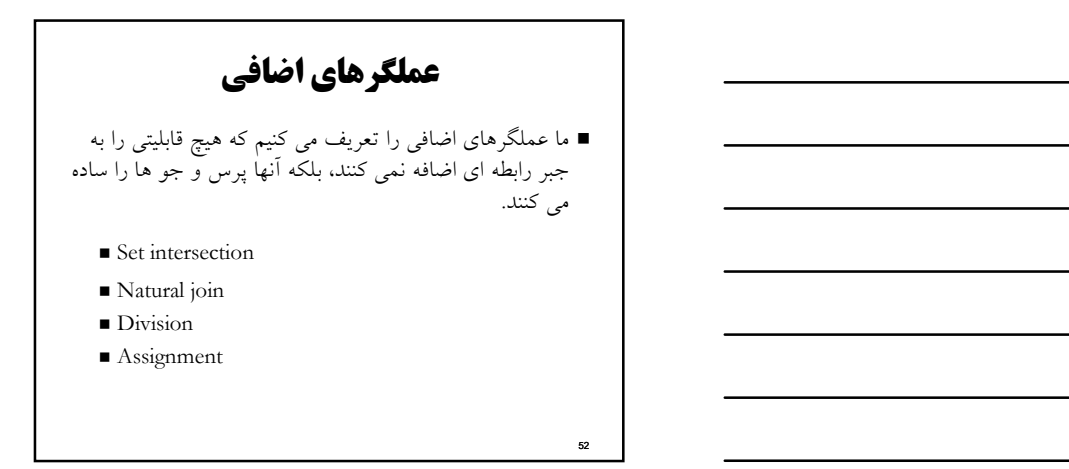

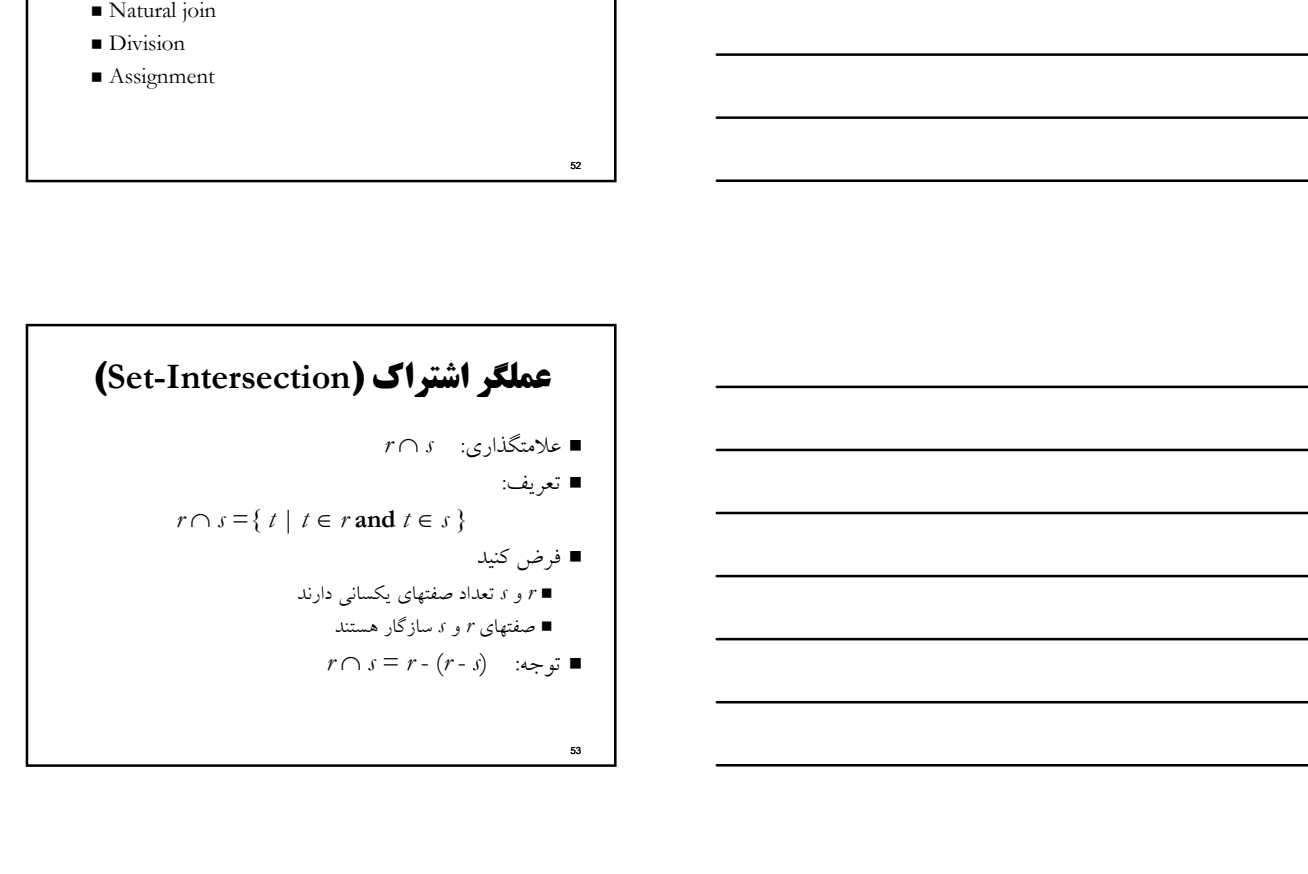

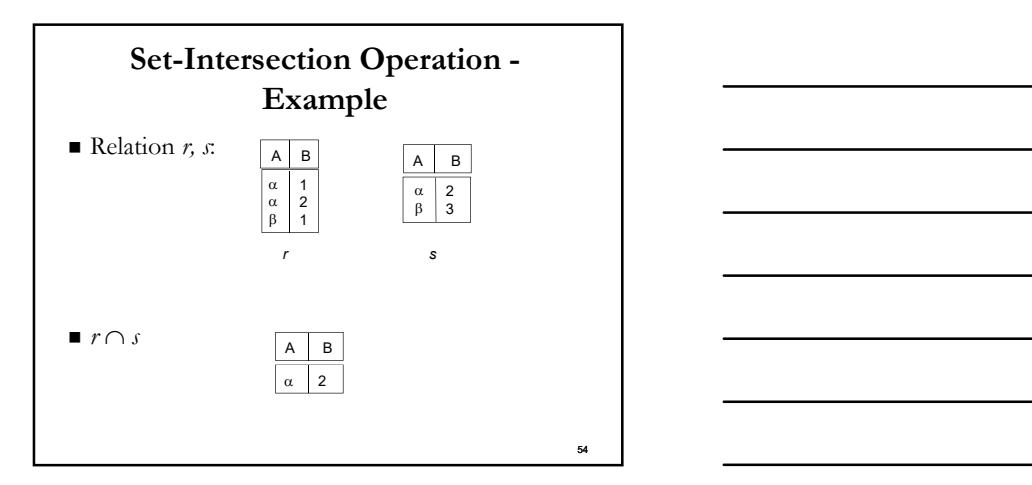

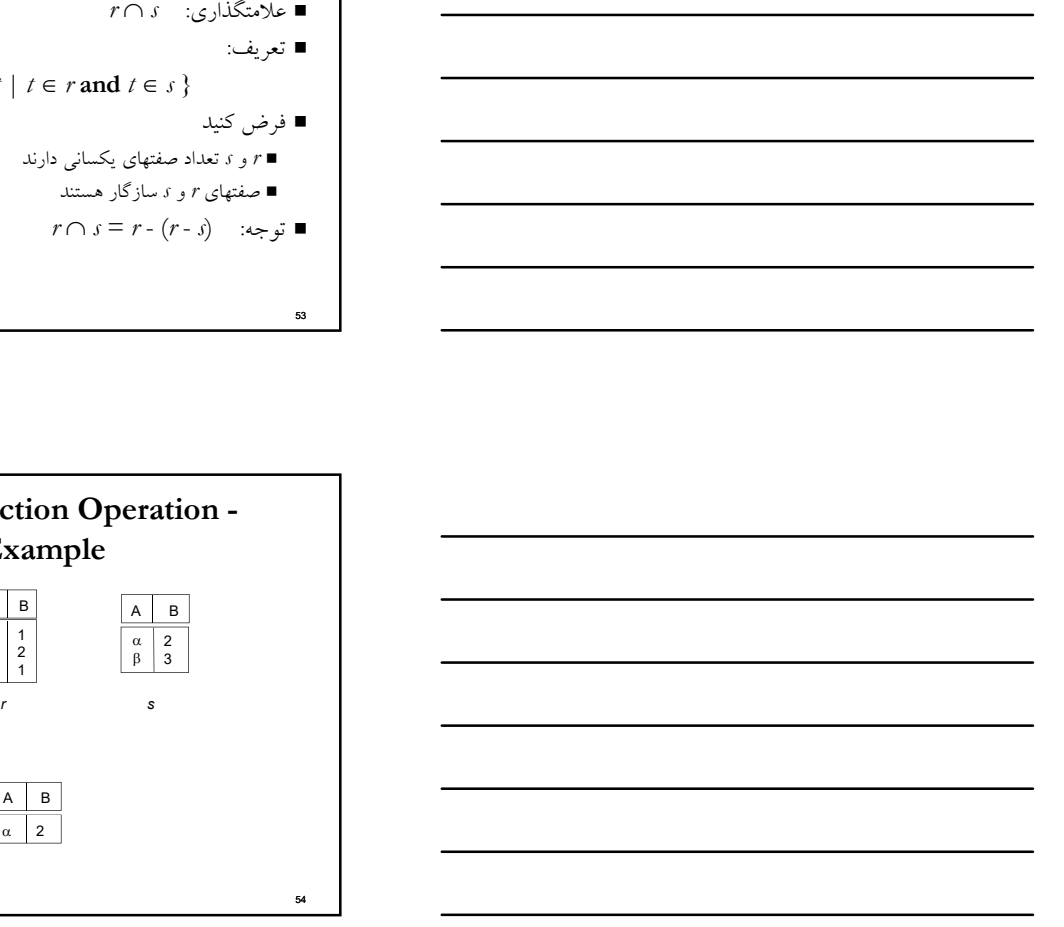

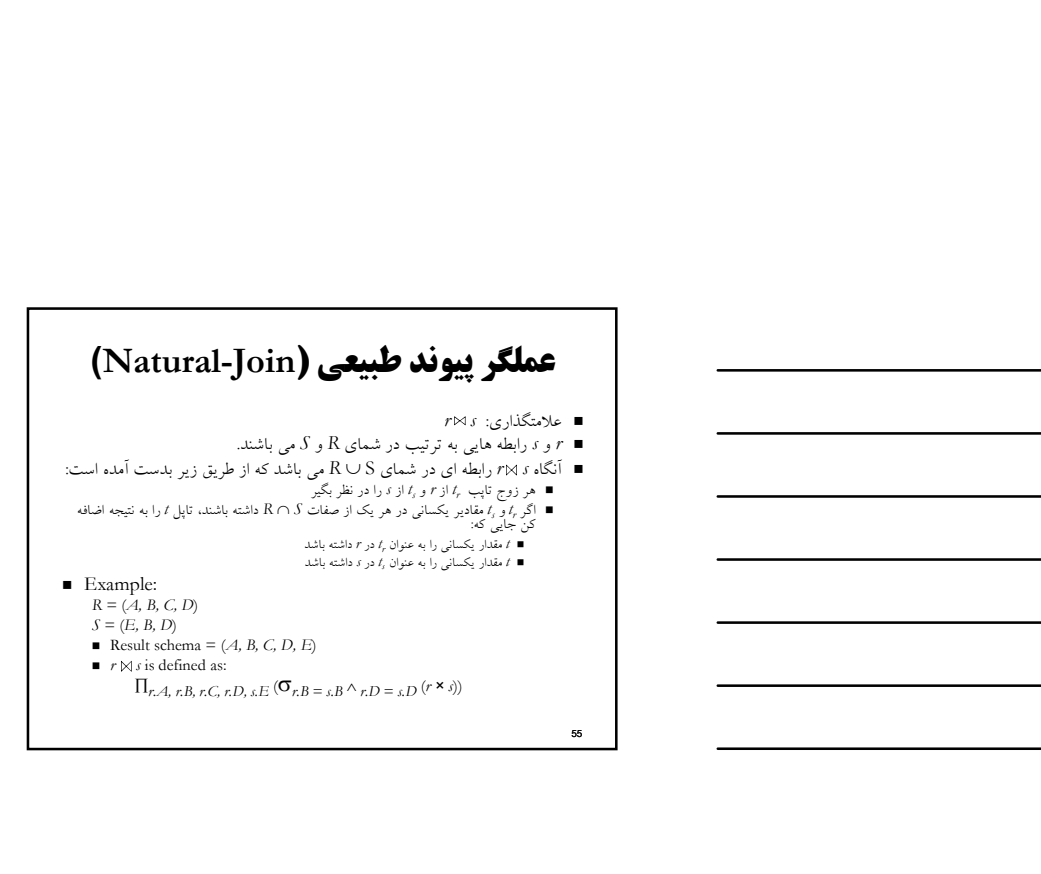

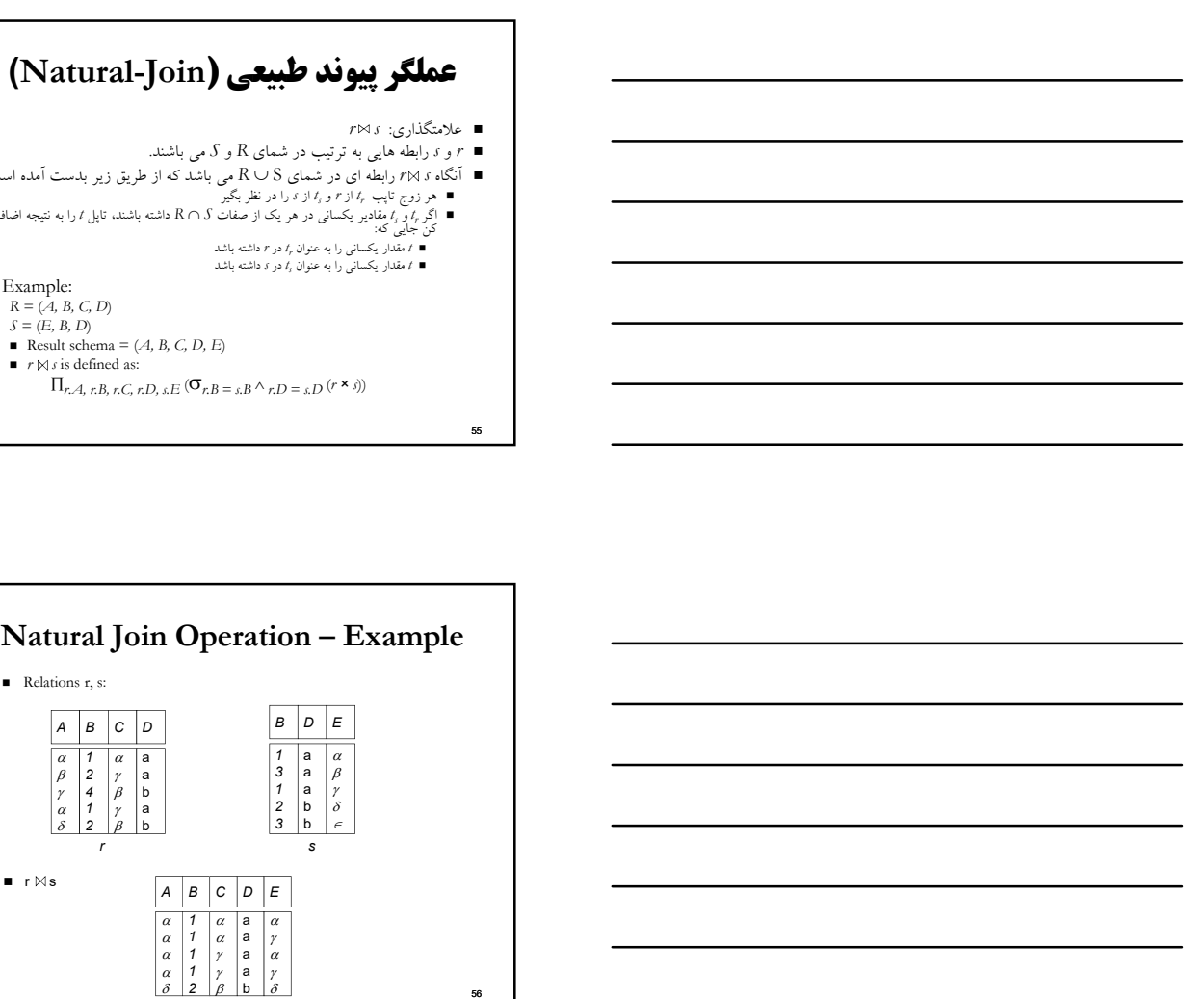

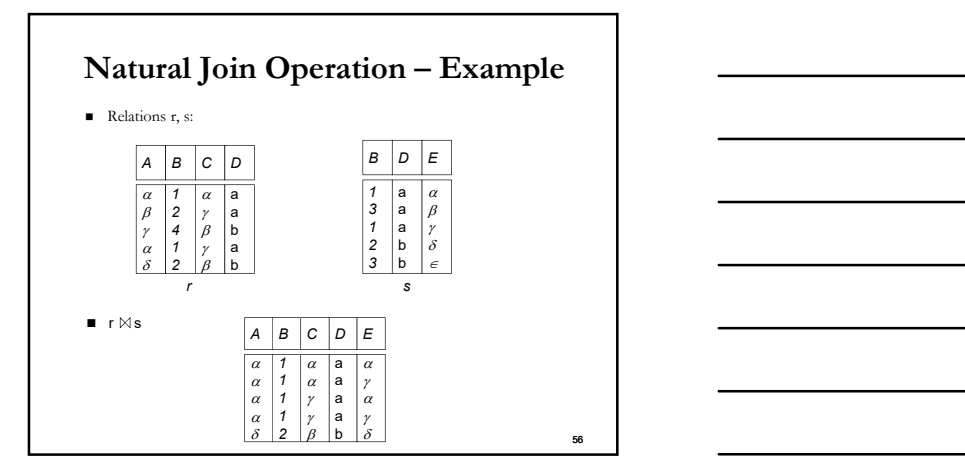

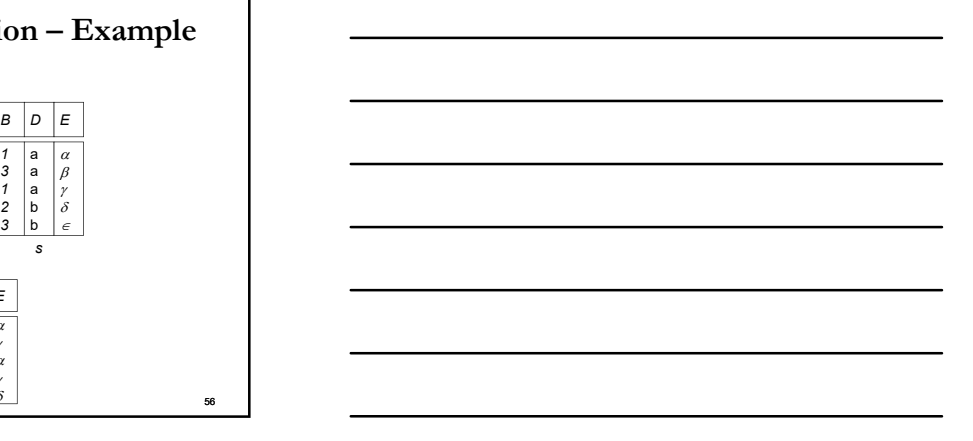

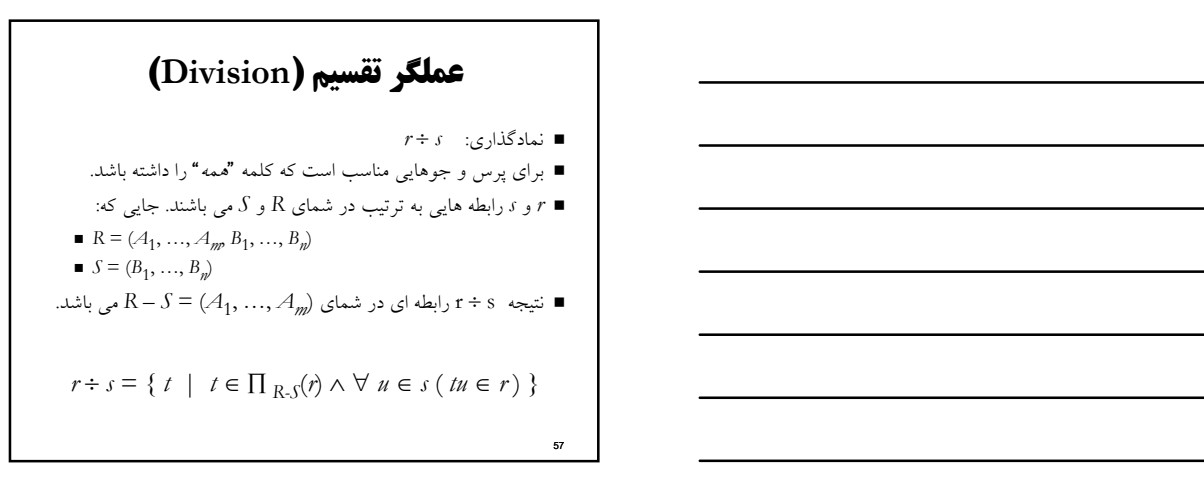

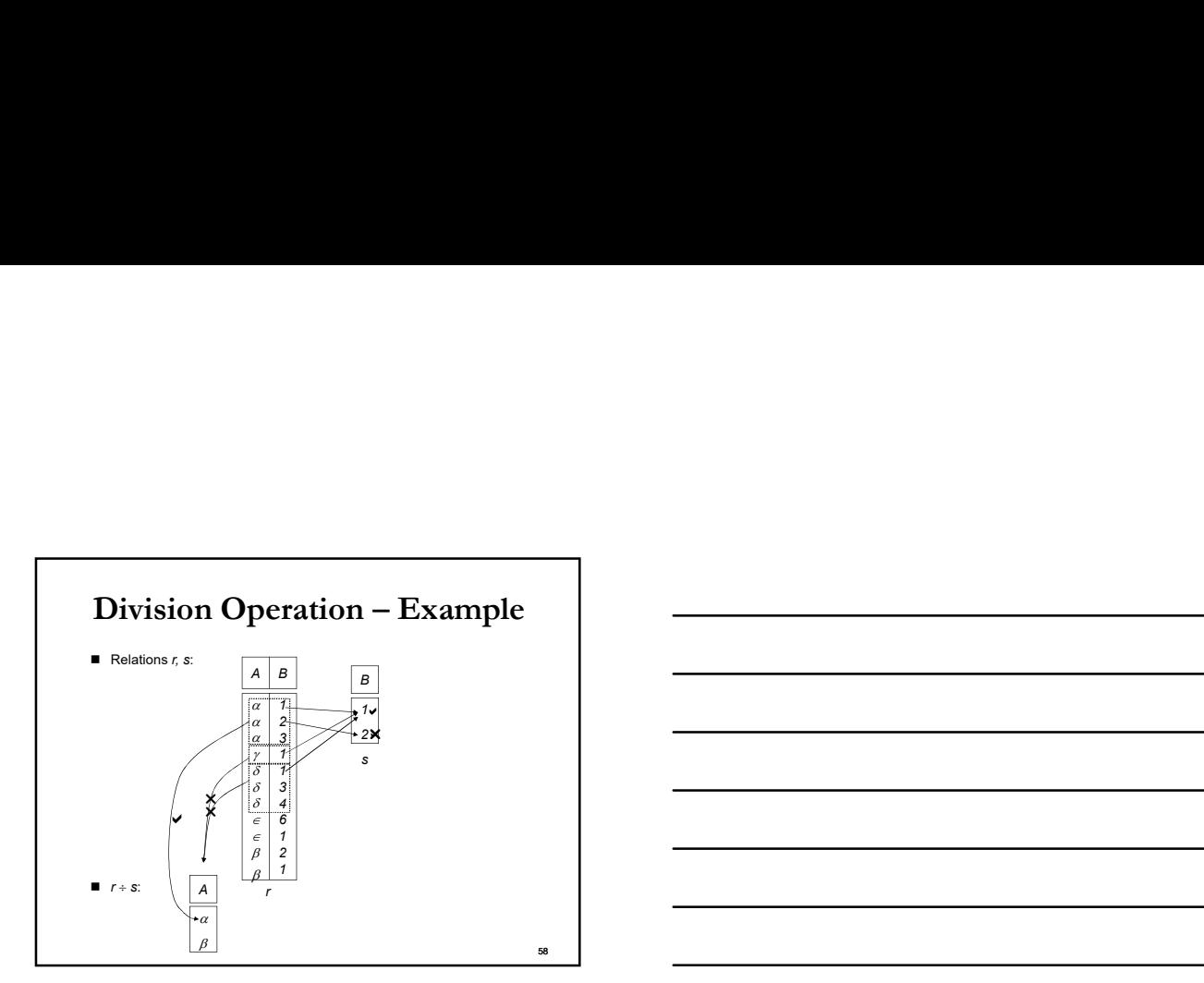

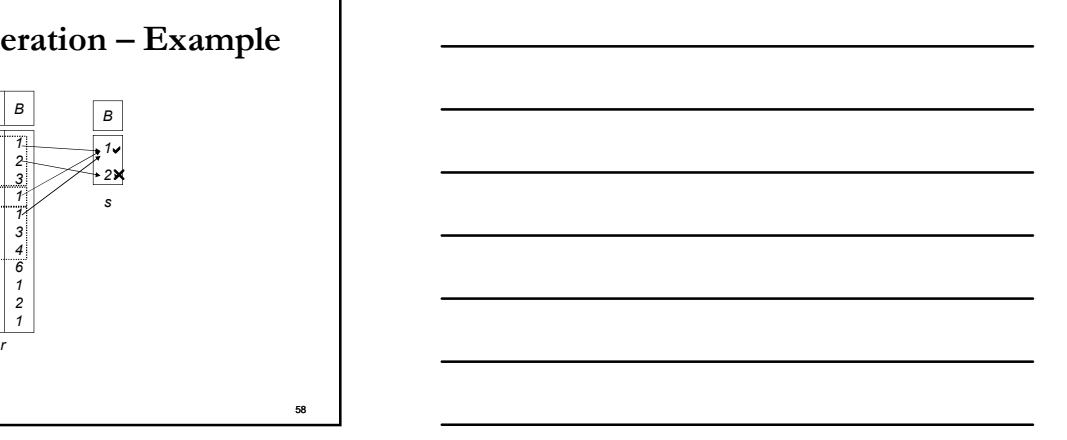

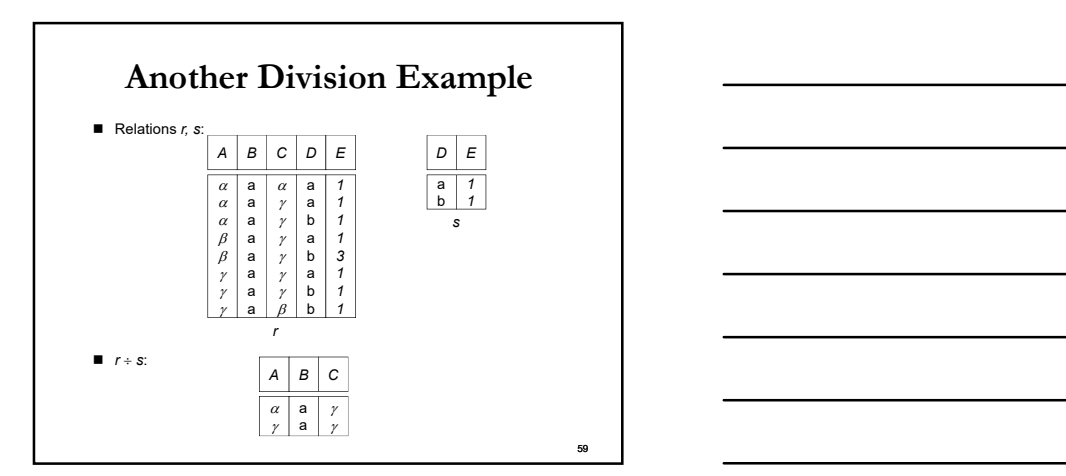

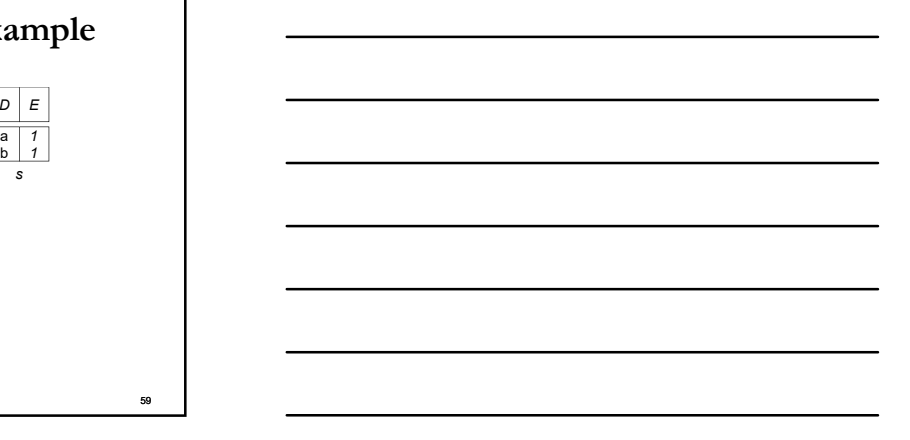

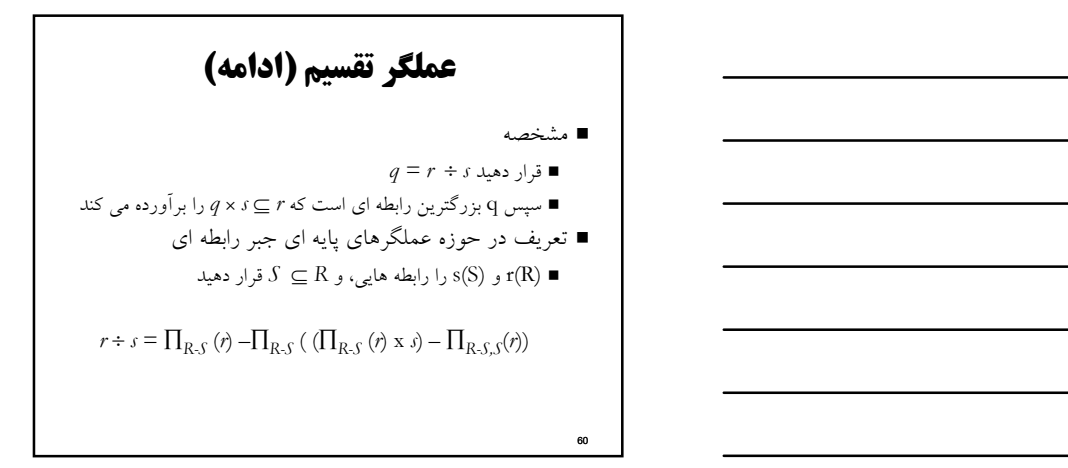

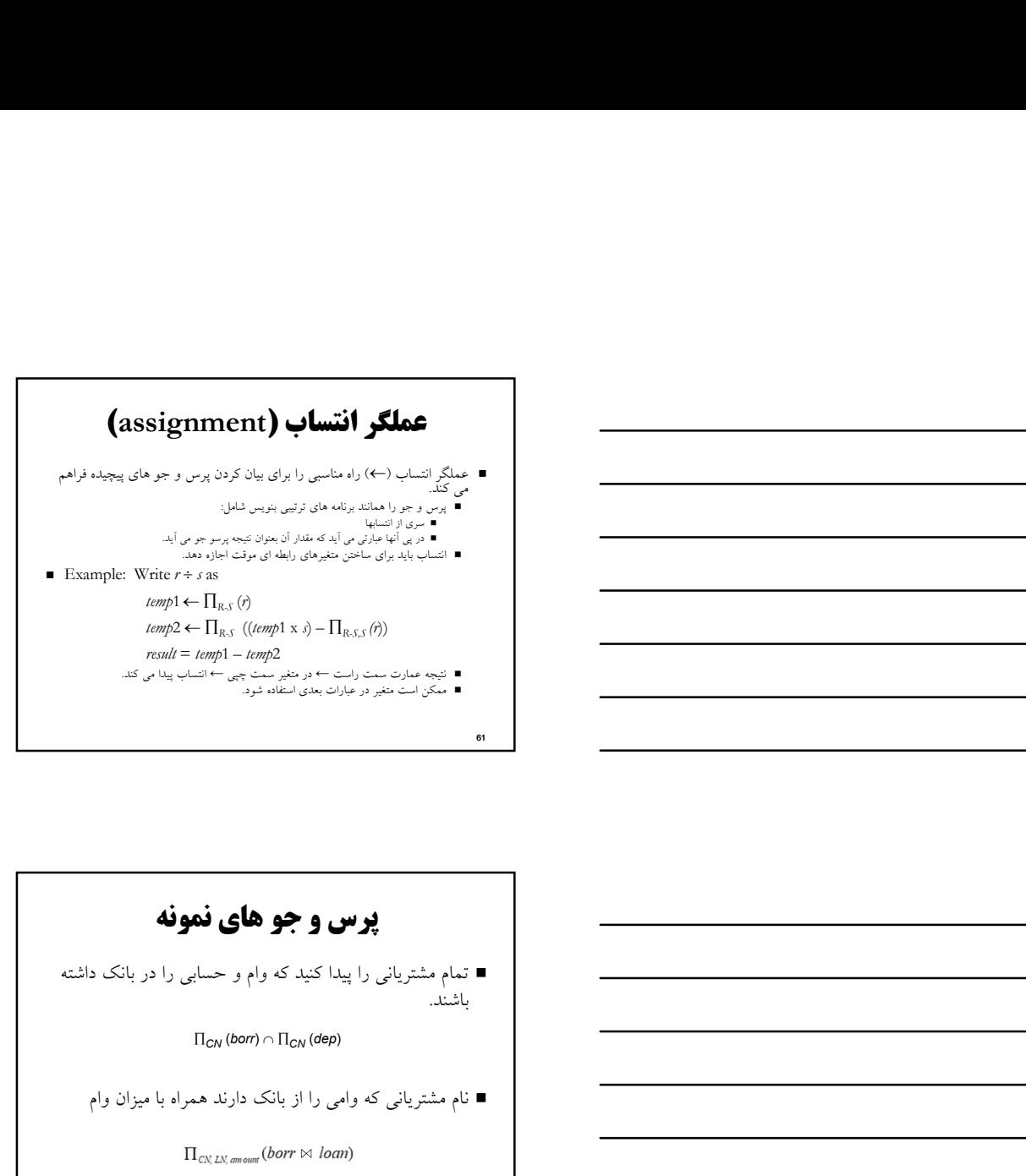

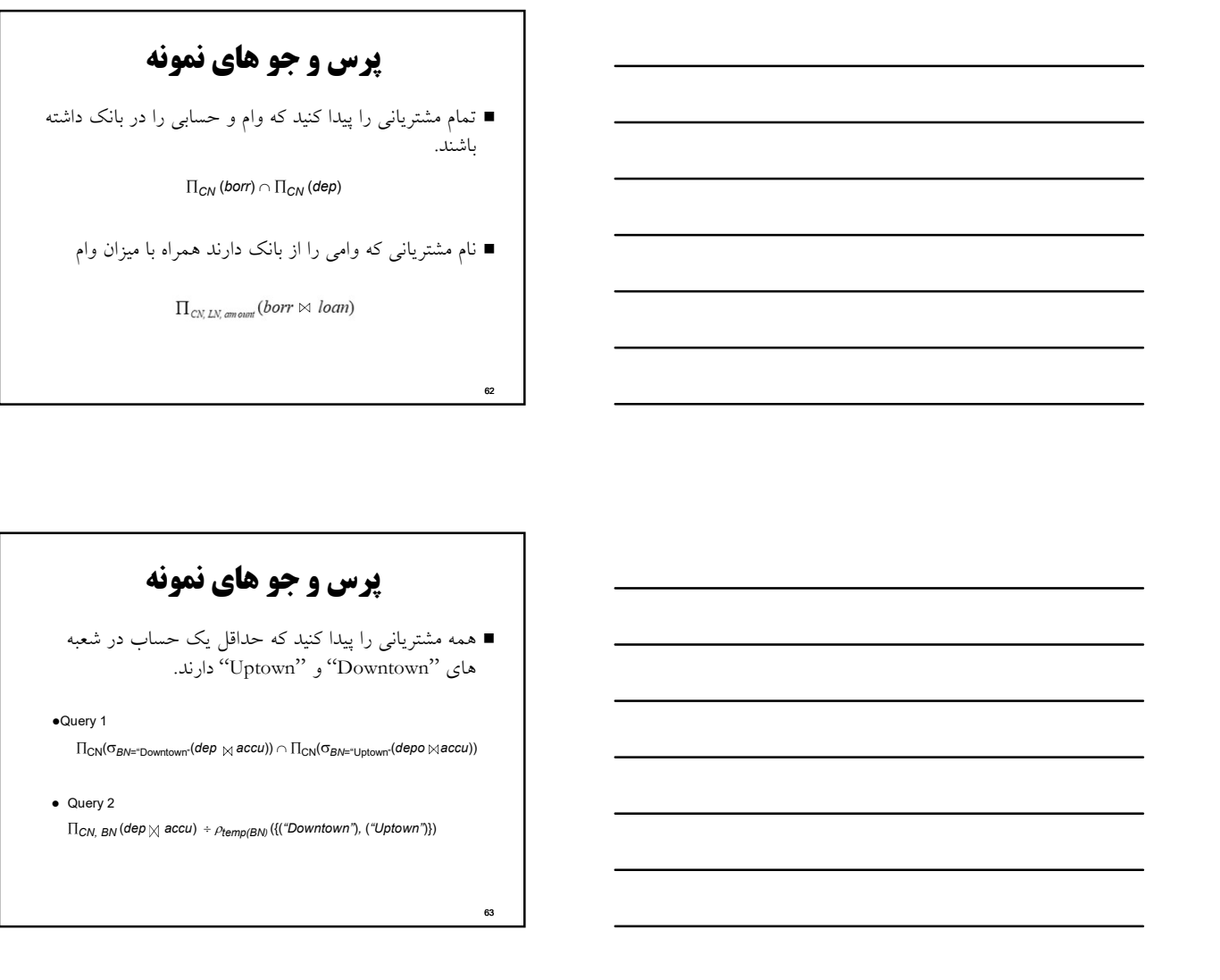

# پرس و جو هاي نمونه

 همه مشترياني را پيدا كنيد كه حداقل يك حساب در شعبه های "Downtown" و "Uptown" دارند.<br>●Query 1

 $\Pi_{\text{CN}}(\sigma_{\text{BN="Down}^*}(\text{dep} \Join \text{accu})) \cap \Pi_{\text{CN}}(\sigma_{\text{BN="Uptown}^*}(\text{depo} \Join \text{accu}))$ 

 $\Pi_{\textit{CN, BN}}\left(\textit{dep}\;|\!\!\!\chi\right.\textit{accu})\;\div\;\!\rho_{\textit{temp(BN)}}\!\left(\{\!\!\{\text{``Downtown''}\}\!\!\},\text{``Uptown''}\!\!\}\right)$ 

 $62$  and  $62$  and  $62$  and  $62$  and  $62$  and  $62$  and  $62$  and  $62$  and  $62$  and  $62$  and  $62$  and  $62$  and  $62$  and  $62$  and  $62$  and  $62$  and  $62$  and  $62$  and  $62$  and  $62$  and  $62$  and  $62$  and  $62$  and  $62$  and  $62$ 

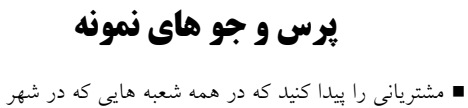

" Brooklyn "واقعند حسابي را دارند. **پوسی و جو های فموفه**<br>- مشتریانی را بیدا کنید که در همه شعبه هایی که در شهر<br>- "Brooklyn" (brach" رافند: حسابی را دارند.<br>- B<sub>ox av</sub> (dep <sub>P<</sub>accu) + Flex (T<sub>hoty =</sub> "Brooklyn" (brch))<br>- "Box av" (app c-accu) + Flex (T<sub>hot</sub>

# عملگرهاي جبر رابطه اي گسترش يافته

(Generalized Projection) يافته تعميم project عملگر توابع جمعي

#### Generalized Projection

 عملگر project را با اجازه دادن به عملگرهاي محاسباتي براي استفاده در ليست projection توسعه مي دهد.

 $\Pi_{F_1,F_2},...,\,{}_{F_n}(E)$ 

- .  $E$  هر عبارت جبر رابطه اي مي باشد.  $E$   $\blacksquare$
- ا هر یک از  $F_1, F_2, ..., F_n$  عبارات محاسباتی بکار گرفته شده از ثابتها  $E_1, E_2, ..., F_n$  و صفات شمای  $E$
- رابطه (credit-info(CN, limit, credit-balance) را در نظر بگيريد، پيدا كنيد هر  $\blacksquare$ شخص چقدر مي تواند خرج كند  $\Pi_{CN, \; limit-credit-balance}$  (credit-info)

66

64 and 200 and 200 and 200 and 200 and 200 and 200 and 200 and 200 and 200 and 200 and 200 and 200 and 200 and

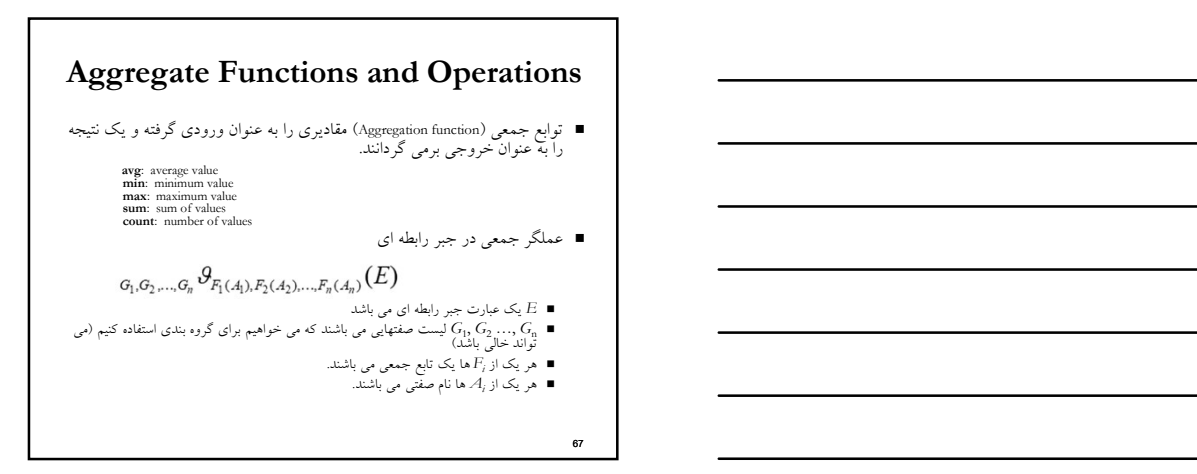

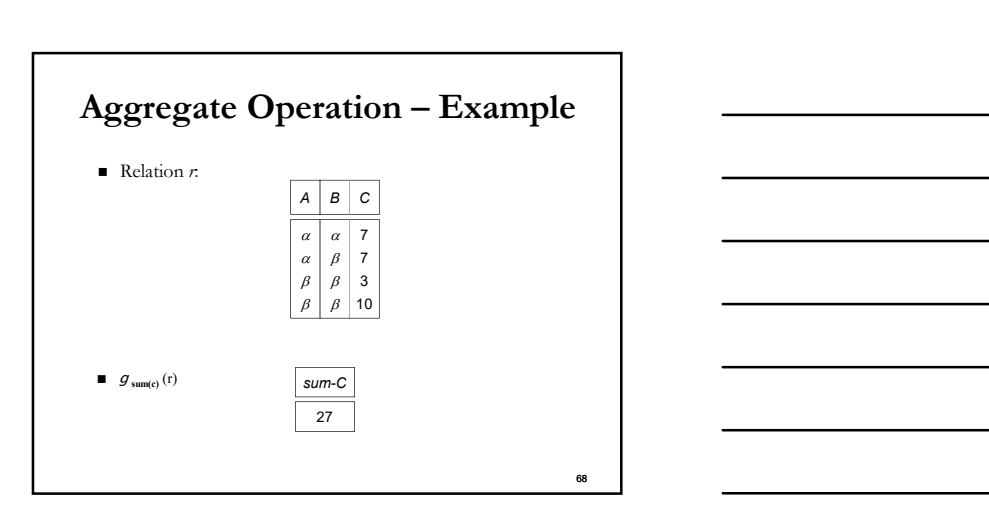

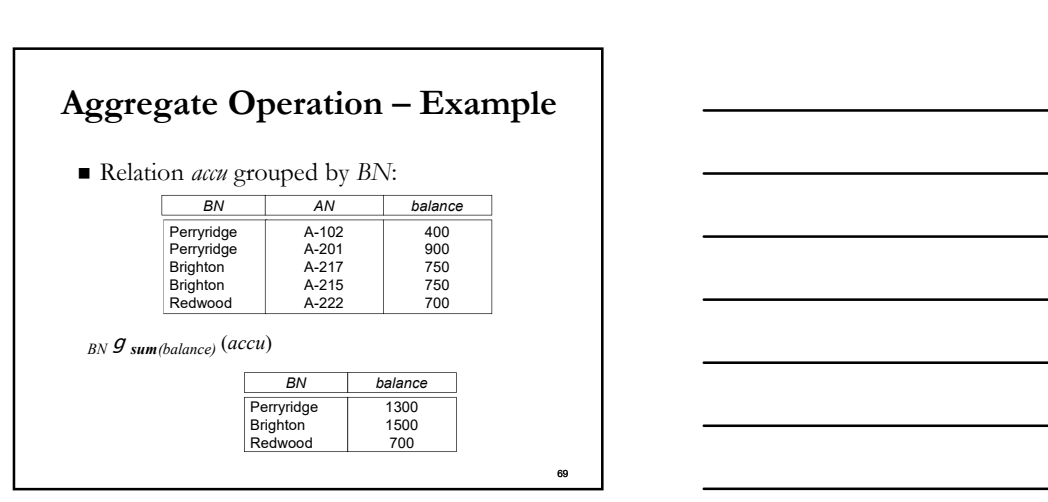

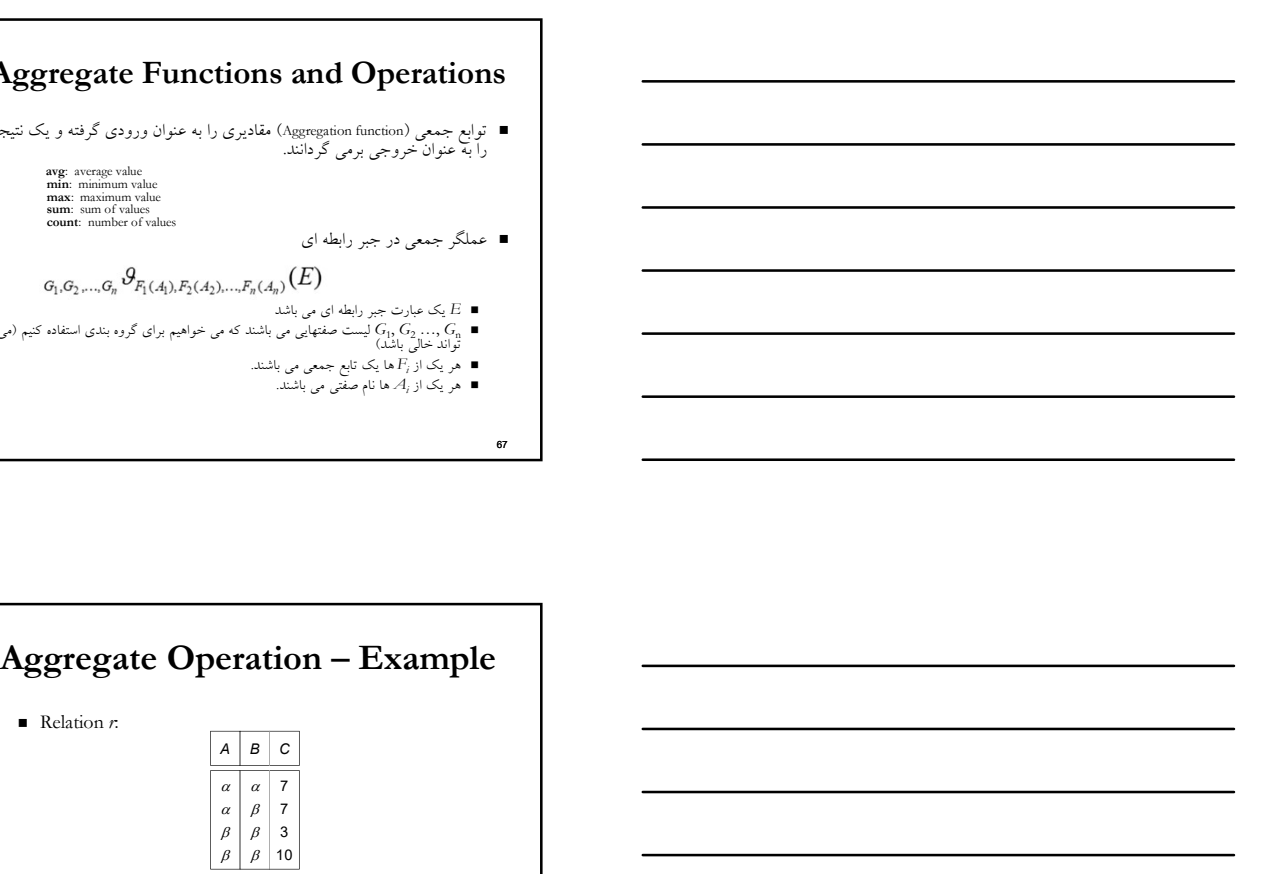

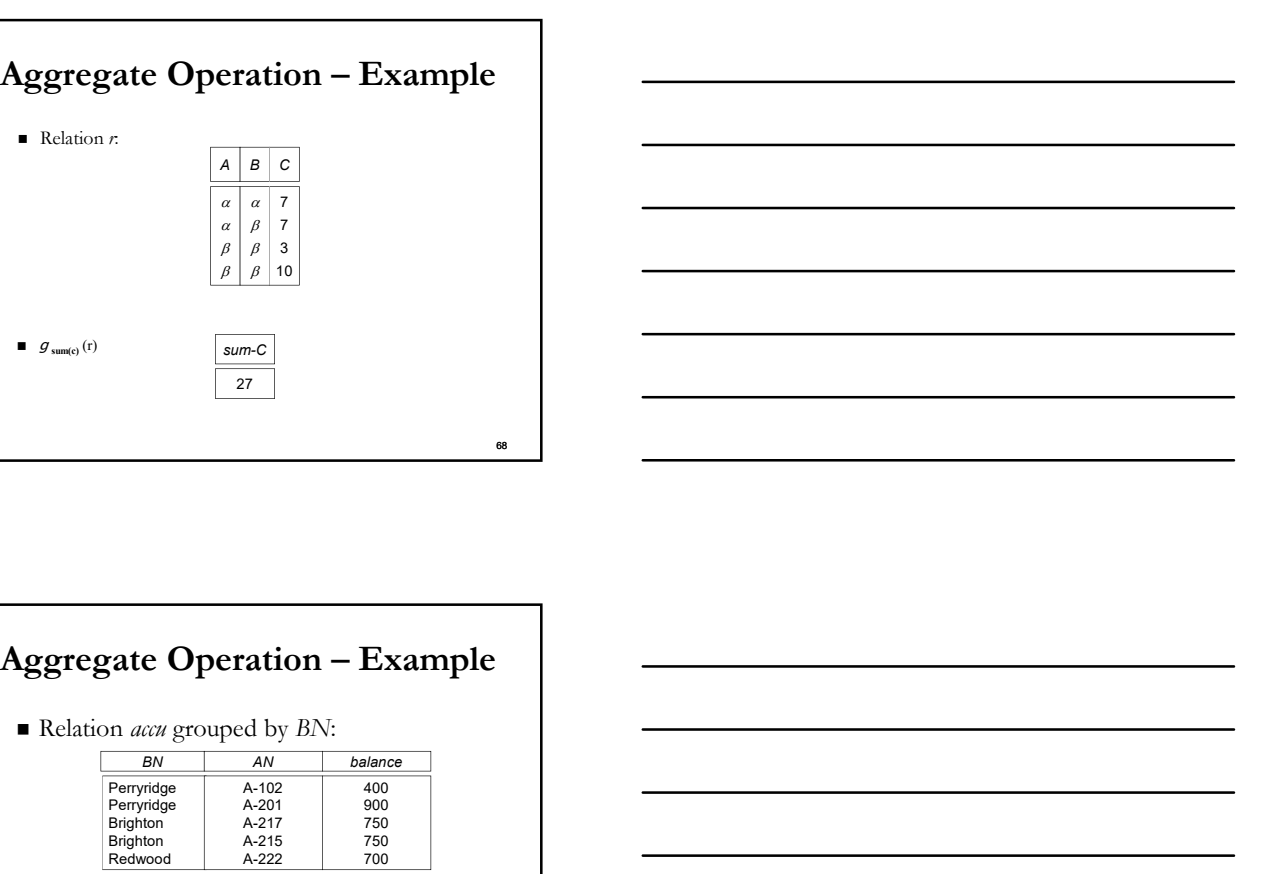

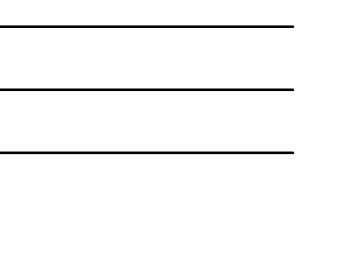

# توابع جمعي

- نتيجه تابع جمعي نام ندارد.
- مي توان از عملگر دگر نامي براي دادن نام به آن استفاده كرد. براي راحتي، ما دگر نامي را به عنوان بخشي از operation aggregate اجازه مي دهيم.

 $BN$   $g$  sum(balance) as sum-balance (accu)

- ممكن است تاپلها براي برخي صفتهاي خود مقادير تهي داشته باشند، كه با null مشخص مي شود.
- null مقدار نامشخص را بيان مي كند يا مقداري را بيان مي كند كه وجود ندارد.
- نتيجه هر عبارت رياضي كه null را به كار مي برد برابر null مي باشد.
	- توابع جمعي به سادگي از مقادير تهي چشم پوشي مي كنند.
	- تصميم اختياري مي باشد، مي تواند null به عنوان نتيجه خروجي برگردانده شود. ما در برخورد با مقادير null از مفهوم SQL پي روي مي كنيم.
- ممکن است تاپلها برای برخی صفتهای خود مقادیر تهی<br>- مشخص می شود.<br>- السلام مقدار نامشخص را بیان می کند یا مقداری را بیان<br>- السلام برد و برابر است و است که استفار از به توسیع م<br>- السلام به موارد استفاده السلام السلام السلا براي elimination duplicate و گروه بندي، با null همانند ساير مقادير برخورد مي شود، و دو null فرض مي شوند كه برابرند.
	- پيشنهاد: فرض كنيد هر null با همديگر متفاوت مي باشند.
	- هر دو تصميم اختياري مي باشند، بنابر اين ما به سادگي از SQL پي روي مي كنيم.

- مقايسه با مقادير null مقدار درستي ويژه unknown را برمي گرداند اگر false بجاي unknown استفاده شود، سپس (5>A (not برابر نخواهد بود با 5=<A
- 72 Null Values<br>
1) *unknown*<br>
1) *unknown*<br>
and (A<5)<br>
and the visit anthrown الستفاده شود.<br>
and the visit anthrown<br>
and the visit and the visit of the visit and the visit and the visit and the visit and the visit and t منطق سه ارزشي از مقدار درستي unknown استفاده مي كند:
- $\Box$  OR: (unknown or true) = true,<br>(unknown or false) = unknown<br>(unknown or unknown) = unknown
	-
- $\blacksquare$  AND: (true and unknown) = unknown,<br>
(false and unknown) = false,<br>
(unknown and unknown) = unknown
- $\blacksquare$  NOT: (not unknown) = unknown
- در SQL عبارت "vo .. <sub>(</sub>Loc ansoon) مستشفارت "unknown"<br>■ در B به unknown به true ارزيابي مي شود گزاره P به unknown
- نتيجه گزاره select بعنوان false تلقي مي شود اگر آن به unknown ارزيابي كند. ارزيابي شود.

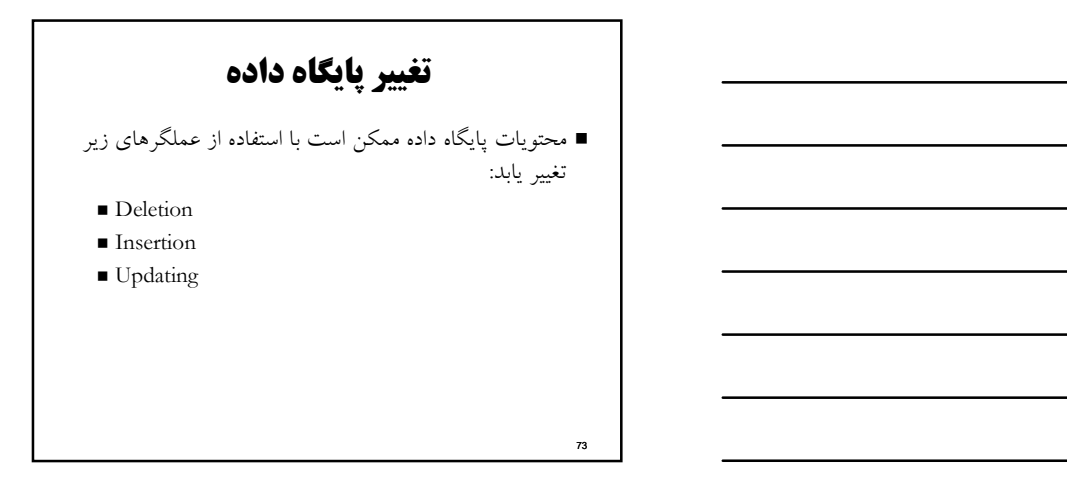

# حذف (Deletion(

- درخواست حذف شبيه يك پرس و جو مي باشد با اين تفاوت كه به جاي نمايش تاپلها به كاربر آنها را از پايگاه داده حذف مي كند.
	- مي توان تمام تاپل را حذف كرد، و نمي توان مقادير را از برخي صفتهاي خاص حذف كرد. **r**<br>  $\mathbf{r} = \begin{bmatrix} \mathbf{r} & \mathbf{r} & \mathbf{r$
	- حذف در جبر رابطه اي بصورت زير بيان مي شود  $r \leftarrow r - E$ <sup>r</sup>3 CN, AN (r<sup>2</sup>
	- جايي كه r يك رابطه و E يك پرس و جوي جبر رابطه اي مي باشند.

74

# مثال هاي حذف

- كليه ركوردهاي مربوط به حسابهاي شعبه Perryridge را حذف كنيد.
- ركوردهاي مربوط به تمام وامهايي كه مقدار آنها مابين ٠ تا ٥٠ مي باشد را حذف كنيد. accu ← accu – 6 <sub>BN = "Perryridge"</sub> (accu)<br>قرکوردهای مربوط به تمام وامهایی که مقدار آنها مابین • تا •ه می با کنید.<br>loan ← loan – 0 <sub>amount ≥ 0 and amount ≤ 50</sub> (loan)

تمام حسابهايي كه در شعبه هاي واقع در شهر Needham را حذف كنيد.

 $r_1 \leftarrow \sigma_{bcity}$  = "Needham" (accu  $\bowtie$  brch)<br> $r_2 \leftarrow \Pi_{BN, \ AN, \ balance} (r_1)$ ) and the contract of  $\overline{a}$  $r_3 \leftarrow \Pi$  CN, AN  $(r_2 \bowtie$  dep)  $accu \leftarrow accu - r_2$  $dep \leftarrow dep - r_3$ 

#### Insertion

- براي وارد كردن داده در يك رابطه ما: تاپلي را براي وارد كردن مشخص مي كنيم.
- پرس و جويي مي نويسيم كه نتيجه آن تاپلهايي مي باشد كه بايد وارد شوند.
	- در جبر رابطه اي insertion بصورت زير بيان مي شود:  $r \leftarrow r \cup E$
	- جايي كه r يك رابطه و E يك عبارت جبر رابطه اي مي باشند.
- وارد كردن يك تاپل به اينصورت انجام مي شود كه شما مي توانيد به جای  $E$  از يک رابطه ثابت ( constant relation) شامل يک تاپل استفاده كنيد. accure accure of  $\mathcal{F}$  and  $\mathcal{F}$  and  $\mathcal{F}$  dep dep CN, LN (r<sup>1</sup>

76

# مثالهاي Insertion

■ اطلاعاتي را كه مشخص مي كند Smith در حساب A-937 در شعبه Perryridge ، ١٢٠٠\$ را دارد<br>در پايگاه داده وارد كنيد.

 ${accu \leftarrow accu \cup \{("Perryridge", A-973, 1200)\}}$ dep  $\leftarrow$  dep  $\cup$  {("Smith", A-973)}

براي تمام مشتريان وام در شعبه Perryridge يك حساب ذخيره \$٢٠٠ را به عنوان جايزه در نظر بگير. شماره وام را به عنوان شماره حساب جديد در نظر بگير.

 $r_1 \leftarrow (\sigma_{BN} = \mathcal{P}(\mathit{eny} \mathit{ridge}^*(\mathit{borr} \bowtie \mathit{loan}))$ <br>accu  $\leftarrow$  accu  $\cup$   $\prod_{\mathit{BN}, \mathit{LN}, \mathit{200}}(r_1)$ ) and the contract of  $\overline{a}$ ) and the contract of  $\overline{a}$ 

# Updating

- مكانيسمي براي تغيير تاپلها بدون تغيير تمام مقادير در تاپل مي باشد.
	- عملگر project تعميم يافته براي اين منظور استفاده مي شود.
		- $r \leftarrow \prod_{F_1, F_2, \ldots, F_i}(r)$ 
			- هر  $F_i$ هست يكي از:
		- صفت i ام از r ، اگر صفت i ام update شده نيست، يا،
- اگر صفت update شده باشد  $F_i$  يک عبارت مي باشد كه فقط ثابتها و $\blacksquare$ صفات از r را به كار مي برد كه مقدار جديدي براي صفت مي دهد

78 and 200 minutes and 200 minutes and 200 minutes and 200 minutes and 200 minutes and 200 minutes and 200 minutes and 200 minutes and 200 minutes and 200 minutes and 200 minutes and 200 minutes and 200 minutes and 200 min

 $77$  and  $77$  and  $77$  and  $77$  and  $77$  and  $77$  and  $77$  and  $77$  and  $77$  and  $77$  and  $77$  and  $77$  and  $77$  and  $77$  and  $77$  and  $77$  and  $77$  and  $77$  and  $77$  and  $77$  and  $77$  and  $77$  and  $77$  and  $77$  and  $77$ 

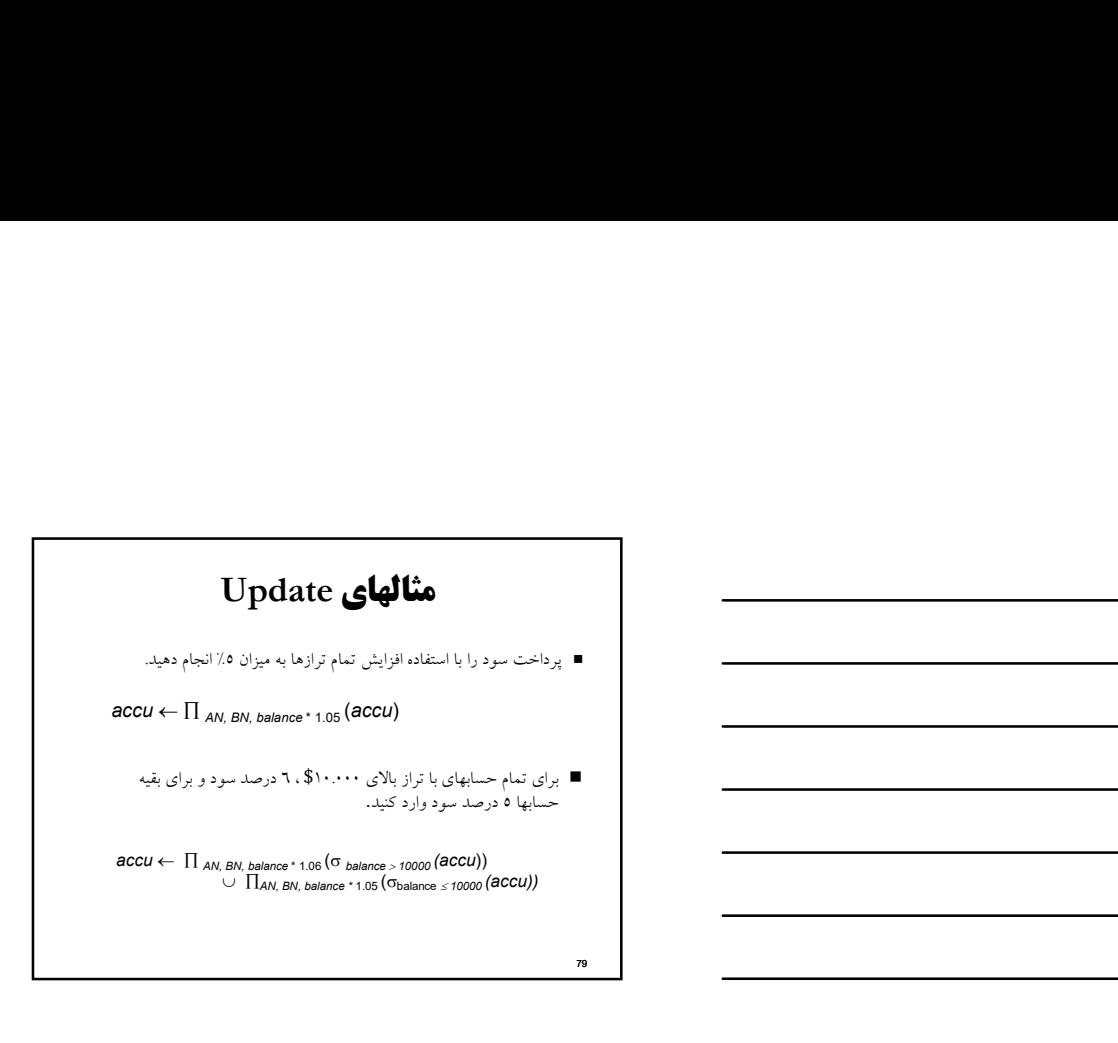

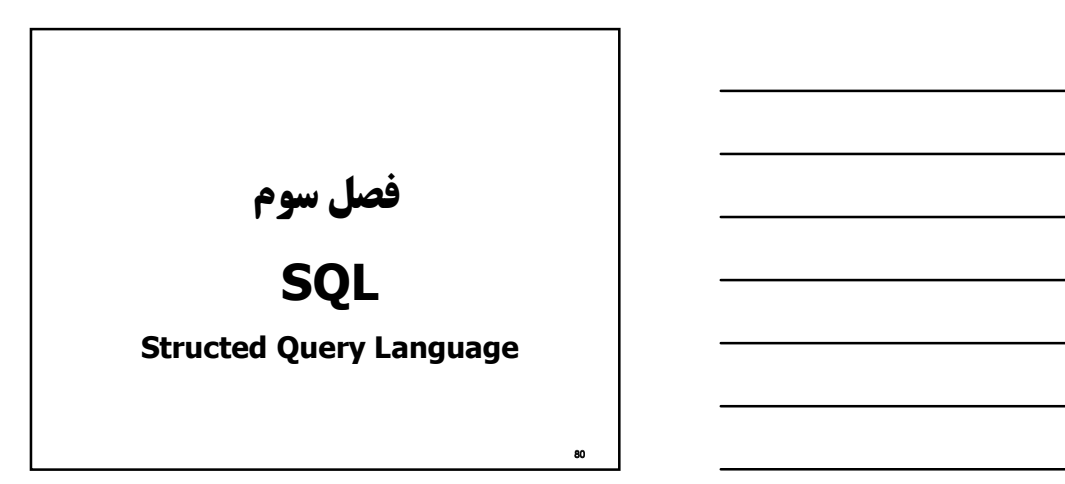

# Domain Types in SQL

- 
- char(n). Fixed length character string, with user-specified length *n*.<br>
 **varchar(n)**. Variable length character strings, with user-specified maximum<br>
length *n*.<br>
 **int**. Integer (a finite subset of the integers tha
- 
- type).<br> **n number number**, with user-specified precision of *p* digits,<br>
with *n* digits to the right of decimal point.<br> **n real, double precision.** Floating point and double-precision floating point<br>
umbers, with m
- **float(n).** Floating point number, with user-specified precision of at least *n* digits.
- Null values are allowed in all the domain types. Declaring an attribute to be not null prohibits null values for that attribute.

# Domain Types in SQL

- 
- date: Dates, containing a (4 digit) year, month and date<br>
 Example: date 2005-7-27'<br>
time: Time of day, in hours, minutes and seconds.<br>
 Example: time '09:00:30'<br>
 Example: time '09:00:30'<br>
 Example: timestamp ' 200
- 
- 
- 
- 
- 
- Example: interval '1' day<br>
 Subtracting a date/time/timestamp value from another gives an interval value<br>
an extract values of individual fields from date/time/timestamp<br>
 Example: extract (var from tastatime)<br>
Can
- 
- -

دستور تعريف ميدان براي تعريف دامنه از دستور Domain Create استفاده مي شود. Create Domain domain name datatype [default-definition]

[domain-constraint-definition-list]

- Default كه نوشتن آن اختيارى مى باشد براى مشخص كردن مقدار پيش<br>فرض دامنه استفاده مى شود. constraints نيز كه نوشتن آن اختياري است به منظور اعمال محدوديت به فرض دامنه استفاده مي شود.
- دامنه مي باشد . مثال:

Create Domain Degree Char(3) Default '???' Constraints Valid\_Degrees Check Value in ('bs','ms','doc','???')

83 and the contract of the contract of the contract of the contract of the contract of the contract of the contract of the contract of the contract of the contract of the contract of the contract of the contract of the con

82 and the contract of the contract of the contract of the contract of the contract of the contract of the contract of the contract of the contract of the contract of the contract of the contract of the contract of the con

# دستور حذف ميدان

 با اين دستور مي توان دامنه تعريف شده را حذف كرد. در اين دستور option name-domain Domain Drop . باشد Restrictيا و Cascadeعبارات از يكي تواند ميoption

- $\blacksquare$  CASCADE
	- Automatically drop objects that depend on the domain (such as table columns).
- **RESTRICT** 
	- Refuse to drop the domain if there are any dependent objects. This is the default.

## Create Table دستور

در SQL براي ايجاد كردن رابطه (جدول) از اين دستور استفاده مي شود :

#### Craete Table table\_name { (ColumnName DataType[Not Null][Unique]

[Default defayltOption][Check (search condition)][,…]) } [*Primary Key* **(li**st of Columns),]<br>{[*Unique* **(li**stOfColumns)][,...]} {[Foreign Key (listOfForeignKeyColumns) Refrences ParentTableName [(ListOfCondidateColumns)], [match {partial | full}] [**o***n update* **RefrentialAction]**<br>[o**n delete RefrentialAction]][,...]}**<br>{[**Check (**SearchCondition)][,...]}

# مثال دستور Table Create

create table customer<br>
(customer-name char(20),<br>
customer-street char(30),  $(customer-name$ customer-street char(30),<br>customer-city char(30), customer-city primary key (customer-name))

create table branch (branch-name char(15),<br>branch-city char(30), branch-city assets integer, primary key (branch-name), check (assets >= 0))

# مثال دستور Table Create

create table account<br>(account-number char(10),

(account-number char(10),<br>branch-name char(15),<br>balance integer,<br>**primary k**ey (account-number),<br>**foreign key** (branch-name) **references** branch, check (balance >= 0))

create table depositor<br>
(customer-name char(20),<br>
account-number char(10),<br>
primary key (customer-name, account-number),<br>
foreign key (account-number) references account,<br>
foreign key (customer-name) references customer)

87 and the contract of the contract of the contract of the contract of the contract of the contract of the contract of the contract of the contract of the contract of the contract of the contract of the contract of the con

85 and the contract of the contract of the contract of the contract of the contract of the contract of the contract of the contract of the contract of the contract of the contract of the contract of the contract of the con

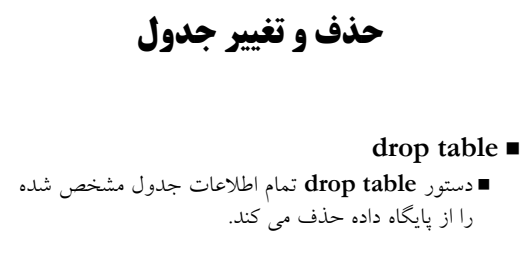

■ DROP TABLE table\_name

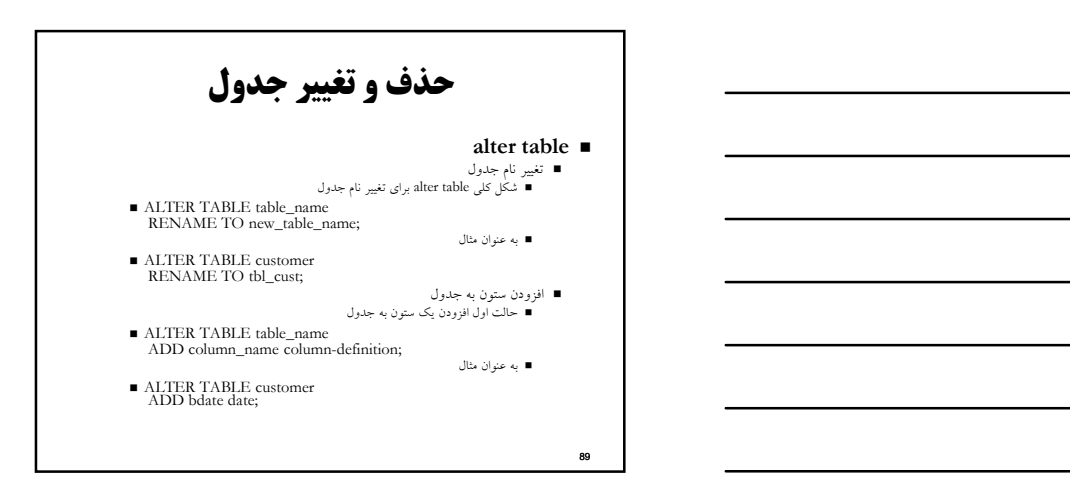

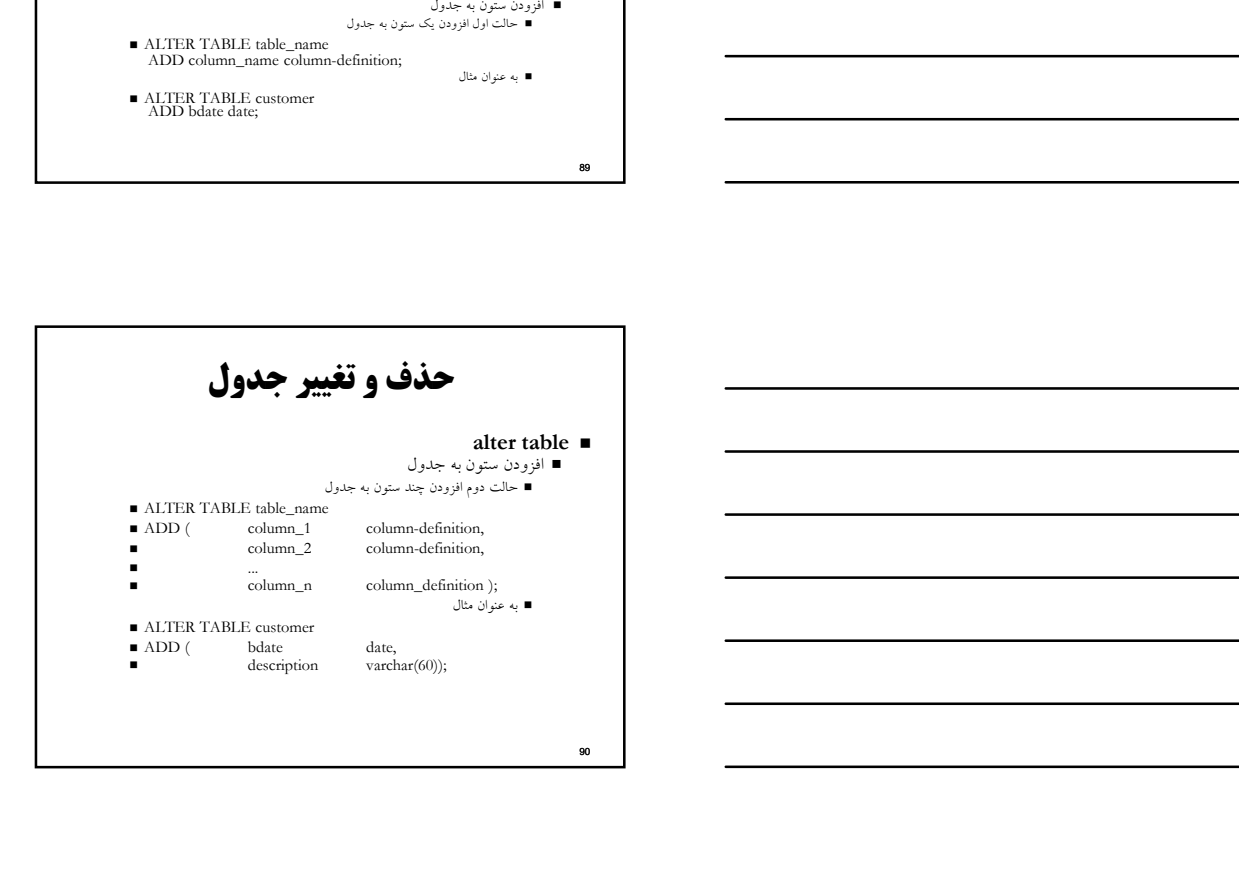

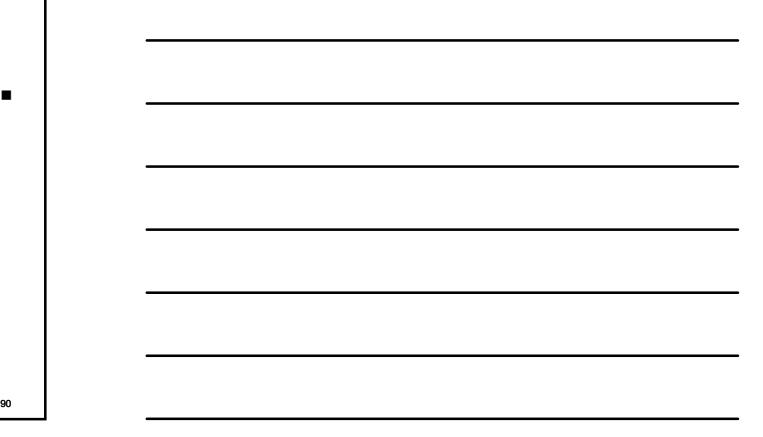

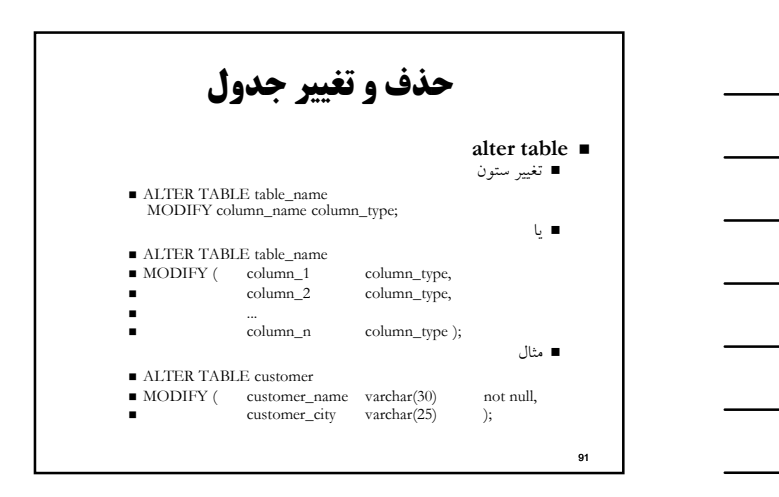

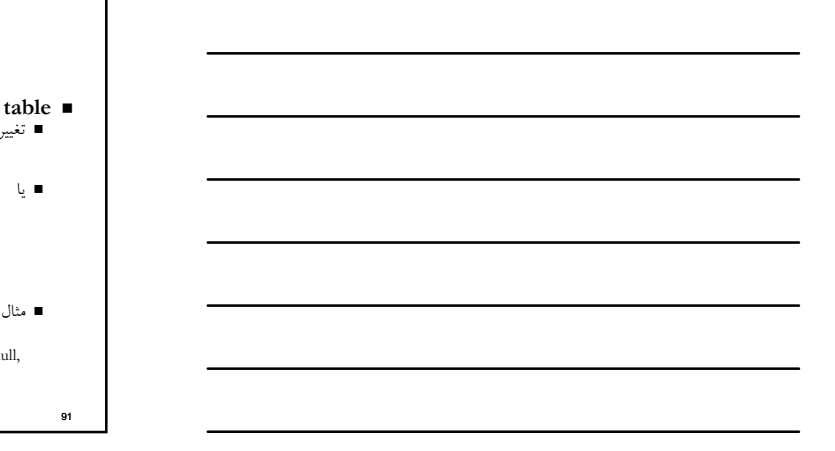

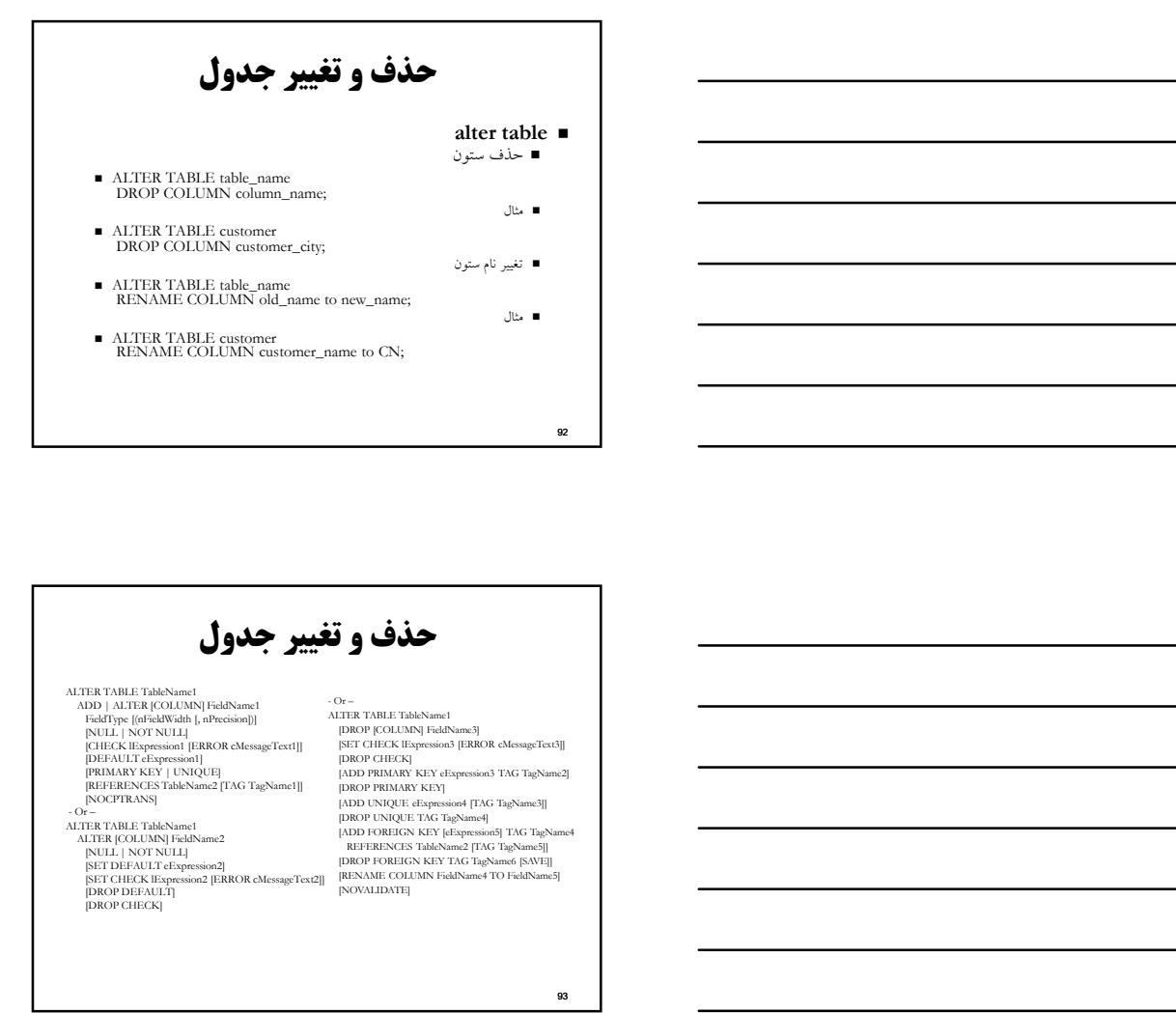

حذف و تغيير جدول

#### ALTER TABLE TableName1

FieldType [(nFieldWidth [, nPrecision])] [NULL | NOT NULL] [CHECK lExpression1 [ERROR cMessageText1]] [DEOP CHECK] [DROP CHECK]<br>[PRIMARY KEY | UNIQUE] [ADD PRIMARY KEY eExpression3 TAG T<br>[REFERENCES TableName2 [TAG TagName1]] [DROP PRIMARY KEY]

[NULL | NOT NULL] [SET DEFAULT eExpression2] [SET CHECK lExpression2 [ERROR cMessageText2]] [DROP DEFAULT] [DROP CHECK]

#### ADD | ALTER [COLUMN] FieldName1  $\overline{C}$

[DROP [COLUMN] FieldName3] [SET CHECK lExpression3 [ERROR cMessageText3]] [DROP CHIECK]<br>|ADD PRIMARY KEY eExpression3 TAG TagName2]<br>|DROP PRIMARY KEY|<br>|ADD UNIQUE ieEpression3 [TAG TagName3]|<br>|DROP UNIQUE ieTAG TagName4]<br>|REPERRENCES TabAsiane2 [TAG TagName5]<br>|REPERRENCES TabAsiane2 [TAG TagNa

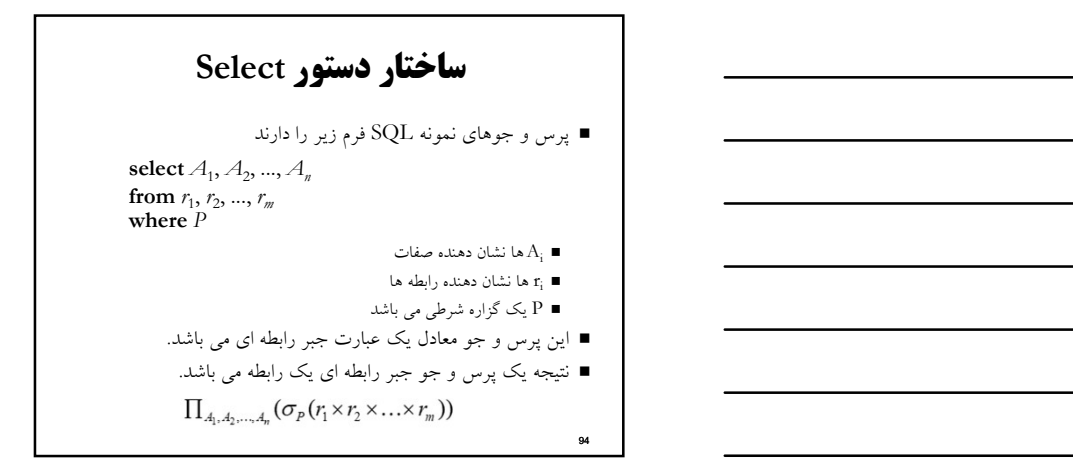

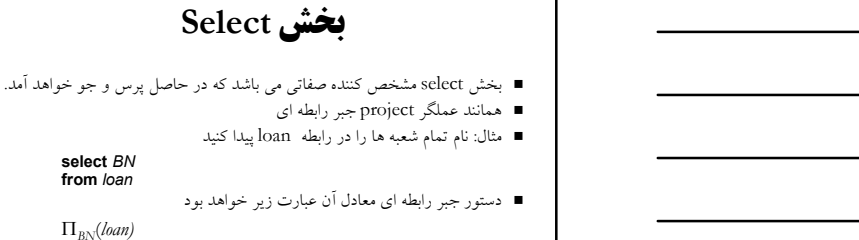

 توجه: SQL اجازه كاراكتر '-' را در نام نمي دهد به عنوان مثال هنگام پياده سازي از عبارت name\_branch به جاي عبارت name-branch

توجه: نامهاي SQL حساس به حالت حروف كوچك و بزرگ نمي باشد. استفاد

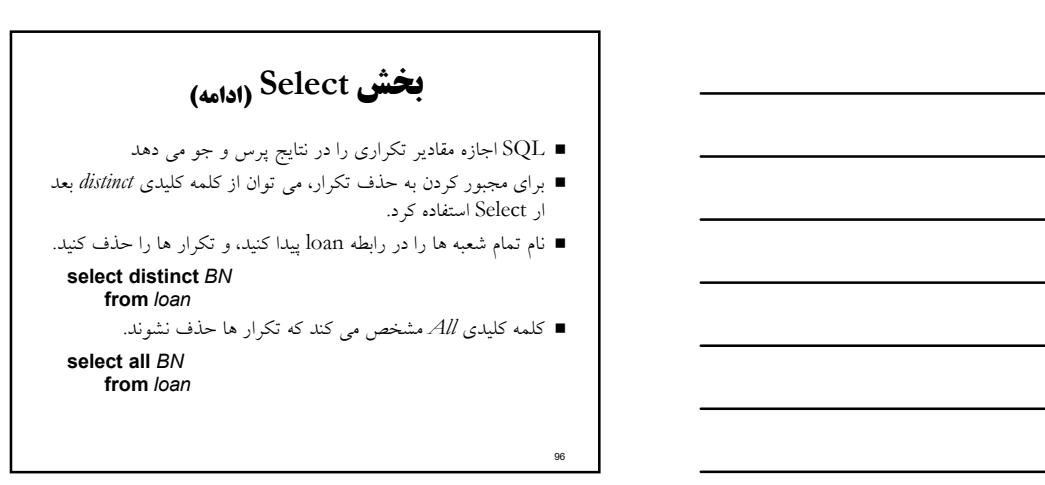

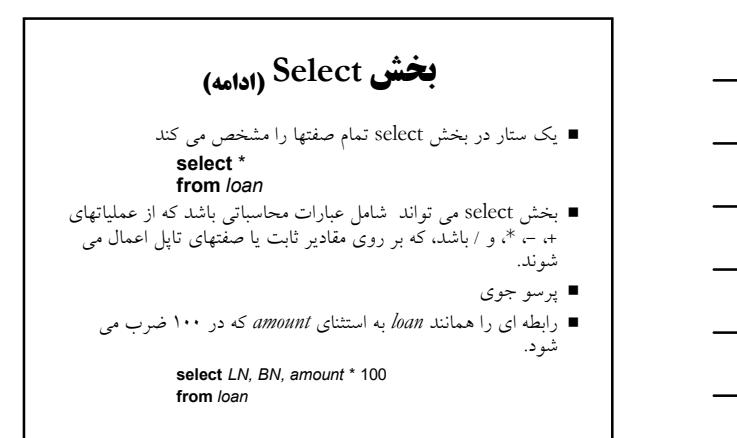

بخش where بخش where مشخص كننده شرطي مي باشد كه نتيجه بايد داشته باشد، همانند عملگر select در جبر رابطه اي. براي پيدا كردن تمام شماره وامهايي كه از شعبه Perryridge

```
پرداخت شده است و ميزان آنها بيشتر از $١٢٠٠ مي باشد.
```
select LN  $\blacksquare$ 

from loan<br>where BN = Perryridge' and *amount >* 1200

 نتايج جستجو مي تواند با استفاده از اتصالهاي منطقي and، or و not با همديگر تركيب شوند.

98

97

(ادامه) بخش where SQL همچنين شامل عملگر مقايسه اي between مي باشد. به عنوان مثال: شماره تمام وامهايي را پيدا كنيد كه ميزان آنها مابين \$٩٠٠٠٠ و \$١٠٠٠٠٠ مي باشد. select LN from loan where amount between 90000 and 100000

# بخش from

- بخش from ليست رابطه هايي را خواهيم آورد در پرس و جو مي آيند.
	- همانند عملگر ضرب كارتزين جبر رابطه اي عمل مي كند.
		- $\emph{borx loan}$  مثال: حاصلضرب كارتزين

100 and the contract of the contract of the contract of the contract of the contract of the contract of the contract of the contract of the contract of the contract of the contract of the contract of the contract of the co

101 and the contract of the contract of the contract of the contract of the contract of the contract of the contract of the contract of the contract of the contract of the contract of the contract of the contract of the co

#### select \*<br>from borr, loan

 مثال: نام مشتري، شماره وام، و ميزان وام تمام مشترياني را پيدا كنيد كه وامي را از شعبه Perryridge داشته باشند.

#### select CN, borr.LN, amount

from *borr, loan*<br>where *borr.LN = loan.LN* and<br>*BN* = 'Perryridge'

#### (The Rename Operation) دگرنامي عمليات

 SQL با استفاده از قيد as اجازه دگر نامي رابطه ها و صفات را مي دهد.

old-name as new-name

 نام مشتري، شماره وام و ميزان وام تمام مشتريان را پيدا كنيد، نام id-loan را براي ستون number-loan قرار دهيد.

select CN, borr.LN as loan-id, amount<br>from borr, loan<br>where borr.LN = loan.LN

# (The Rename Operation) دگرنامي عمليات تغيير نام جداول در بخش from با استفاده از قيد as وجود دارد.

- نام و شماره وام را براي تمام مشترياني پيدا كنيد كه وامي را از شعبه اي
- داشته باشند.

select CN, T.LN, S.amount from *borr* as *T, loan* as *S* and the set of the set of the set of the set of the set of the set of the set of the set of the set of the set of the set of the set of the set of the set of the set of the set of the set of

 نام تمام شعبه هايي را پيدا كنيد كه سرمايه بيشتري از شعبه هاي واقع در Brooklen داشته باشند.

select distinct T.BN<br>from brch as T, brch as S<br>where T.assets > S.assets and S.bcity = 'Brooklyn' and T.bcity<>'Brooklyn'

## عمليات رشته اي

■ SQL شامل عملگرهای رشته ای برای مقایسه رشته های کاراکتری می باشد. عملگر "like" الگویی<br>وا استفاده می کند که با استفاده از کراکتر خاص توضیح داده شده است.<br>■ percent (%). The \_ character matches any subaring.<br>■ نام تمام مشت

- 
- select *customer-name*<br>from cu*stomer*<br>where *customer-street* like '%Main%' النظام التي تتوقف المحافظ المحافظ المحافظ المحافظ المحافظ المحافظ المحافظ المحافظ المحافظ المحافظ المحافظ المحافظ المحافظ المحافظ المحافظ المحافظ المحافظ المحافظ المحافظ المحافظ المحافظ المحافظ المحافظ المحافظ المحافظ ال
	-
- Match the name "Main"/"
	-
	- SQL تعداد متنوعي از عملگرهاي رشته اي مانند:

103 and the contract of the contract of the contract of the contract of the contract of the contract of the contract of the contract of the contract of the contract of the contract of the contract of the contract of the co

104 and the contract of the contract of the contract of the contract of the contract of the contract of the contract of the contract of the contract of the contract of the contract of the contract of the contract of the co

- concatenation (using "||")<br>■ converting from upper to lower case (and vice versa)<br>■ finding string length, extracting substrings, etc.
- 

مرتب سازي نمايش تاپلها ليست مرتب نام مشترياني كه وامي از شعبه Perryridge دارند به ترتيب حروف الفبا select distinct CN from borr, loan<br>where borr.LN = loan.LN and BN = 'Perryridge' order by CN ما ممكن است  $\emph{desc}$  را براي ترتيب نزولي يا  $\emph{asc}$  را براي ترتيب صعودي براي هر صفت تعيين كنيم، ترتيب صعودي حالت پيش فرض .<br>مي باشد. Example: order by CN desc

عملگرهاي مجموعه اي عملگرهاي مجموعه اي intersect ،union و exept بر روي رابطه هاي اعمال مي شوند و معادل عملگر هاي – ص بل جبر رابطه<br>اي مي باشند. هر يك از عملگرهاي بالايي بصورت اتوماتيك تكرار ها را حذف مي اي مي باشند. كنند، براي بر گرداندن تمام تكرارها از دستورات معادل union all. .كنيد استفاده except all و intersect all فرض كنيد تاپلي  $m$  بار در  $r$  و  $n$  بار در S اتفاق افتاده باشد، سپس:  $\blacksquare$  $m + n$  times in r union all s min(*m*,*n*) times in *r* **intersect all** *s*<br>max(0, *m* – *n*) times in *r* except all *s* order by CM<br>
order by CM<br>
order by CM ( الرواى ترقيب نتونول الاعتراض السنة التي ترتيب معترفاته السابق المناسبة<br>me Example: erder by CM desc<br>
Fixample: erder by CM desc<br>
order by CM description of the space of the space o

# عملگرهاي مجموعه اي

(select CN from dep) Find all customers who have a loan, an account, or both:<br>  $\textbf{(select CN from dep)}$ <br>  $\textbf{(select CN from born)}$ <br>  $\textbf{Find all customers who have both a loan and an account.}$ 

union (select CN from borr)

(select CN from dep)

intersect (select CN from borr)

■ Find all customers who have an account but no loan.

(select *CN* from *dep*)<br>except<br>(select *CN* from *borr)* 

# توابع جمعي اين توابع بر روي مقادير ستوني از يك رابطه اعمال مي شوند، و مقداري را برمي گردانند:

avg: average value min: minimum value max: maximum value sum: sum of values count: number of values

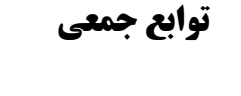

Select avg *(balance)*<br>
from accu<br>
where *BN* = 'Perryridge'<br>
■ Find the number of tuples in the *customer* relation.<br>
Select count (\*)<br>
from *cust*<br>
■ Find the number of depositors in the bank. from accu where BN = 'Perryridge' Find the average account balance at the Perryridge branch.<br>
select avg (balance)<br>
from accu<br>
where  $BN = \text{Perryridge'}$ <br>
Find the number of tuples in the *customer* relation.<br>
select count (\*)<br>
from *cust*<br>
Find the number of depo

select count (\*)<br>from *cust* 

select count (distinct CN)<br>from  $dep$ 

106

# $\rm group$  by - توابع جمعي

تعداد سپرده گذارها را در هر شعبه محاسبه كنيد:

select BN, count (distinct CN) from dep, accu where dep.AN = accu.AN group by BN

- توجه: صفات بخش by groupحتماً بايد در خروجي select آورده شوند.
	- توجه: صفات غير از صفات گروه بندي حتماً بايد با توابع جمعي آورده شوند.

109

توابع جمعي – بخش having

 نام تمام شعبه هايي را پيدا كنيد كه ميانگين تراز حسابهاي آنها بيش از \$١٢٠٠ مي باشد.

select BN, avg (balance)<br>from accu group by BN having avg (balance) > 1200

 نكته: عبارت بخش having بعد از شكل دهي گروها اعمال مي شود و عبارت بخش where قبل از شكل دهي گروه ها اعمال مي شود.

110 and the contract of the contract of the contract of the contract of the contract of the contract of the contract of the contract of the contract of the contract of the contract of the contract of the contract of the co

#### مقادير null

- ممكن است برخي تاپلها مقادير null براي برخي صفتهاي خود داشته باشند، كه با null مشخص مي شود.
	-
	- Null مشخص كننده مقدار نامشحص مي باشد ، يا نشان مي دهد كه مقدار وجود ندارد. گزاره null is مي تواند براي چك كردن مقادير استفاده شود، مثال: تمام شماره وامهايي را پيدا كنيد كه در رابطه loan داراي مقدار null براي amount باشد.
		-

select LN<br>from l*oan*<br>where *amount* is null

- 
- نتيجه تمام عبارات محاسباتي كه درگير null شود برابر null خواهد بود. Example: 5 + null returns null هرچند، توابع جمعي به سادگي از مقدار null چشم پوشي مي كنند.

111 **I** 

### 112 and the contract of the contract of the contract of the contract of the contract of the contract of the contract of the contract of the contract of the contract of the contract of the contract of the contract of the co مقادير null و منطق سه سطحي مقايسه با null مقدار unknown را بر مي گردد: Example:  $5 \le null$  or  $null \le null$  or  $null = null$  منطق سه ارزشي از ارزش درستي unknown استفاده مي كند.  $\blacksquare$  OR: (unknown or true) = true, (unknown or false) = unknown<br>(unknown or unknown) = unknown AND: (true and unknown) = unknown, (false and unknown) = false,<br>(unknown and unknown) = unknown  $\blacksquare$  NOT: (not unknown) = unknown  $\blacksquare$  "P is unknown" evaluates to true if predicate P evaluates to unknown نتيجه بخش where به عنوان false تلقي مي شود اگر به unknown ارزيابي شود.

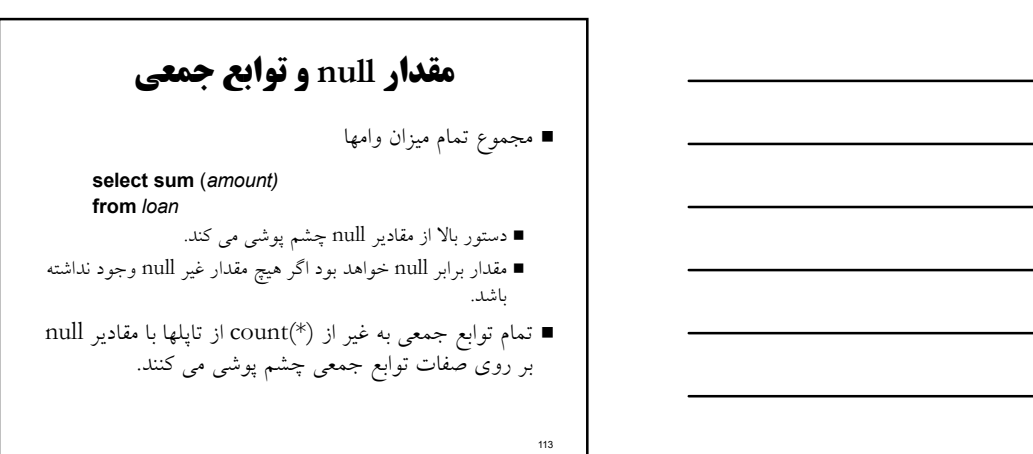

# Subquery هاي تو در تو

- SQL مكانيزمي را براي استفاده از subquery ها فراهم مي كند.
- يك زير پرس جو عبارت select-from-where مي باشد كه در درون پرسو جوي ديگر قرار داده مي شود.
- يك استفاده عمومي از subquery ها براي شكل دادن تستها عضويت مجموعه، مقايسه مجموعه ها، و cardinality مجموعه ها مي باشد.

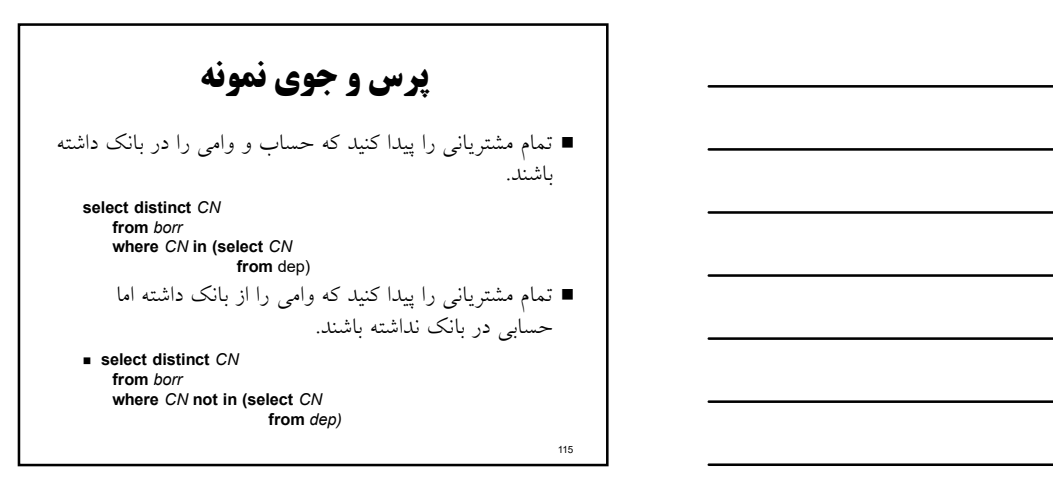

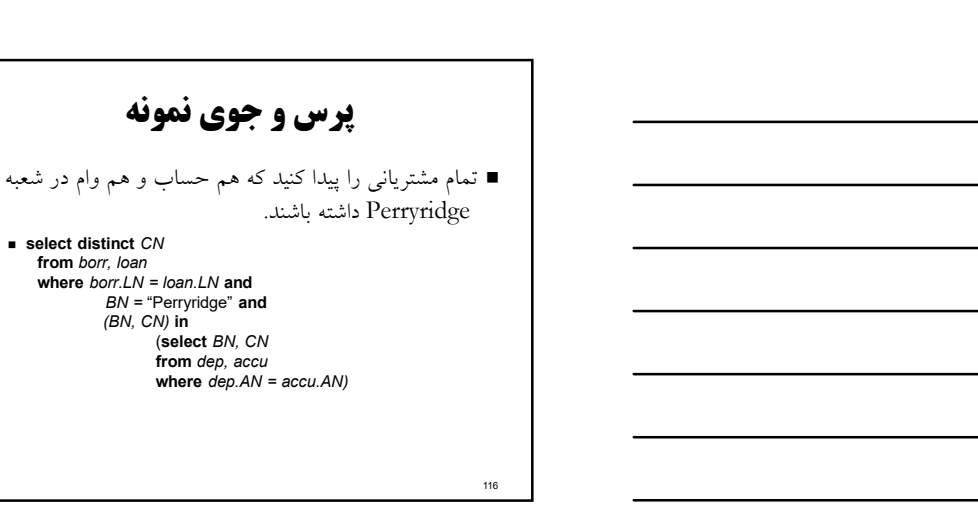

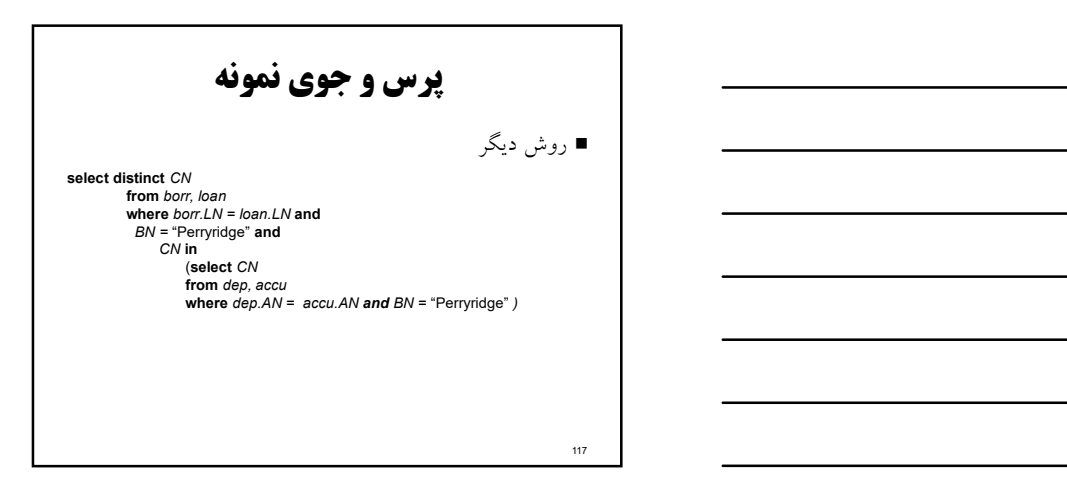

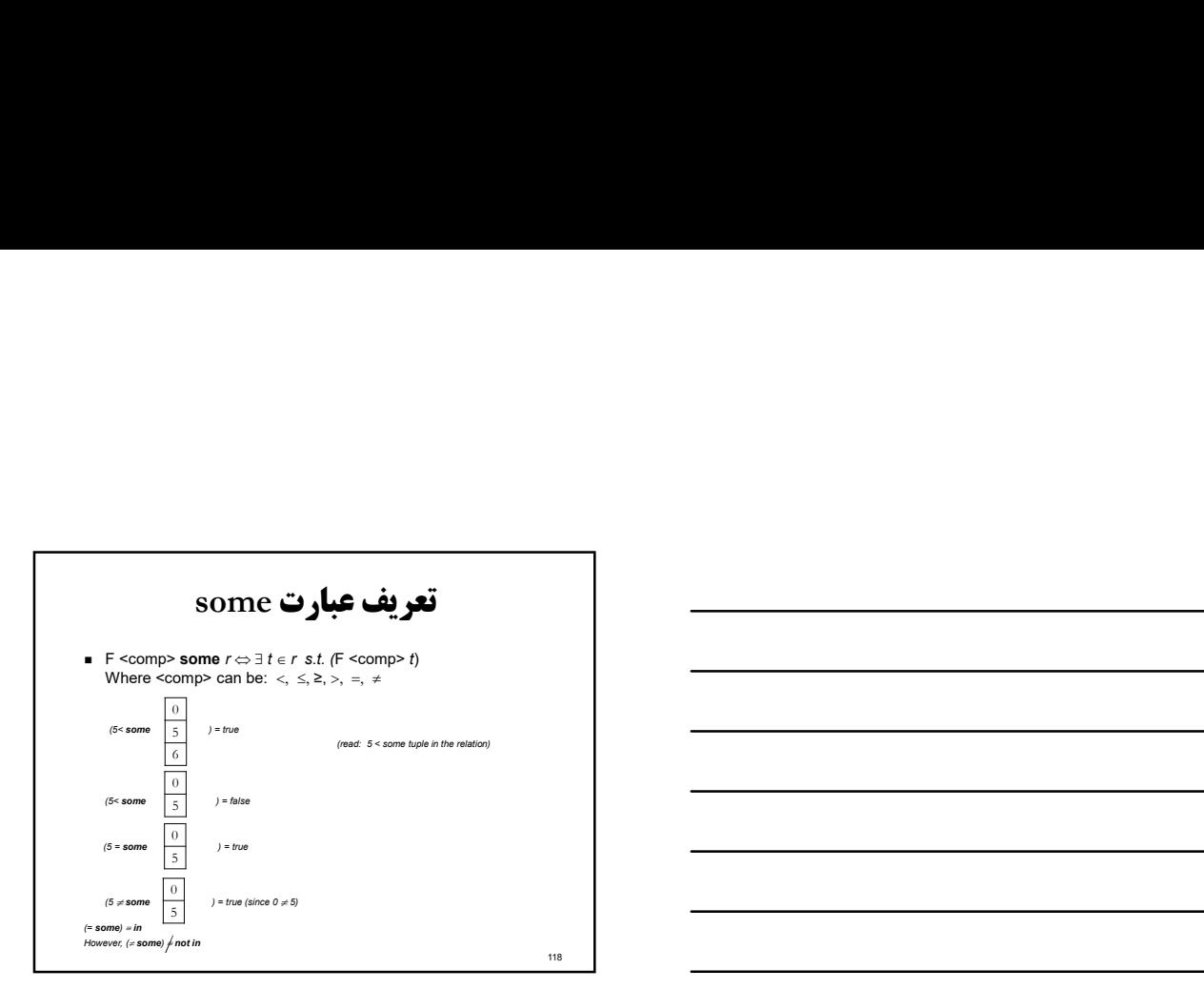

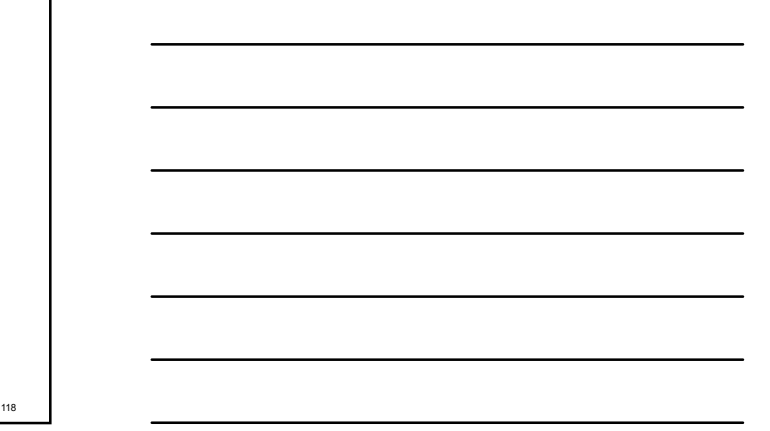

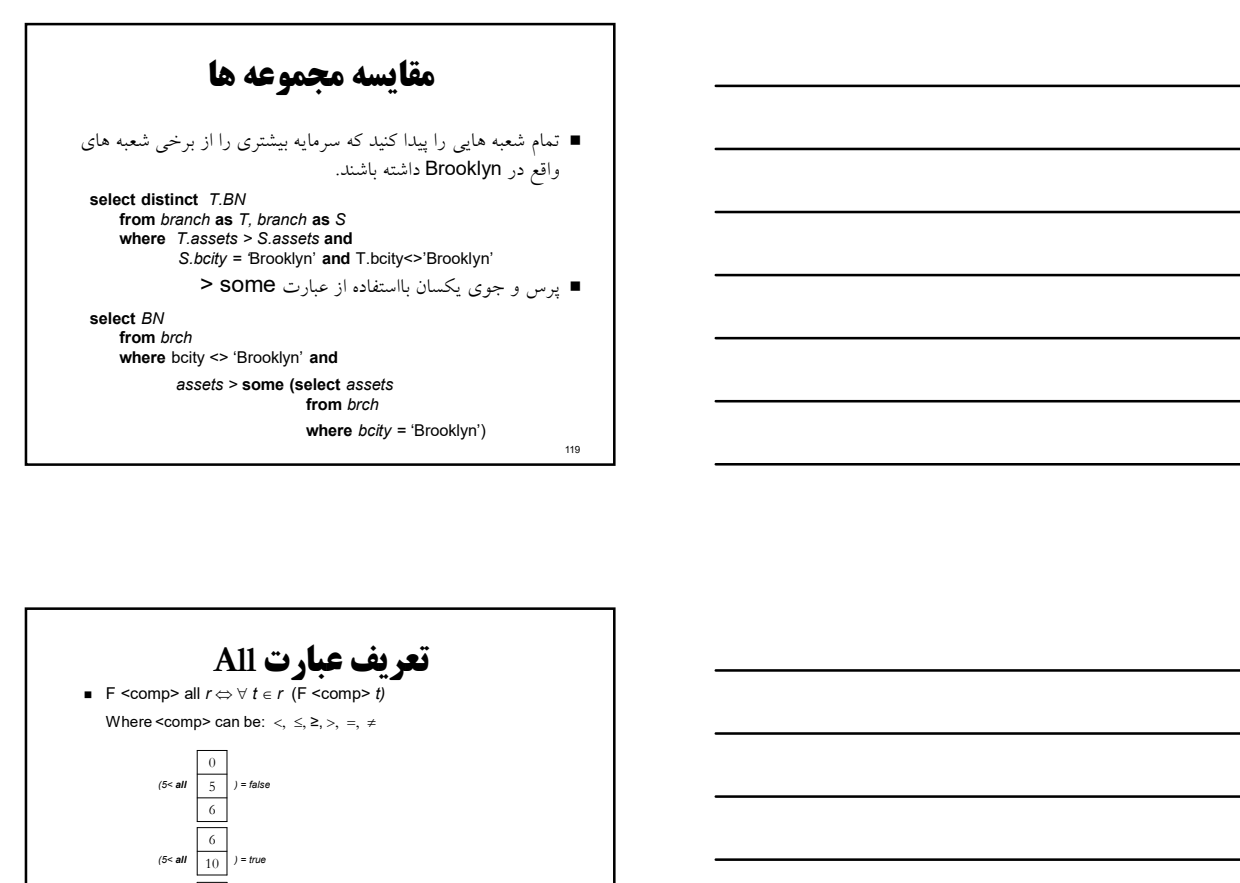

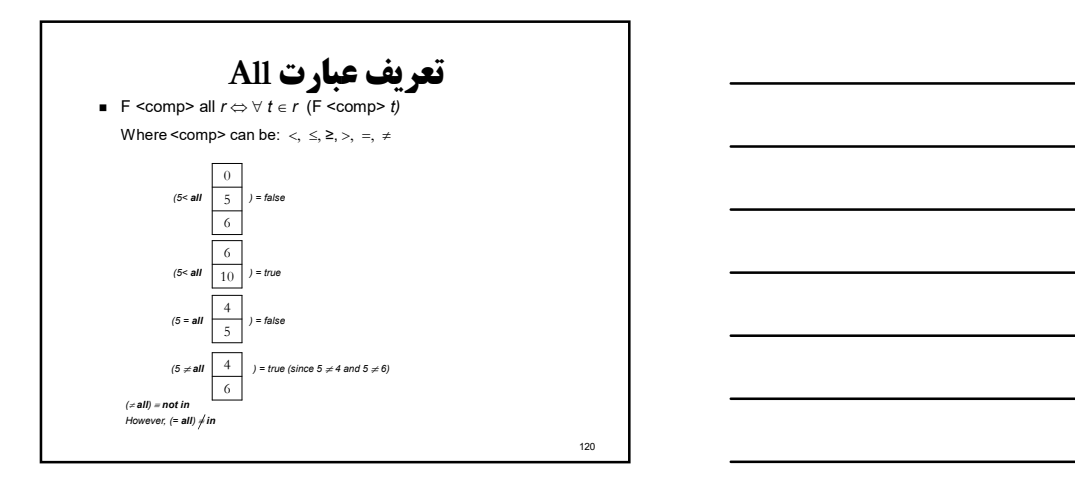

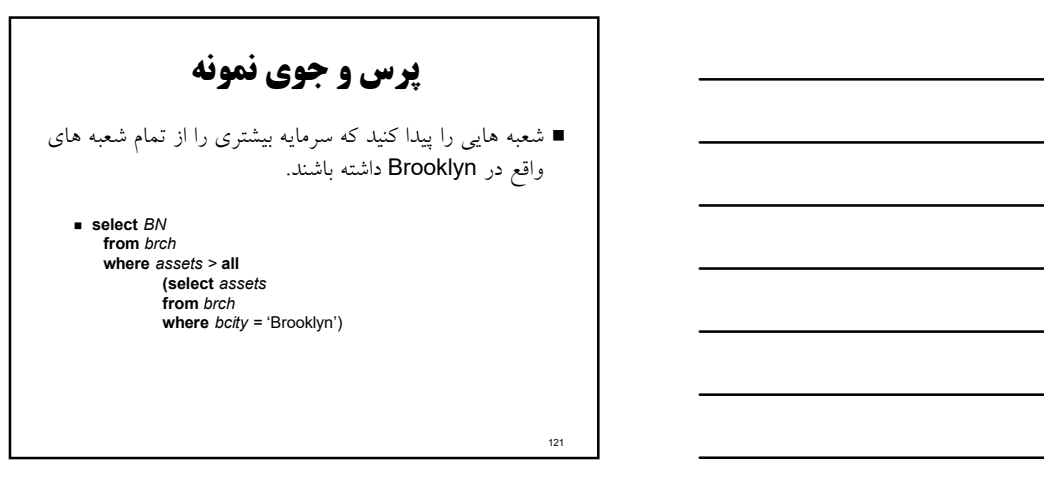

# تست براي رابطه هاي خالي

 عبارت exists مقدار true را برمي گرداند اگر subquery آرگومان آن خالي نباشد.

- **exists**  $r \Leftrightarrow r \neq \emptyset$
- $\blacksquare$  not exists  $r \Leftrightarrow r = \emptyset$

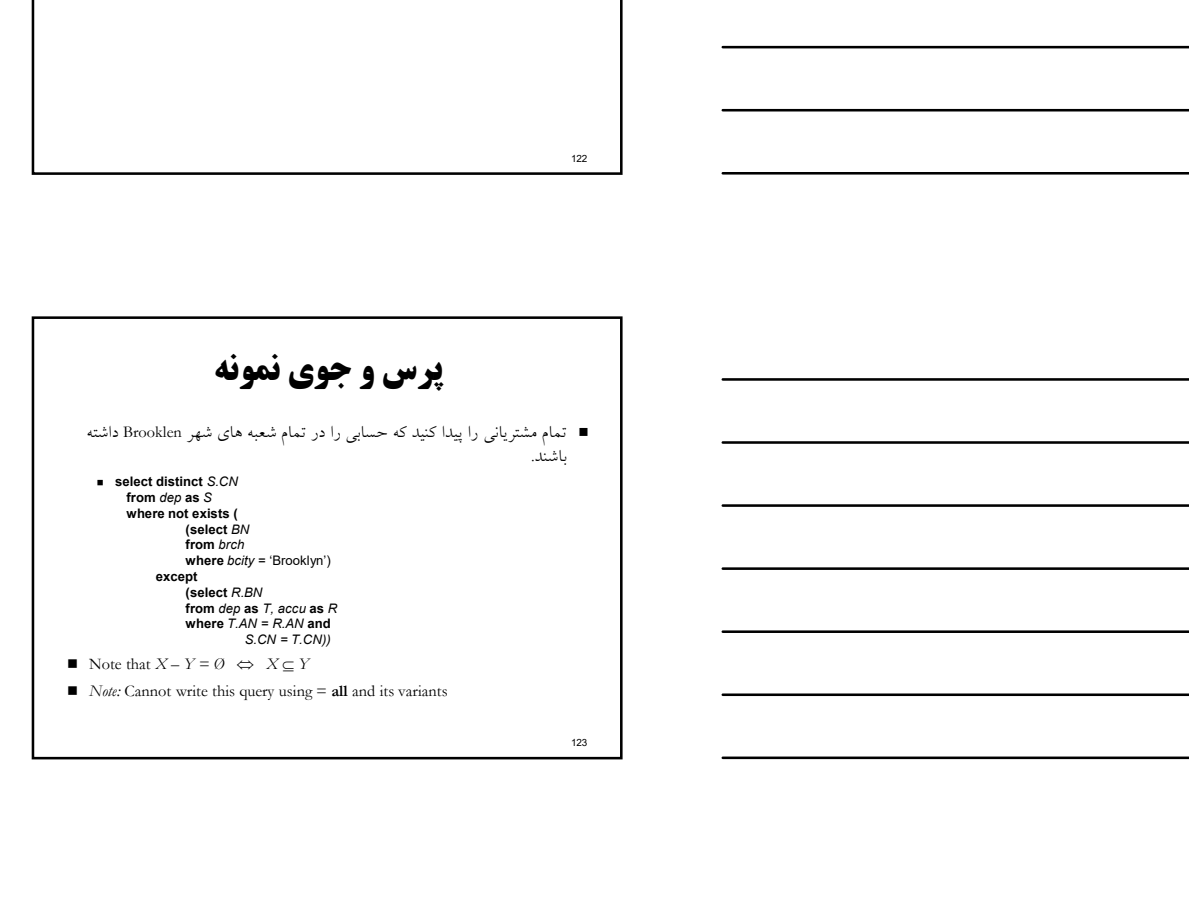

#### تست كردن براي عدم وجود تاپلهاي تكراري

- عبارت unique تست مي كند كه آيا subquery تاپل تكراري در نتايج خود دارد يا نه.
- تمام مشترياني را پيدا كنيد كه حداكثر يك حساب در شعبه Perryridge داشته باشند.

124 and the contract of the contract of the contract of the contract of the contract of the contract of the contract of the contract of the contract of the contract of the contract of the contract of the contract of the co

125 and the contract of the contract of the contract of the contract of the contract of the contract of the contract of the contract of the contract of the contract of the contract of the contract of the contract of the co

select *T.CN*<br>from dep as *T*<br>where unique ( select R.CN from *accu, dep* as R  $W$  where  $T.CN = R.CN$  and R.AN = accu.AN and accu.BN = 'Perryridge')

# پرس و جوي نمونه تمام مشترياني را پيدا كنيد كه بيش از يك حساب در شعبه Perryridge داشته باشند.

select *T.CN*<br>from *dep* as *T*<br>where not unique ( <u>\_\_\_\_\_\_\_\_\_\_</u> select R.CN from accu, dep as  $R$  and  $\blacksquare$  and  $\blacksquare$  are  $\blacksquare$  and  $\blacksquare$  and  $\blacksquare$  a where  $T.CN = R.CN$  and  $\blacksquare$ R.AN = accu.AN and accu.BN = 'Perryridge')

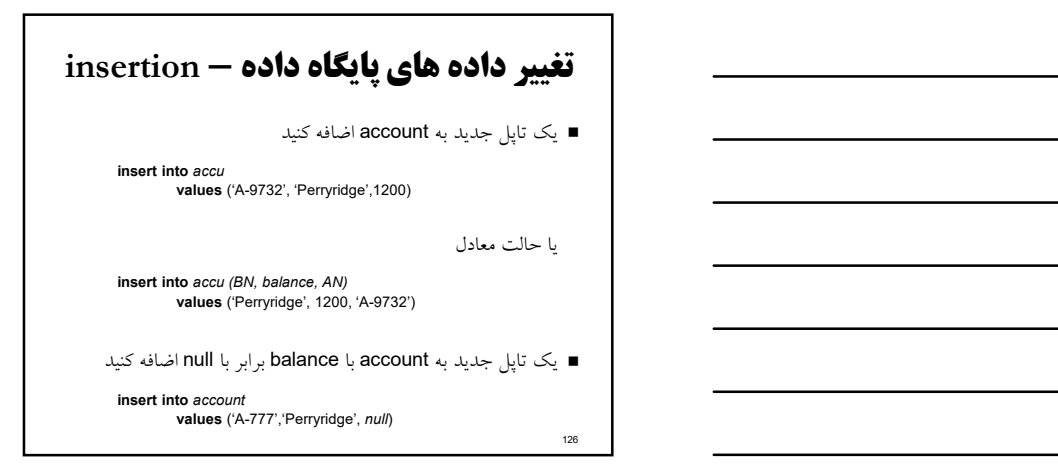

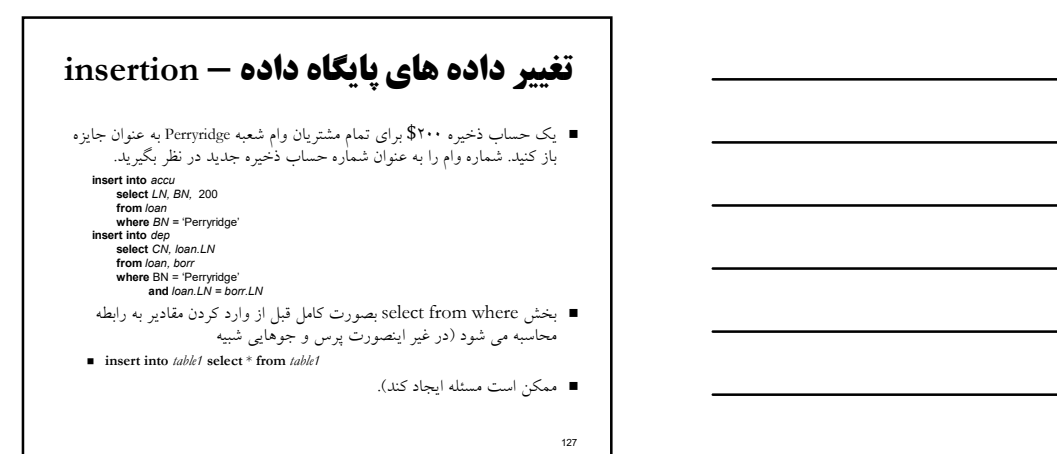

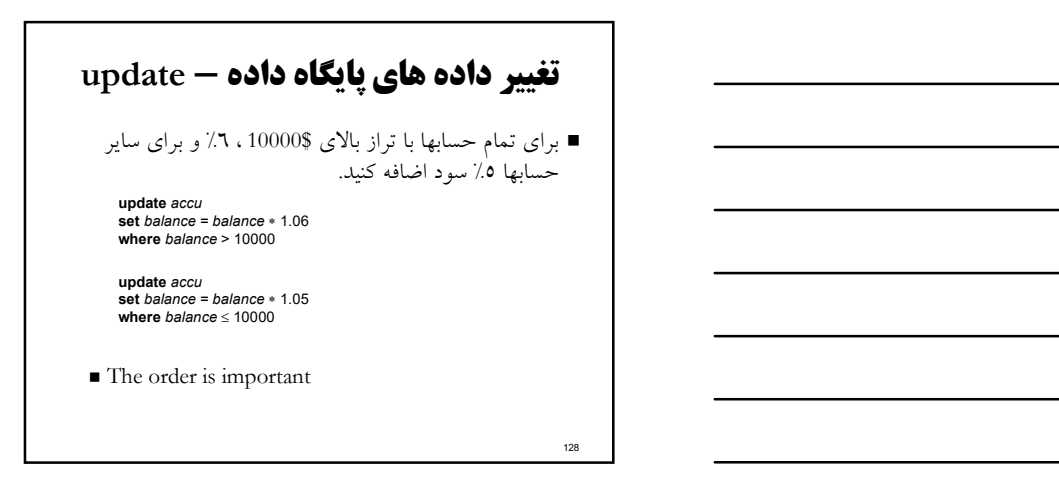

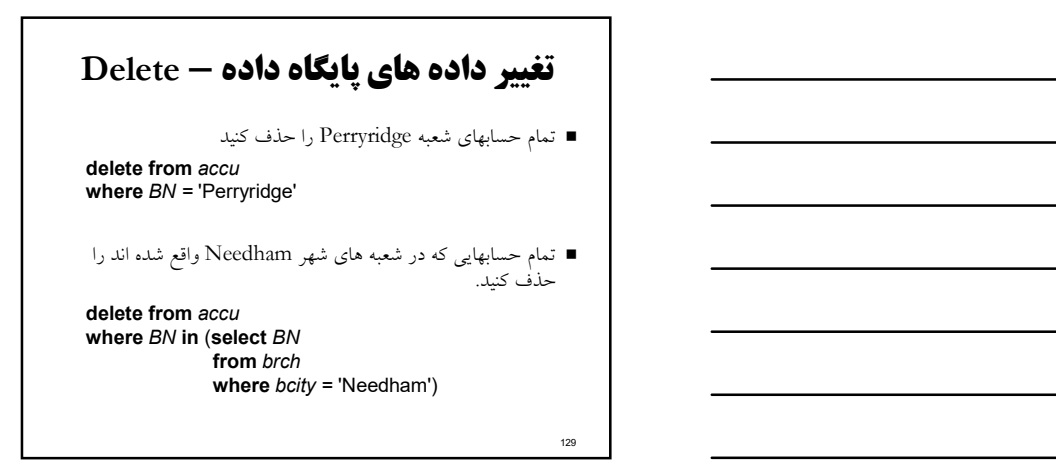

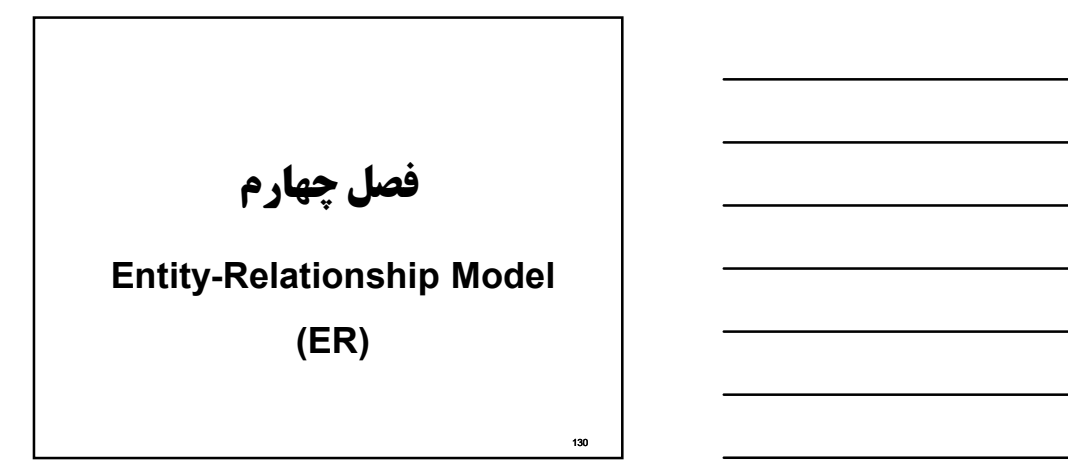

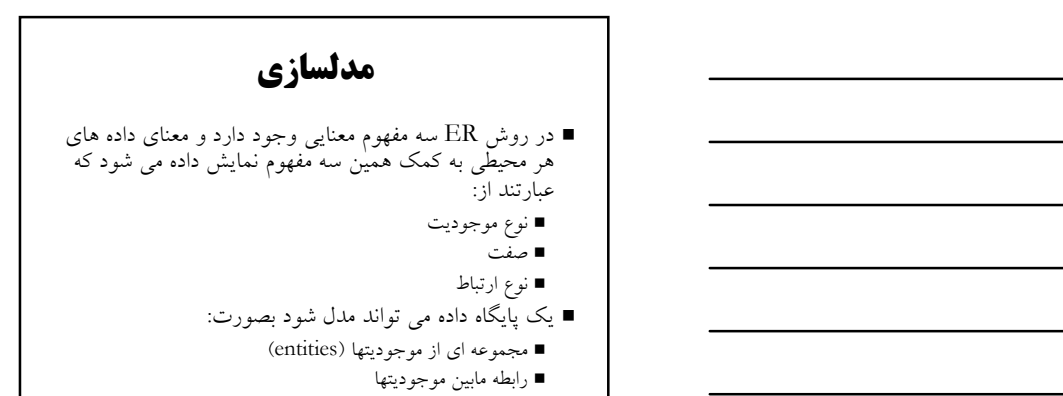

# موجوديت (entity(

- عبارتست از مفهوم كلي "شي" ، "چيز" ، "پديده" و بطور كلي هر آن چه كه مي خواهيم در موردش "اطلاع" داشته باشيم و شناخت خود را در موردش افزايش<br>داشته با اعم از اينكه وجود فيزيكي يا ذهني داشته باشد. هر نوع موجوديت از نظر كاربر نام و معناي مشخصي دارد.
- بايد سه ضابطه ي زير را در تشخيص موجوديت ها در نظر بگيريم. يك نوع موجوديت از يك محيط، معمولاً نمونه هايي (بيش از يك نمونه) متمايز از يكديگر دارد.
- يك نوع موجوديت معمولاً بيش از يك صفت دارد و كاربر به مجموعه اي از اطلاعات در مورد آن نياز دارد.
- معمولاً حالت كنشگري (فاعليت) يا كنش پذيري (مفعوليت) دارد. يك set entity يك مجموعه از entity هاي هم نوع مي باشد كه صفات يكساني .دارند
- Example: set of all persons, companies, trees, holidays

132 and the contract of the contract of the contract of the contract of the contract of the contract of the contract of the contract of the contract of the contract of the contract of the contract of the contract of the co

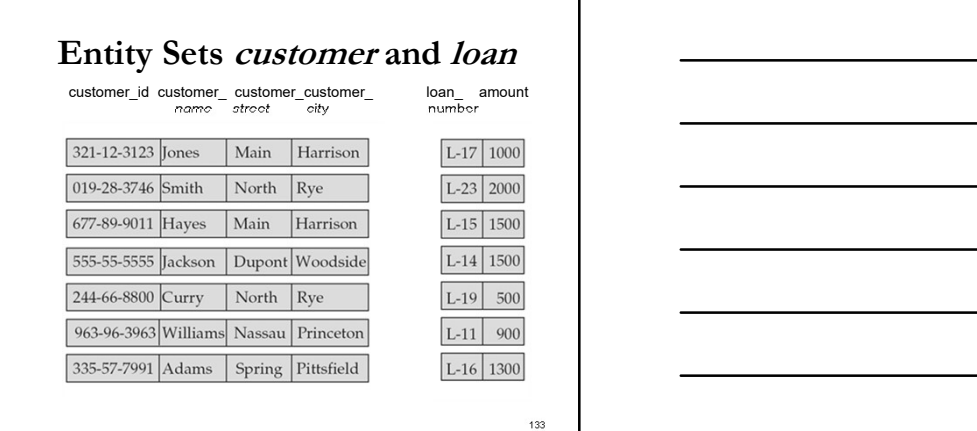

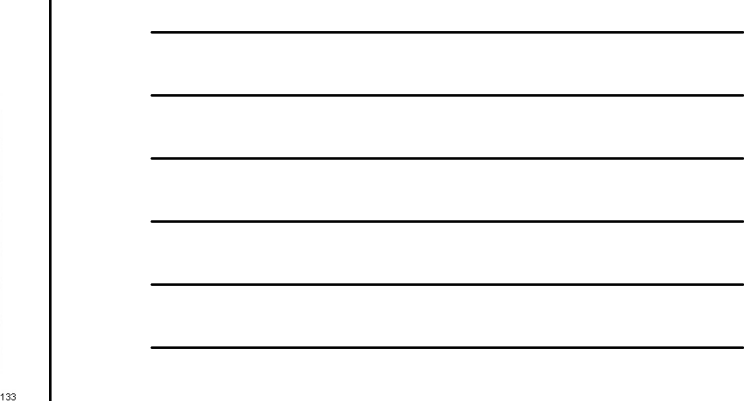

# ارتباط (Relationship(

- معمولا ما بين موجوديت ها ارتباطاتي وجود دارد نوع ارتباط عبارتست از تعامل ما بين n موجوديت(١=<n ) و ماهيتا<br>نوعي بستگي بين انواع موجوديت ها مي باشد.
- هر نوع ارتباط يك معناي مشخص دارد و با يك نام بيان مي نوعي بستگي بين انواع موجوديت ها مي باشد. شود، همچنين مي توان گفت نوع ارتباط عملي است كه بين انواع موجوديت هاي جاري بوده، است و يا خواهد بود.

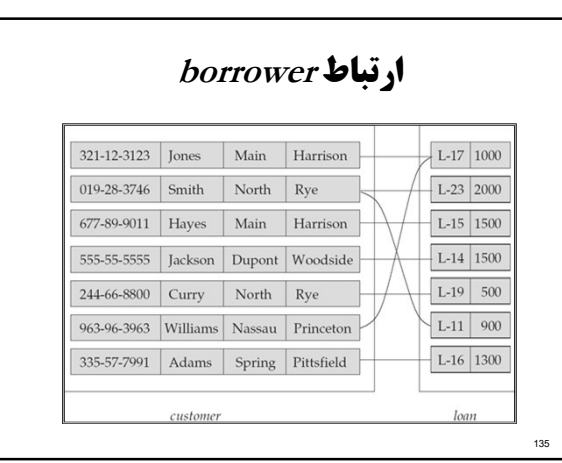

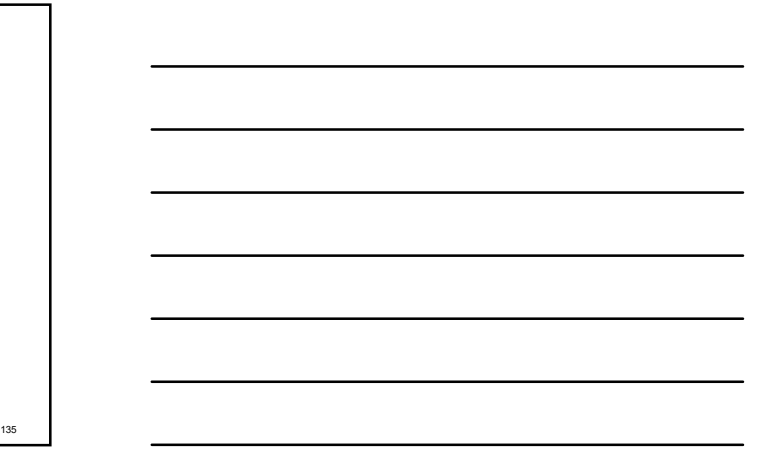

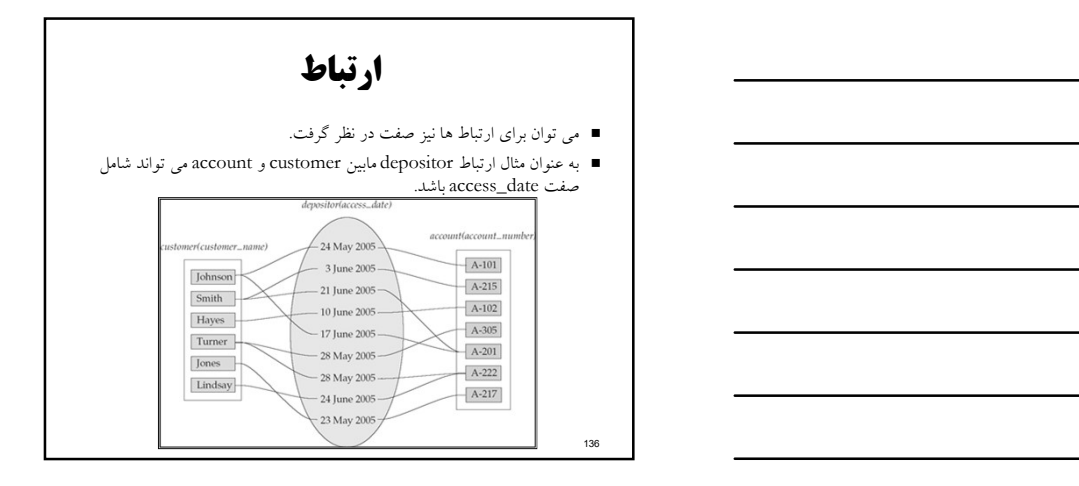

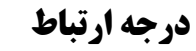

- معرف تعداد موجوديهاي شركت كننده در ارتباط مي باشد.
- ارتباطی که در آن دو موجودیت شرکت داشته باشند از نوع<br>باینری (درجه دو) خواهد بود.
	- اكثر ارتباطات از درجه دو مي باشند. باينري (درجه دو) خواهد بود.

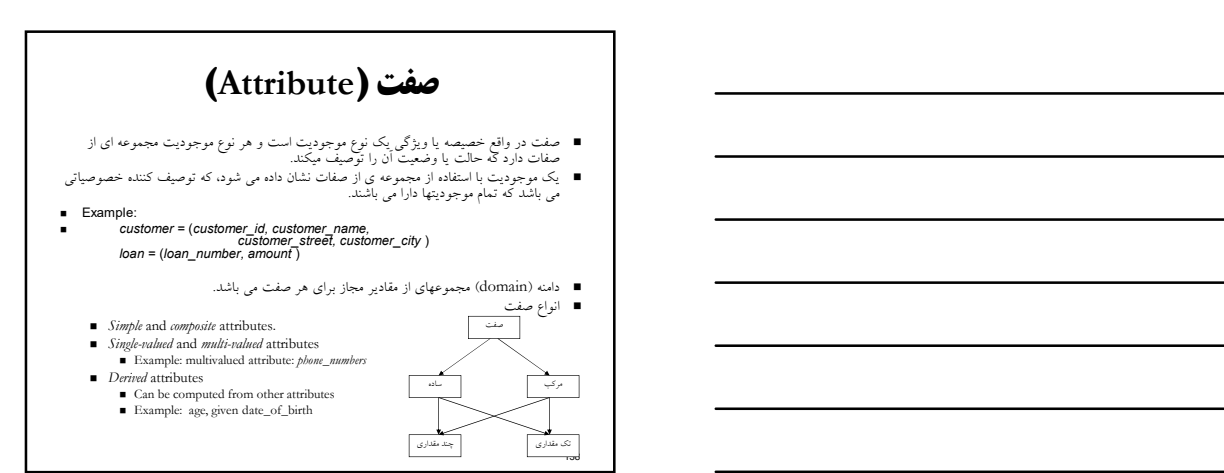

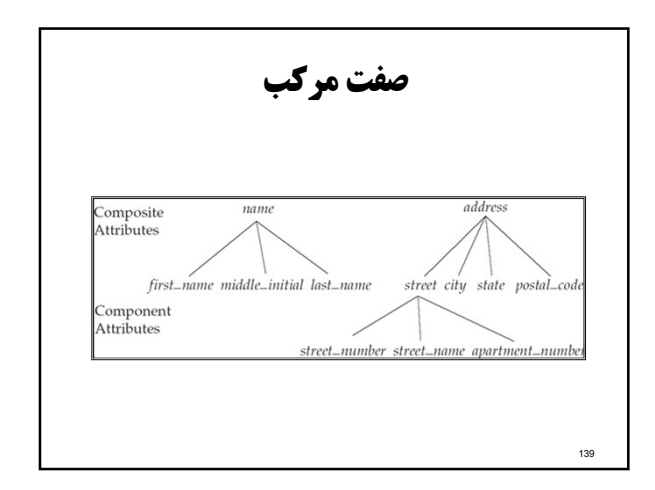

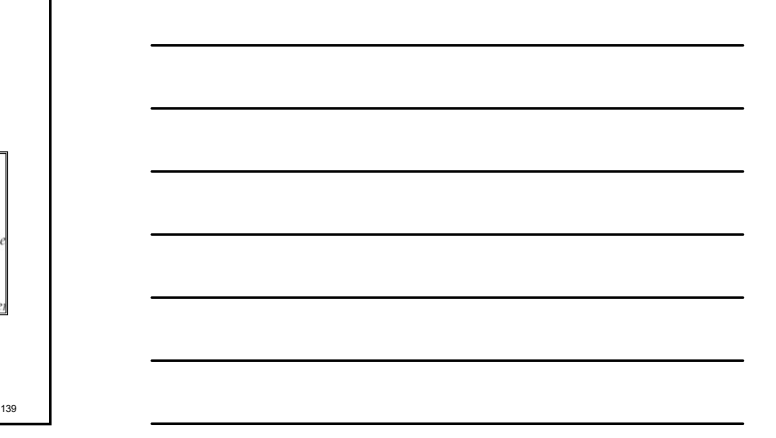

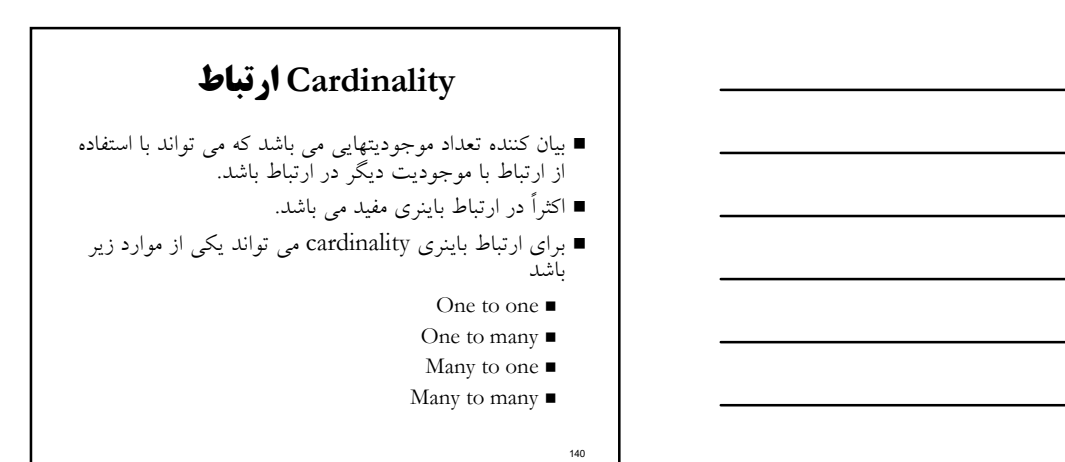

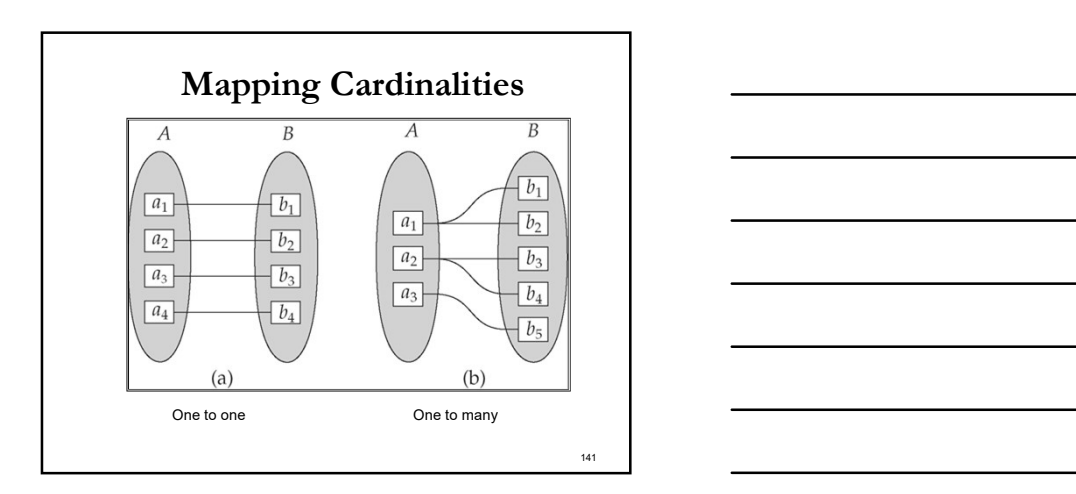

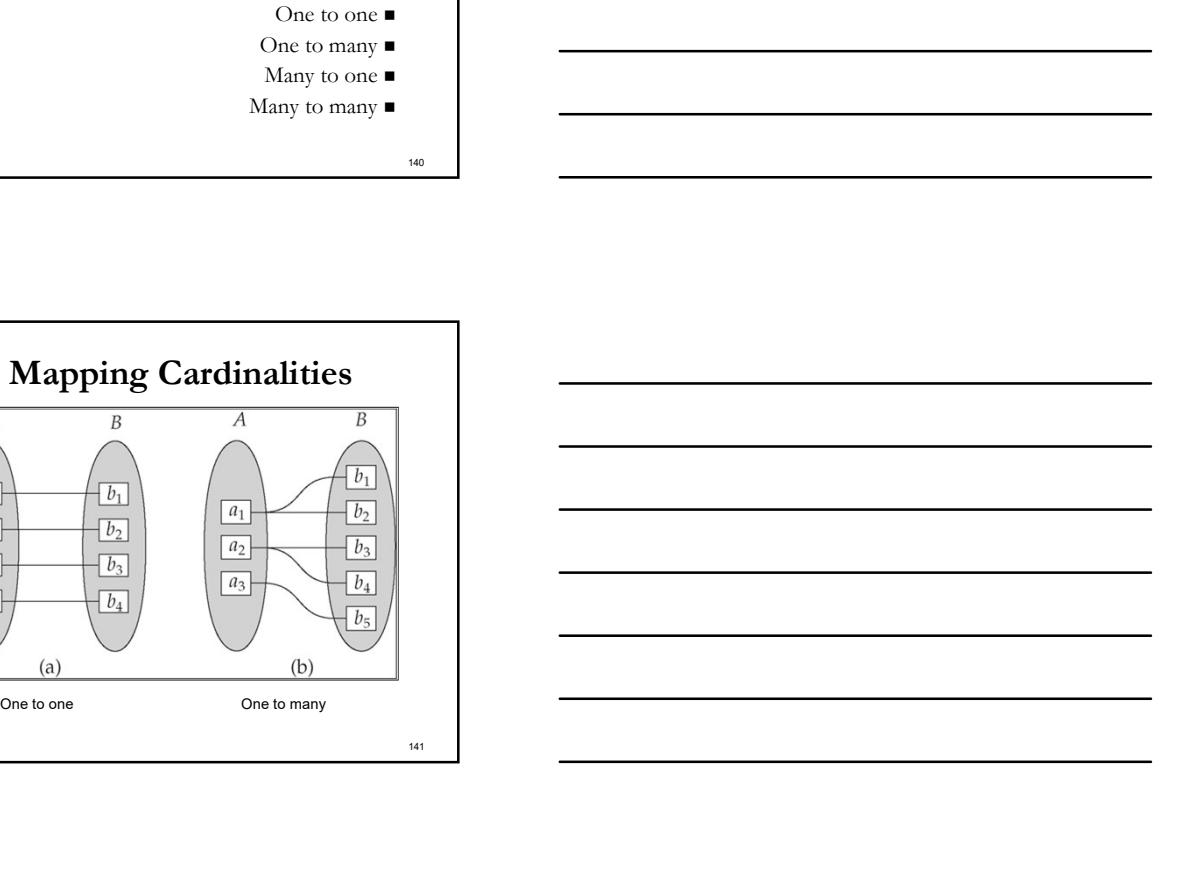

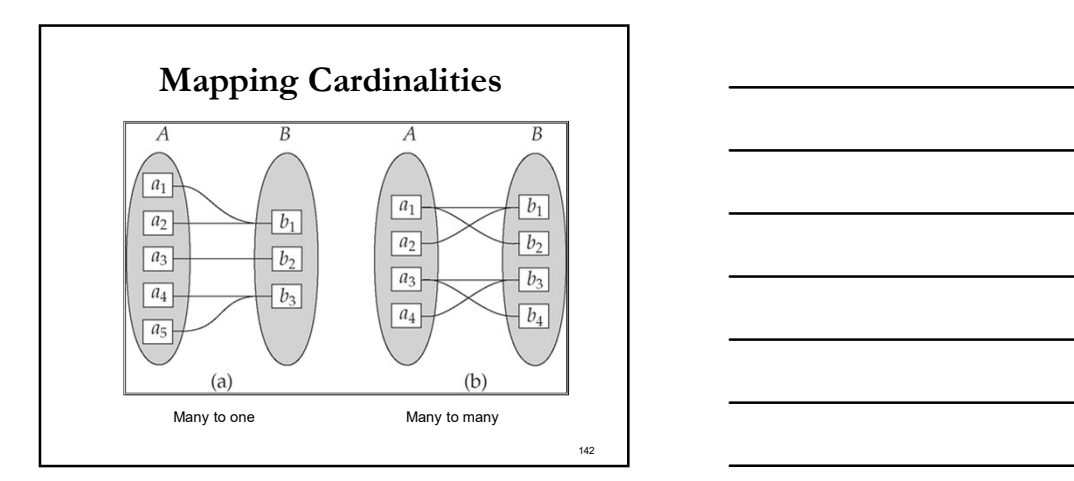

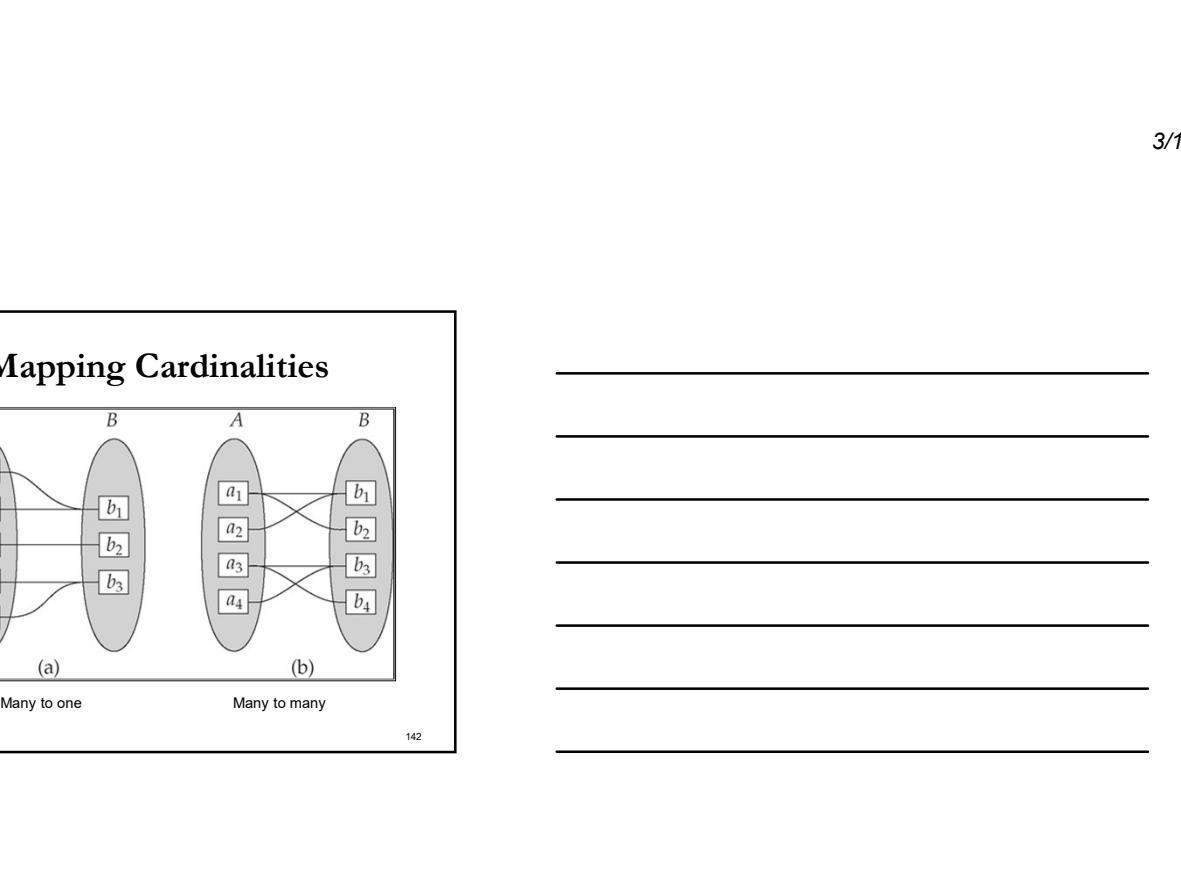

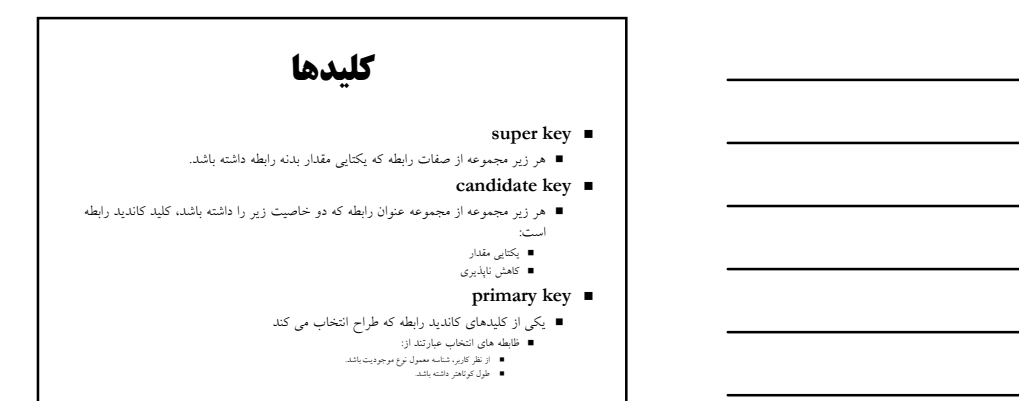

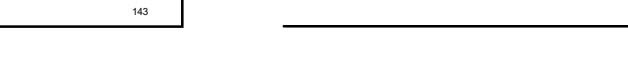

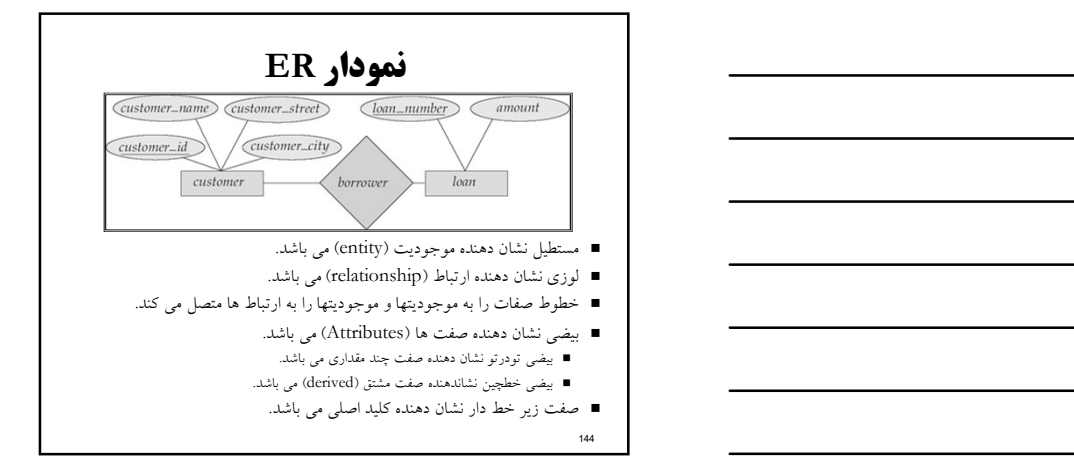

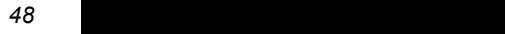

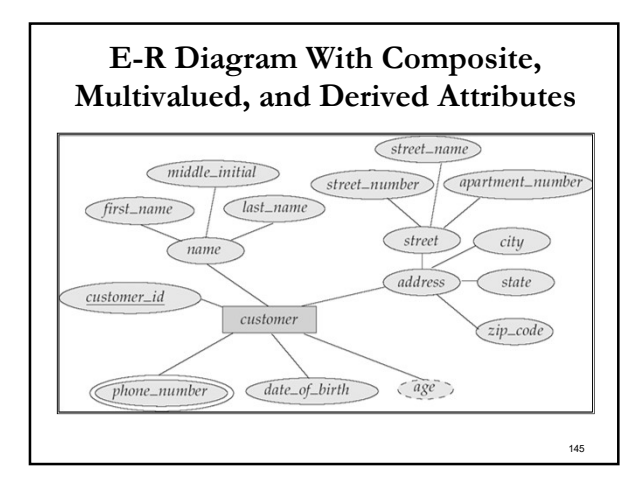

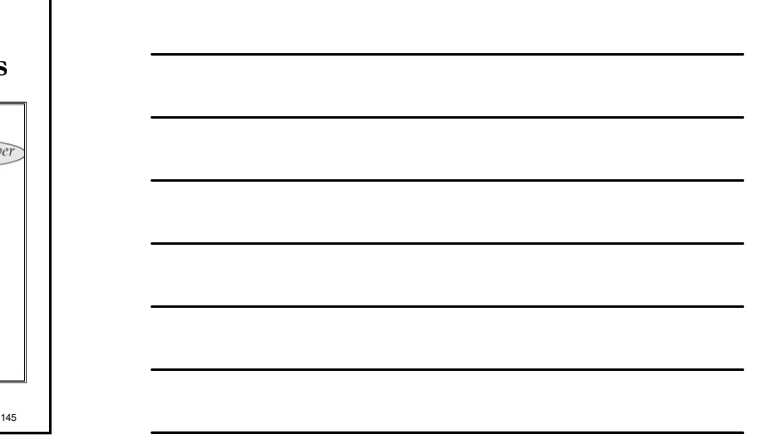

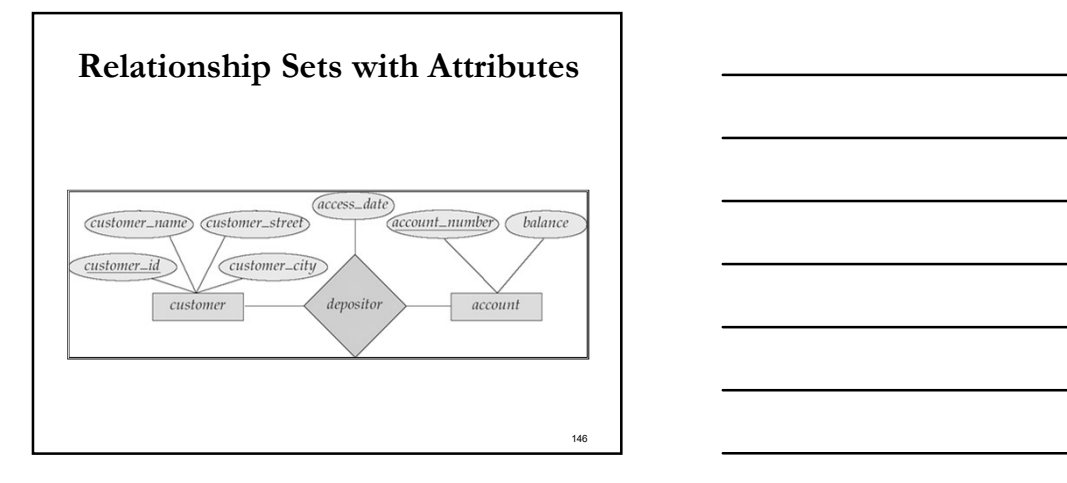

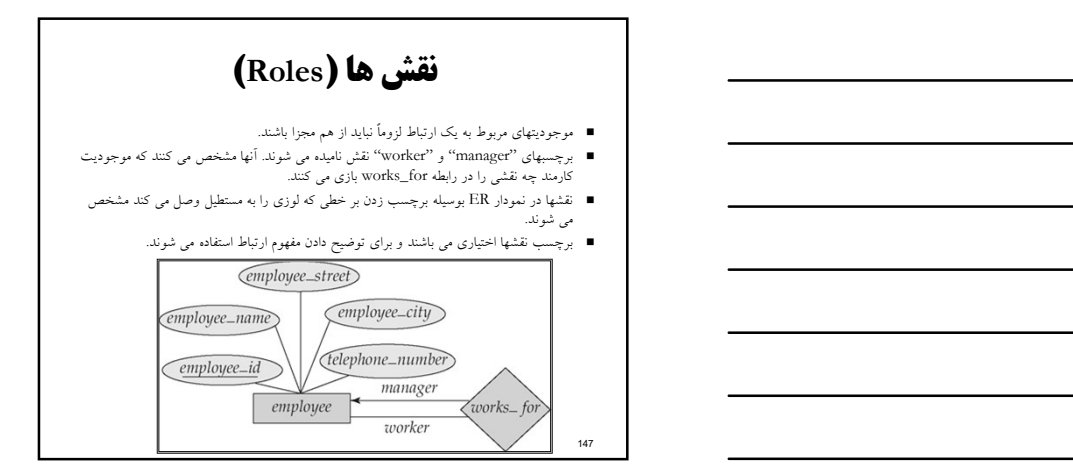

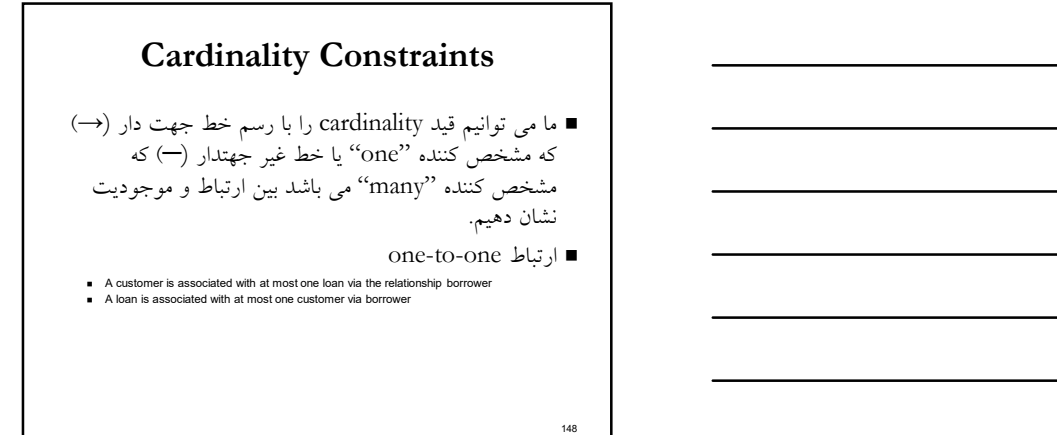

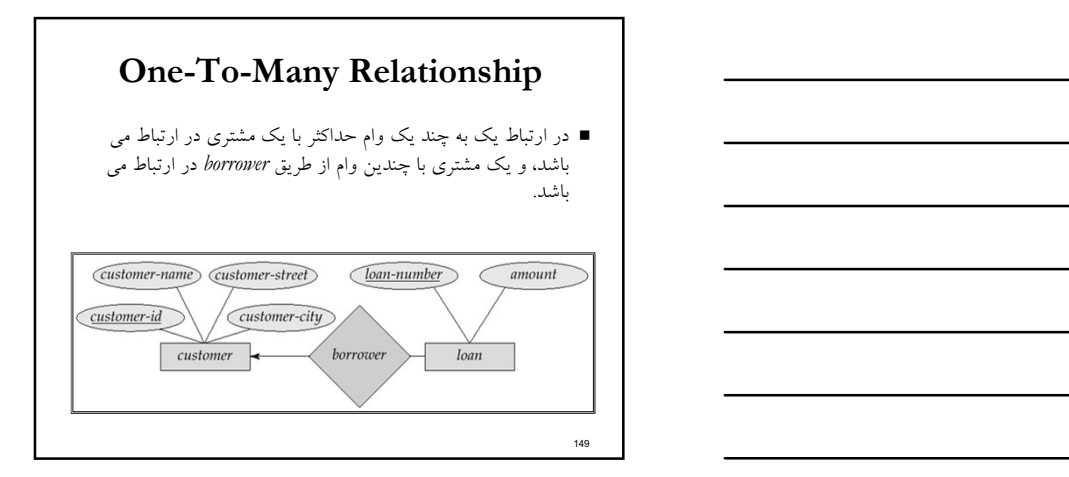

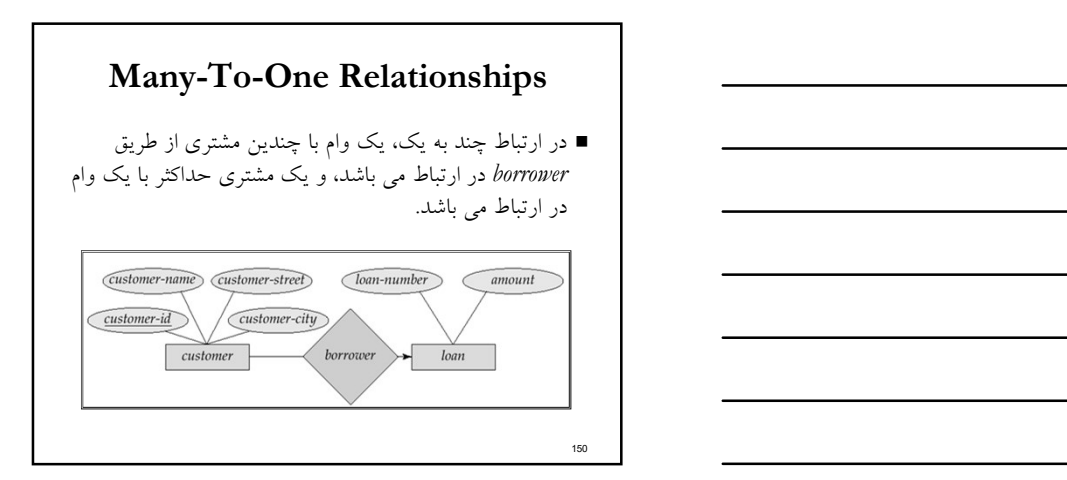

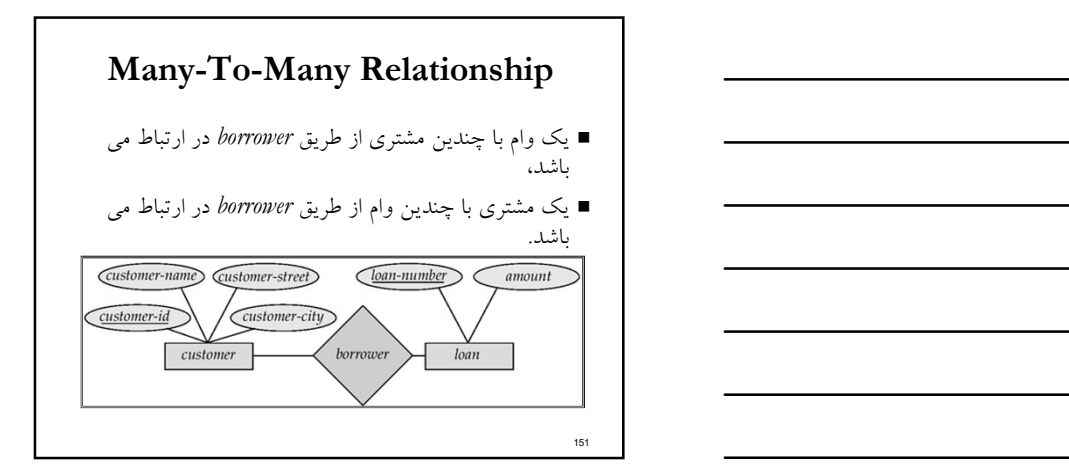

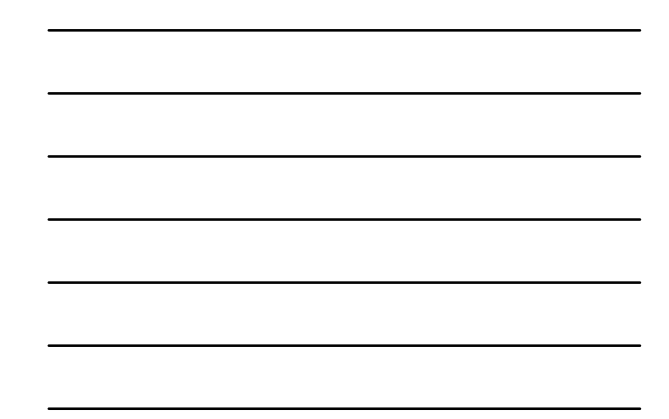

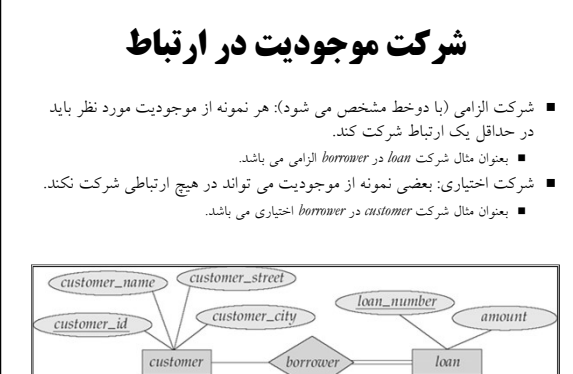

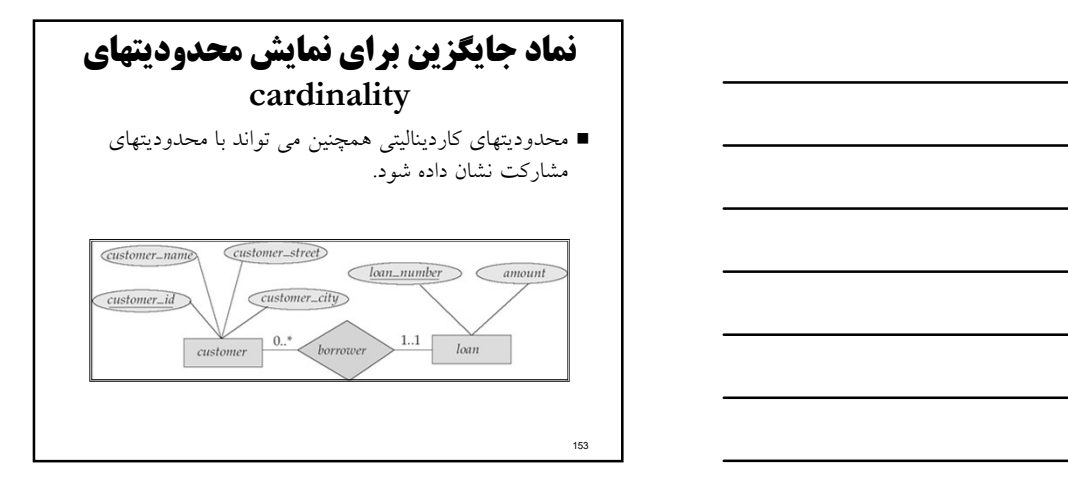

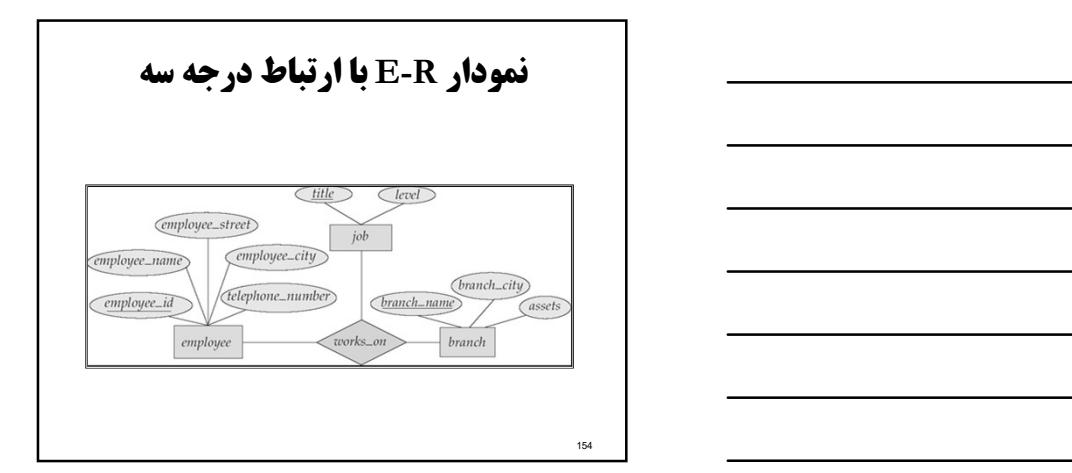

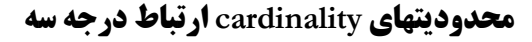

- ما حداكثر يك پيكان را اجازه مي دهيم كه از ارتباط درجه سه (يا درجه هاي بالاتر) براي نمايش محدوديتهاي كارديناليتي خارج شود.
	- بعوان مثال يك پيكان از work\_on به job نشان مي دهد كه هر  $\blacksquare$ employee در حداكثر يك job در هر شعبه كار مي كند.
- اگر در آنجا بيش از يك پيكان باشد، آنجا دو راه براي تعريف معناي آن وجود دارد.
- بعنوان مثال، يك ارتباط درجه سه R بين A، B و C با پيكانهايي به B و C مي تواند معنا دهد:
	-
- .1 هر موجوديت A با موجوديت واحدي از B و C در ارتباط است يا .2 هر زوج از موجوديتهاي (B ,A (با موجوديت واحدي از موجوديت C در ارتباط مي باشد، و هر زوج (C ,A (با موجوديت واحدي از B در ارتباط مي باشد.
	- 155 and the contract of the contract of the contract of the contract of the contract of the contract of the contract of the contract of the contract of the contract of the contract of the contract of the contract of the co

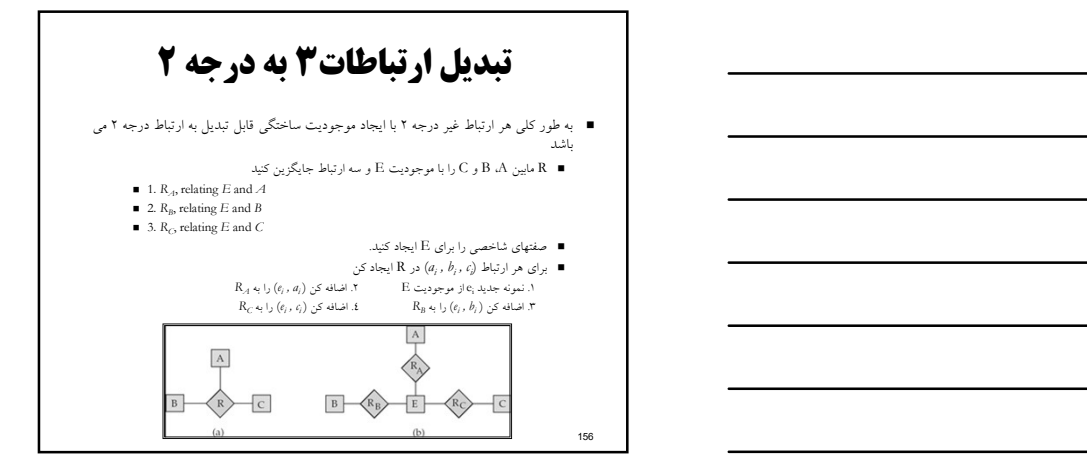

موجوديت ضعيف

موجوديتي كه كليد اصلي نداشته باشد

157 and the contract of the contract of the contract of the contract of the contract of the contract of the contract of the contract of the contract of the contract of the contract of the contract of the contract of the co

158 **a 158 and 158 and 158 and 159 and 159 and 159 and 159 and 159 and 159 and 159 and 159 and 159 and 159 and 159 and 159 and 159 and 159 and 159 and 159 and 159 and 159 and 159 and 159 and 159 and 159 and 159 and 159 a** 

- An entity set that does not have a primary key is referred to as a weak entity set.
- $\blacksquare$  The existence of a weak entity set depends on the existence of a **identifying** entity set entity set
	- it must relate to the identifying entity set via a total, one-to-many relationship set from the identifying to the weak entity set
	-
- $\begin{minipage}{0.9\textwidth} \begin{tabular}{|c|c|} \hline \textbf{0.4} & \textbf{0.4} & \text$ that distinguishes among all the entities of a weak entity set. The primary key of a weak entity set is formed by the primary key of the strong entity set on which the weak entity set is existence dependent, plus the weak entity set's discriminator.
- $\bigcap$ attribute  $E$ entity set نمادهاي مورد استفاده E weak entity set (A) multivalued<br>attribute در نمودار ER  $\left(\begin{array}{c} A \\ A \end{array}\right)$  $\binom{R}{R}$ relationship set derived attribute  $R$   $E$  participation<br>of entity set relationship<br>set for weal<br>entity set  $\bigcirc$  $\overline{\triangle}$  primary key discriminati<br>attribute of many\_to\_ma<br>relationship  $\left( \begin{array}{c} \mathbb{R} \end{array} \right)$ many\_to\_on<br>relationship  $\begin{array}{|c|c|c|}\n\hline\n\end{array}$  R  $\begin{array}{|c|c|}\n\hline\n\end{array}$  E  $\begin{array}{|c|c|}\n\hline\n\end{array}$  cardinality  $\rightarrow$  one\_to<br>  $\rightarrow$  one<br>
relationship ISA<br>(specialization of<br>generalization)  $\begin{array}{c|c}\n\text{me} & \text{E} & \text{role indicator}\n\end{array}$ **ISA**<br>
disjoint<br>
generalization total<br>generalization \BA

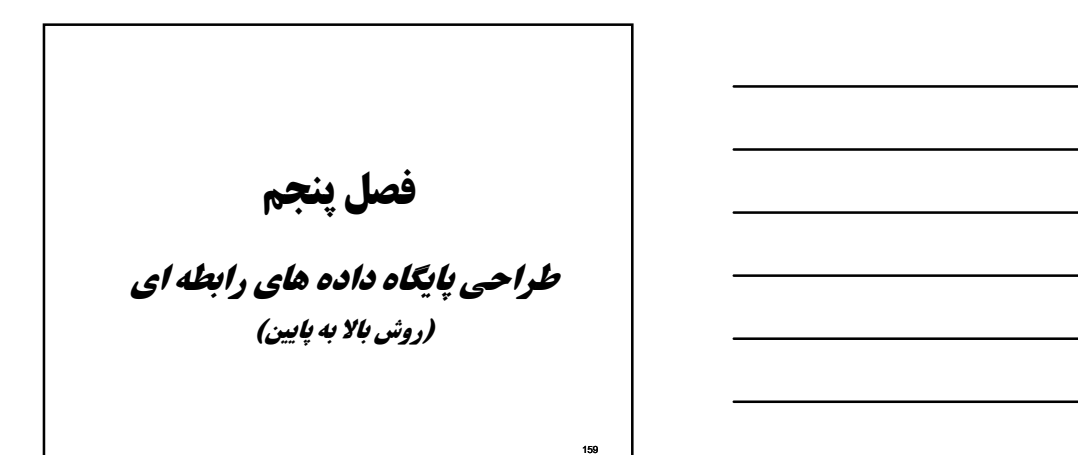

#### مقدمه

- مراحل اساسي طراحي پايگاه داده ها
	- .1 مطالعه و شناخت خرد جهان واقع
		- .2 انجام مهندسي نيازها
		- .3 مدلسازي معنايي داده ها
		- .4 طراحي منطقي پايگاه داده ها
	- .5 طراحي فيزيكي پايگاه داده ها
- .6 انجام تحليل عملكرد : تعيين تراكنشها<br>7 ـ طراحي برنامه هاي كاربردي
	-

160 and the contract of the contract of the contract of the contract of the contract of the contract of the contract of the contract of the contract of the contract of the contract of the contract of the contract of the co

162 and the contract of the contract of the contract of the contract of the contract of the contract of the contract of the contract of the contract of the contract of the contract of the contract of the contract of the co

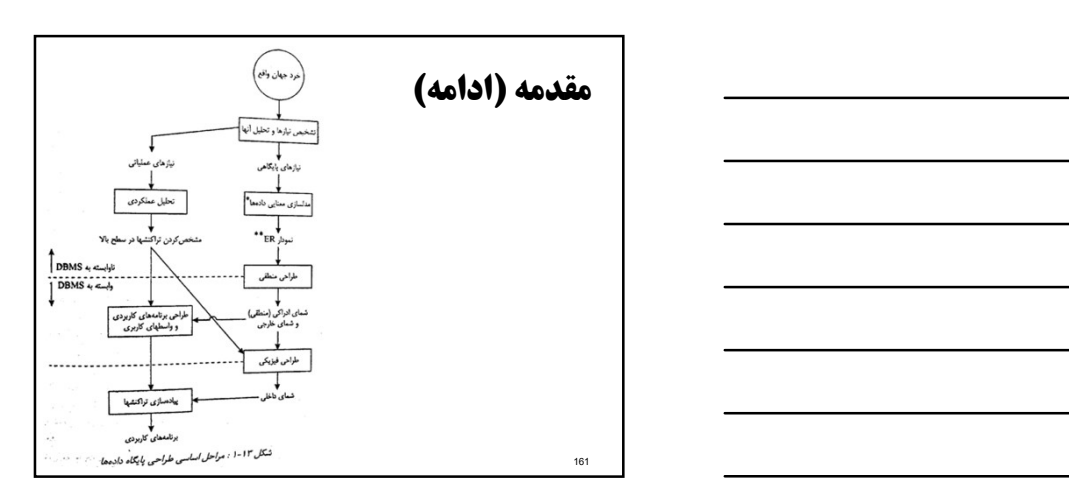

# مقدمه (ادامه)

- براي طراحي منطقي پايگاه داده ها دو روش وجود دارد:
	- (top-down design method) وروش بالا به پايين  $\blacksquare$ 
		- روش سنتز رابطه اي (synthesis Relational(
			- روش تركيبي

#### تبديل مدلسازي به طراحي منطقي (روش بالا به پايين)

- فرض ما بر اين است كه مراحل قبل انجام شده است يعني
	- شناخت خرد جهان واقع و انجام مهندسي نيازها
		- مدلسازي معنايي داده ها
- نكته: كار طراحي ماهيت هنري هم دارد و طراحي نوعي هنر است. در اين كار اي بسا ظرافت و دقايق فني وجود دارد

# تبديل مدلسازي به طراحي منطقي (روش بالا به پايين)

- روش تبديل نمودار ER به رابطه ها
	- حالت اول
	- تعداد نوع موجوديت : 2≤n
	-
	- +1n ارتباط نياز است چندي ارتباط : M : N وضع موجوديت ها : مستقل
		-
- يك رابطه براي هر يك از n موجوديت مستقل
	- يك رابطه براي نمايش ارتباط بين آنها
		- 164 and the contract of the contract of the contract of the contract of the contract of the contract of the contract of the contract of the contract of the contract of the contract of the contract of the contract of the co

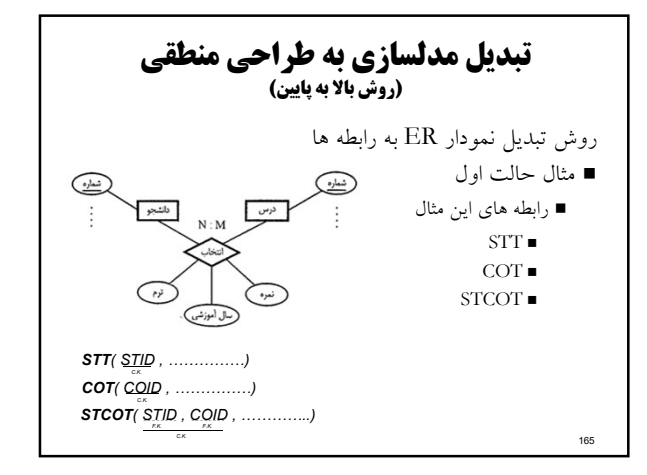

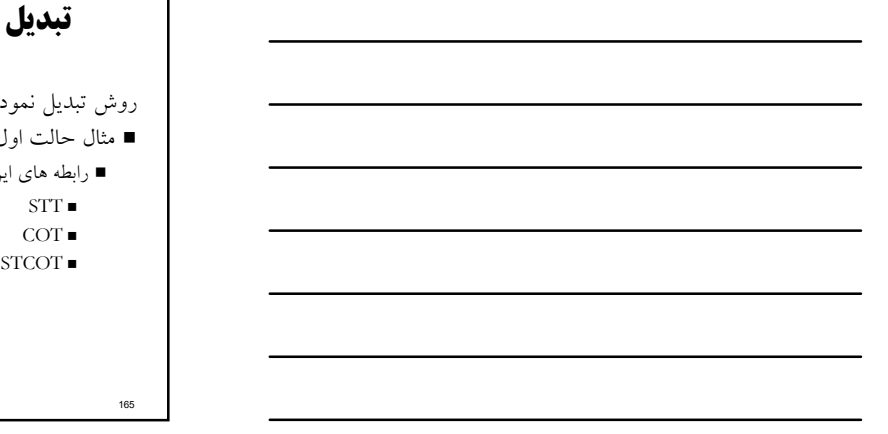

#### تبديل مدلسازي به طراحي منطقي (روش بالا به پايين)

روش تبديل نمودار ER به رابطه ها

- حالت دوم
- تعداد نوع موجوديت : دو
- وضع موجوديت ها : مستقل
- چندي ارتباط : N : 1
	-
- دو رابطه كفايت مى كند<br>■ يك رابطه براى نمايش نوع موجوديت طرف يك
- يك رابطه براي نمايش نوع موجوديت طرف N و نيز ارتباط N1: كليد اصلي رابطه اول به عنوان كليد خارجي به اين رابطه اضافه مي شود.
	- е 166 марта 166 марта 166 марта 166 марта 166 марта 166 марта 167 марта 168 марта 168 марта 168 марта 168 март

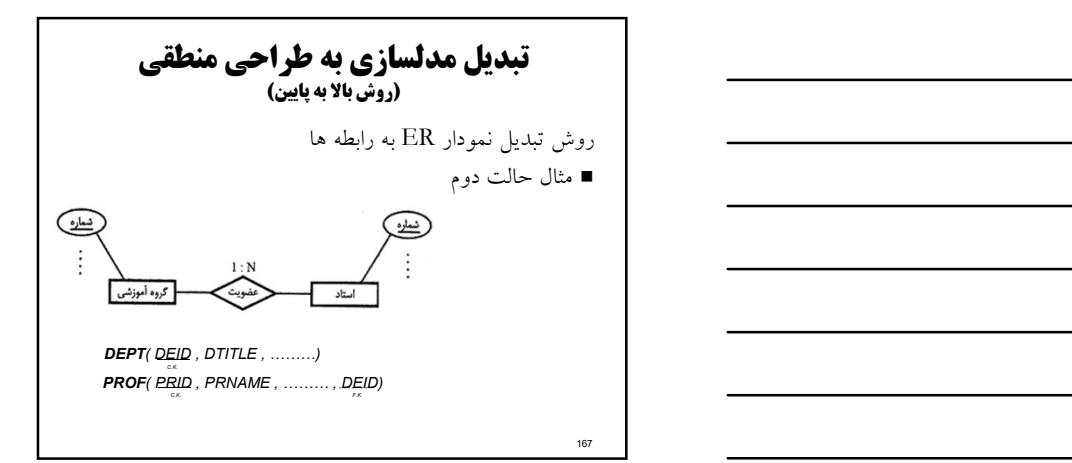

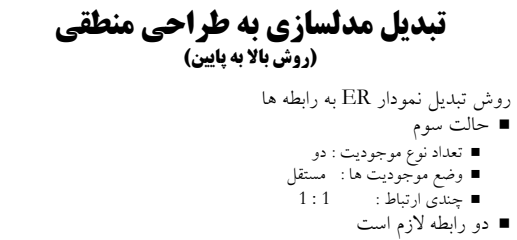

- 
- 
- يندى ارتباط : 1 : 1<br>دو رابطه لازم است ديگر و نوع موجوديت موجوديت موجوديت موجوديت است كي را نمايش يكي از دو نوع موجوديت دو نوع موجوديت <br>د يك رابطه براي نمايش موجوديت ديگر و ارتباط بين دو نوع موجوديت ارتباط است چندي ارت
	-
- مي توان با يك رابطه نيز نشان داد وقتي مشاركت هر دو نوع موجوديت در ارتباط الزامي باشد و تعداد صفات موجوديت هاي شركت كننده در ارتباط زياد نباشد.

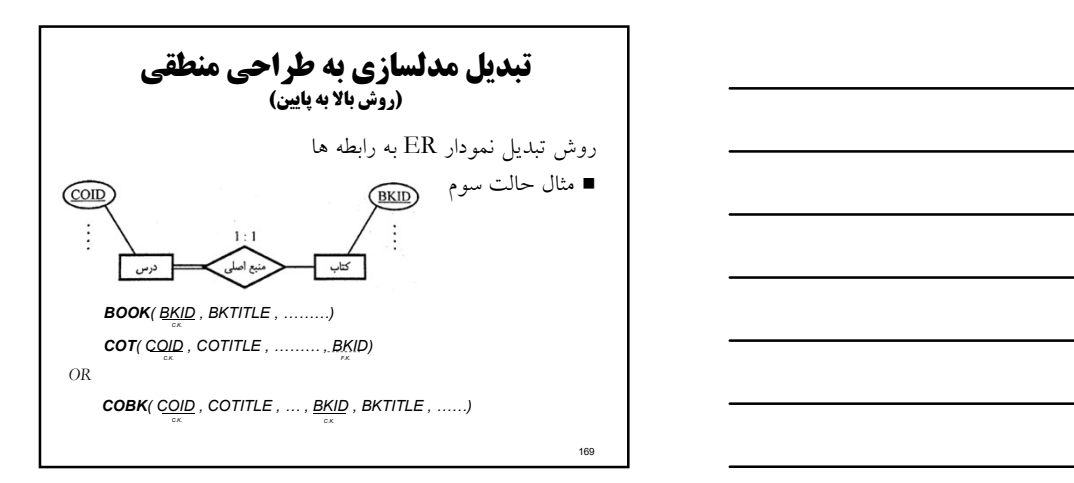

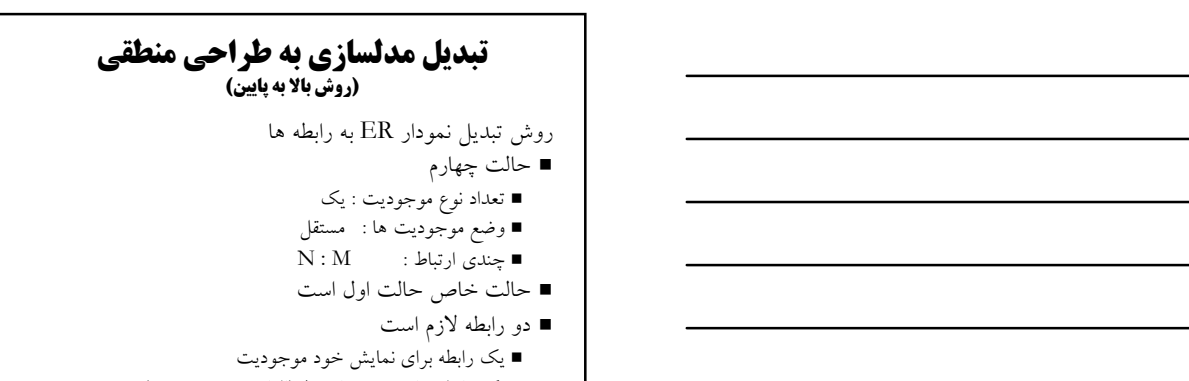

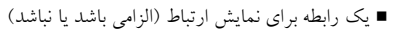

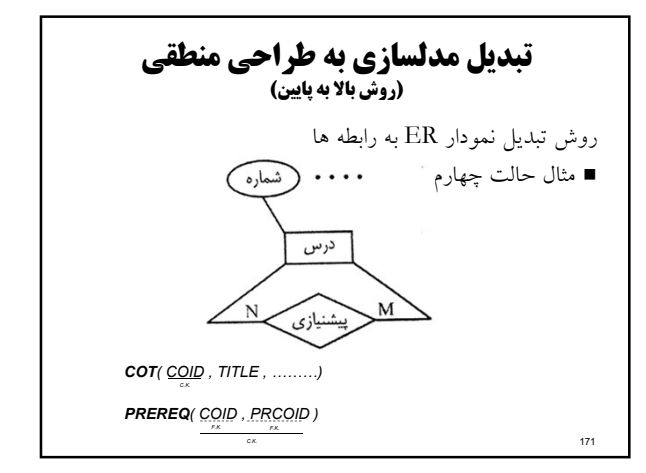

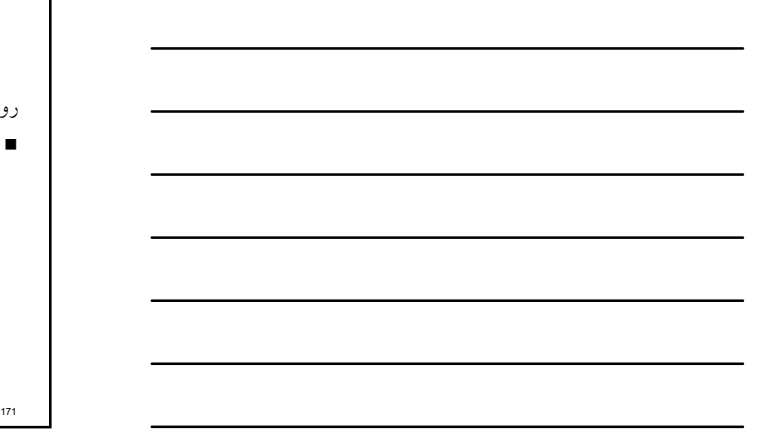

#### تبديل مدلسازي به طراحي منطقي (روش بالا به پايين)

روش تبديل نمودار ER به رابطه ها

- 
- حالت پنجم<br>■ تعداد نوع موجوديت : يک
- وضع موجوديت ها : مستقل
- $1: N$  : چندي ارتباط  $\blacksquare$
- حالت خاص حالت دوم است
	- يك رابطه كفايت مي كند
		- 172 and the contract of the contract of the contract of the contract of the contract of the contract of the contract of the contract of the contract of the contract of the contract of the contract of the contract of the co

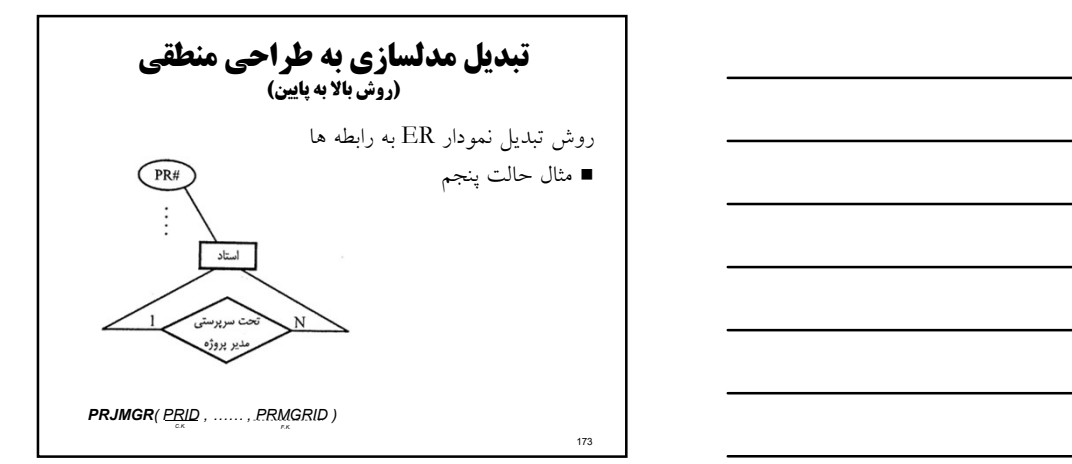

#### تبديل مدلسازي به طراحي منطقي (روش بالا به پايين)

روش تبديل نمودار ER به رابطه ها

- 
- تعداد نوع موجوديت : يك حالت ششم
- وضع موجوديت ها : مستقل
- چندي ارتباط :<br>■ حالت خاص حالت سوم است
	-
- يك رابطه كفايت مي كند، به شرط اينكه مشاركت در ارتباط الزامي باشد
	- مي توان با دو رابطه هم طراحي كرد

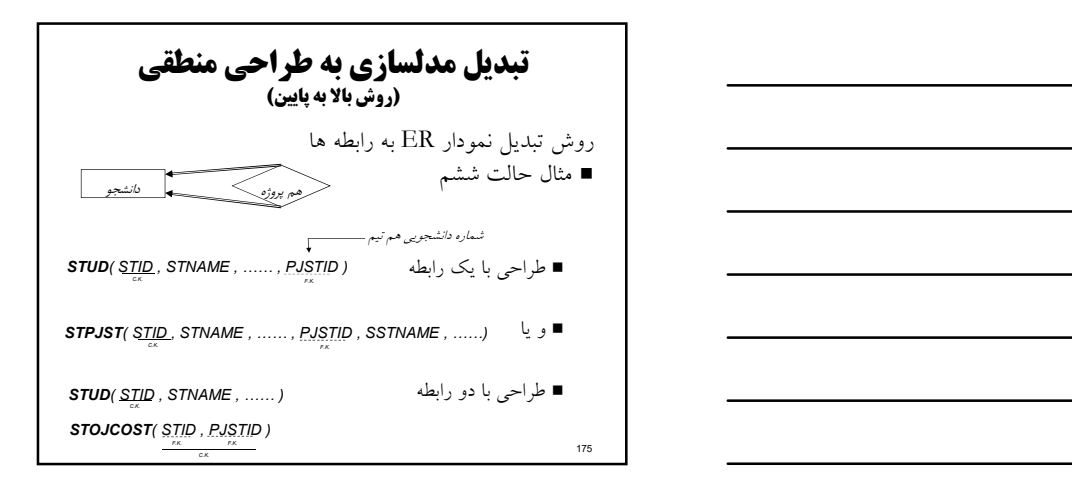

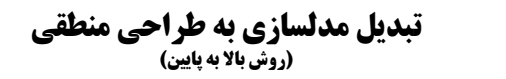

روش تبديل نمودار ER به رابطه ها

- حالت هفتم : نمايش موجوديت ضعيف
- موجوديت ضعيف داراي شناسه يكتا نيست بلكه صفت مميزه دارد براي نمايش اين نوع موجوديت يك رابطه طراحي مي كنيم
- كليد كانديد موجوديت قوي به عنوان كليد خارجي اضافه مي شود
- كليد كانديد اين رابطه از تركيب كليد كانديد موجوديت قوي و صفت مميزه بدست مي آيد

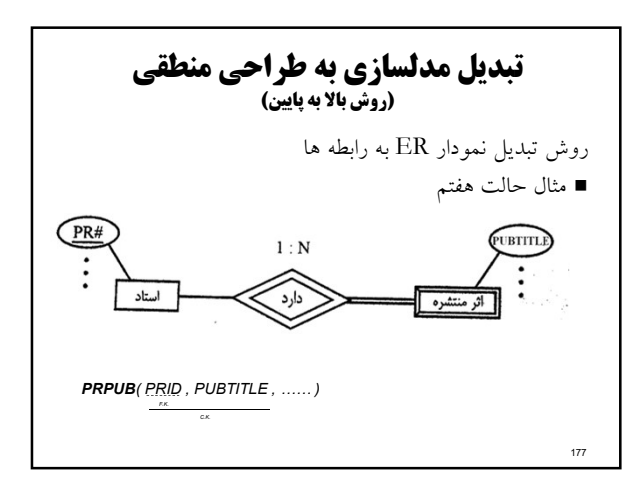

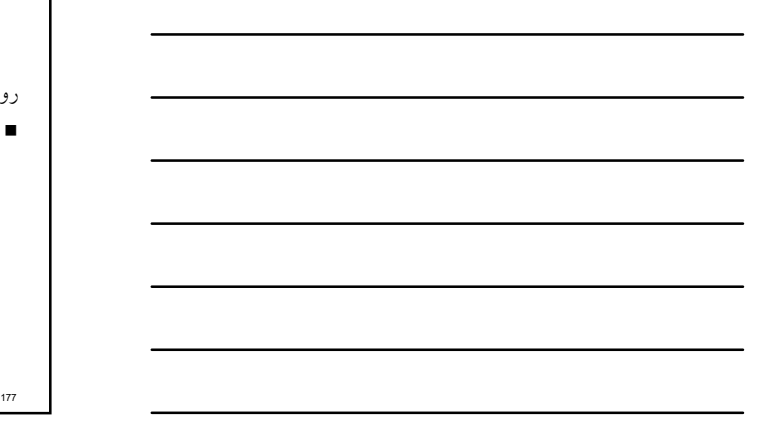

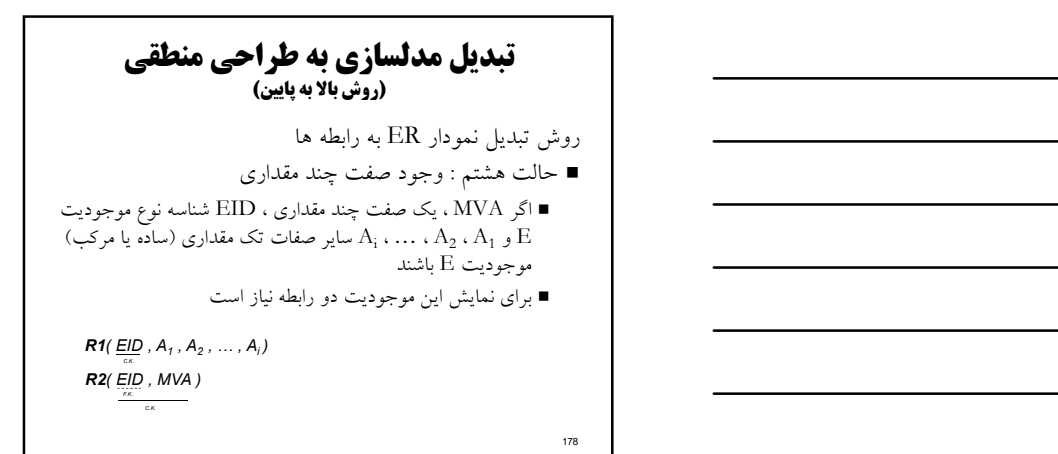

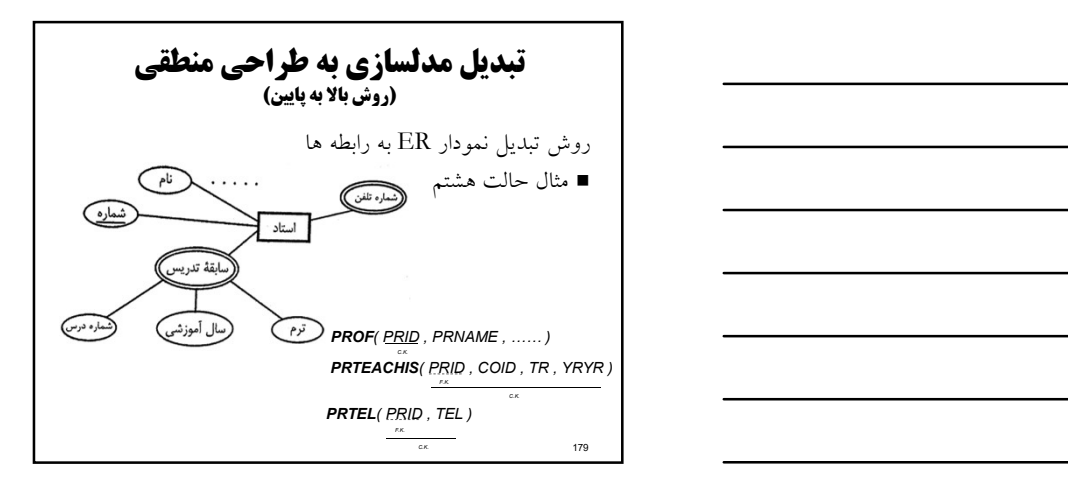

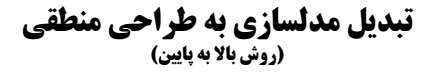

روش تبديل نمودار ER به رابطه ها

- حالت نهم : ارتباط A-IS يا " گونه اي است از ..."
- داده مي شود و هر نوع موجوديت سطح پايين تر با صفات خاص يك روش اين است كه موجوديت سطح بالاتر با يك رابطه نشان خودش همراه با شناسه اصلي موجوديت سطح بالاتر، با رابطه ديگر نمايش داده مي شود.

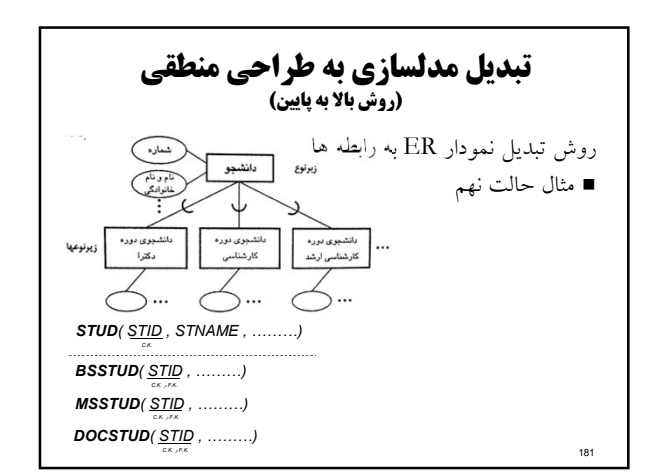

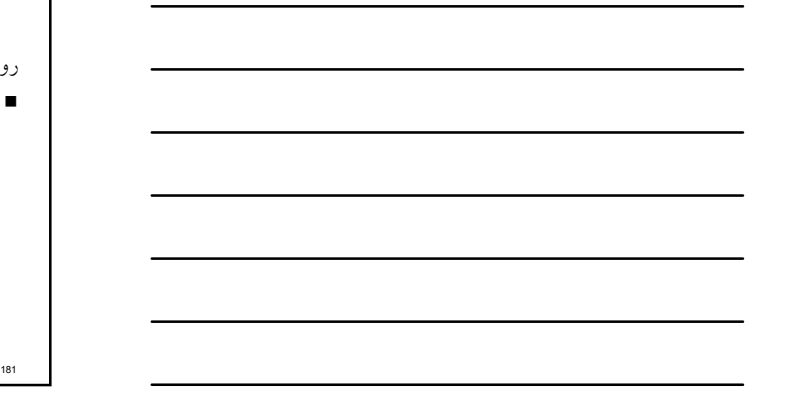

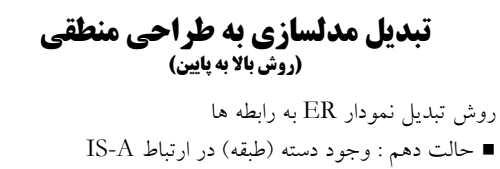

- وقتي صفات شناسه زبر نوعها متفاوت باشند، زير نوع را با رابطه<br>نشان مي دهيم.
- كليد اين رابطه يك كليد ساختگي است. نشان مي دهيم. بعلاوه يك صفت ديگر در آن در نظر مي گيريم كه نشان دهنده نوع آن است (از نوع كدام زبر نوع است).
- هر زبر نوع هم با يك رابطه نشان مي دهيم و صفت كليد زير نوع را به هر يك از رابطه هاي نشان دهنده زبر نوعها اضافه مي كنيم.

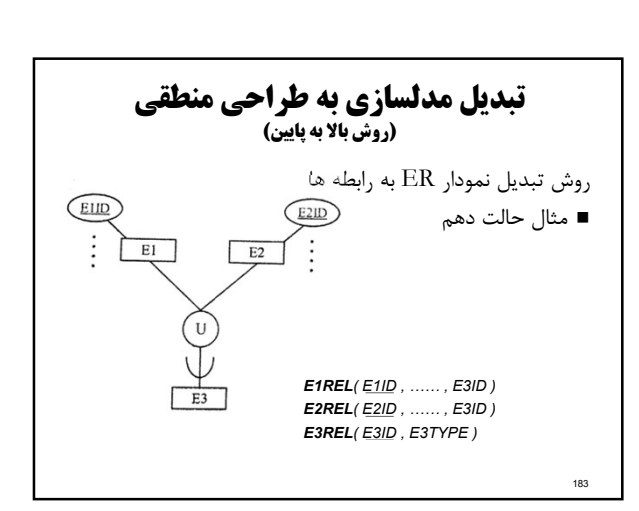

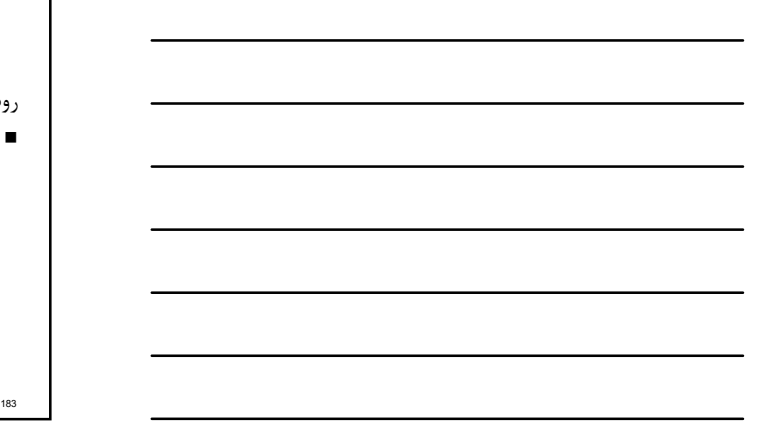

#### تبديل مدلسازي به طراحي منطقي (روش بالا به پايين)

- روش تبديل نمودار ER به رابطه ها
- $"$  حالت يازدهم : ارتباط IS-A PART OF يا "جزئي است از ...
- براي موجود كل يك رابطه هاي و براي هر يك از موجوديتهاي جزء نيز يك رابطه طراحي مي كنيم.
	- در رابطه نشان دهنده موجوديت جزء ، كليد كانديد رابطه نشان دهنده موجوديت كل، آورده مي شود.

184 and the contract of the contract of the contract of the contract of the contract of the contract of the contract of the contract of the contract of the contract of the contract of the contract of the contract of the co

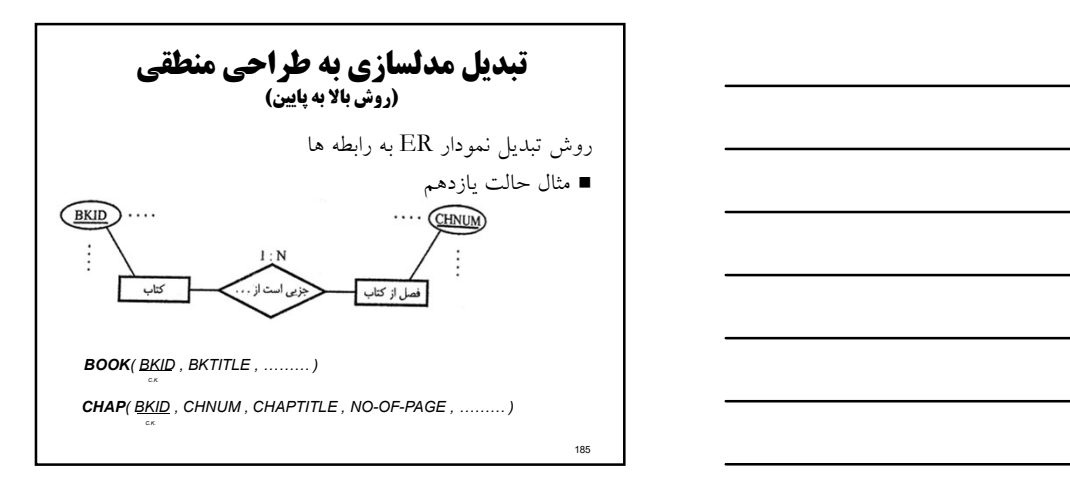

#### تبديل مدلسازي به طراحي منطقي (روش بالا به پايين)

روش تبديل نمودار ER به رابطه ها

- حالت دوازدهم : بيش از يك ارتباط بين دو موجوديت تعداد رابطه ها بستگي به چندي هر ارتباط دارد
	- بصورت زير عمل مي كنيم
- هر نوع موجوديت مستقل شركت كننده در يك ارتباط با چندي M:N با يك رابطه نشان داده مي شود.
- هر نوع ارتباط M:N را با يك رابطه نشان مي دهيم. س د ب ب ، نشان داد - ، د. است .<br>■ هر يك از ارتباطهاي با چندي I:1: اگر مشاركت دو نوع موجوديت در همه ارتباطها<br>(N) ، نشان داد.<br>(N) ، نشان داد.
- اگر مشاركت دو موجوديت در يك ارتباط N:1: الزامي نباشد بهتر است براي چنين<br>ارتباطي يك رابطه جداگانه طراحي شود كه صفات آن، شناسه دو نوع موجوديت و صفات<br>خود ارتباط ، در صورت وجود ، هستند.

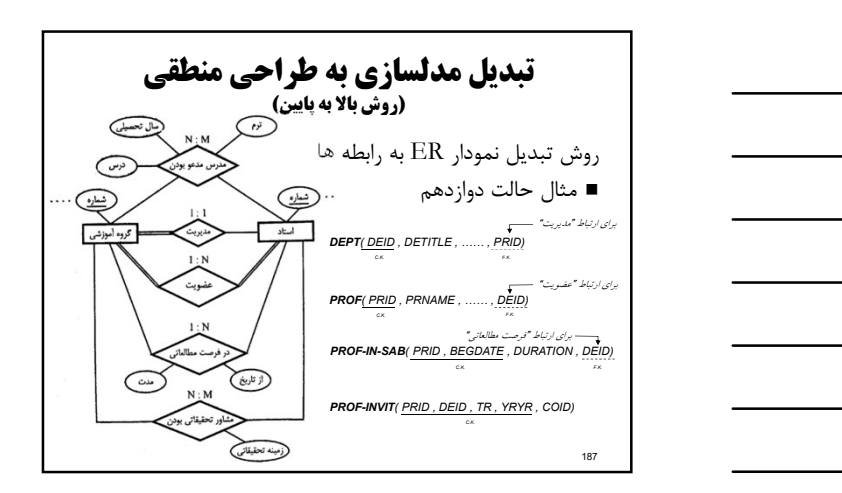

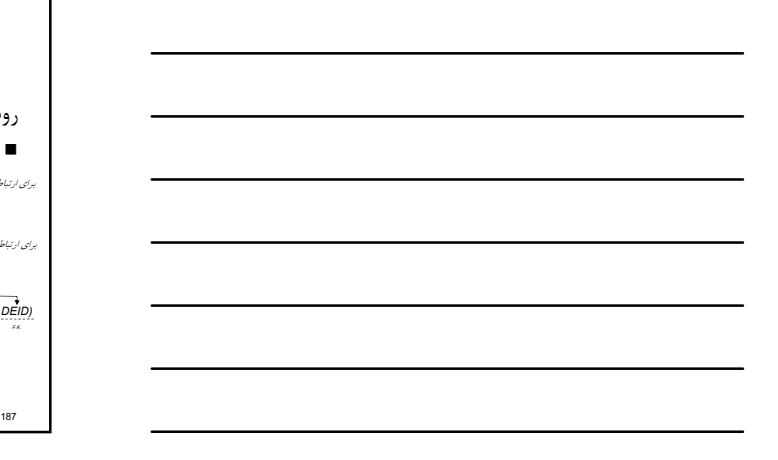

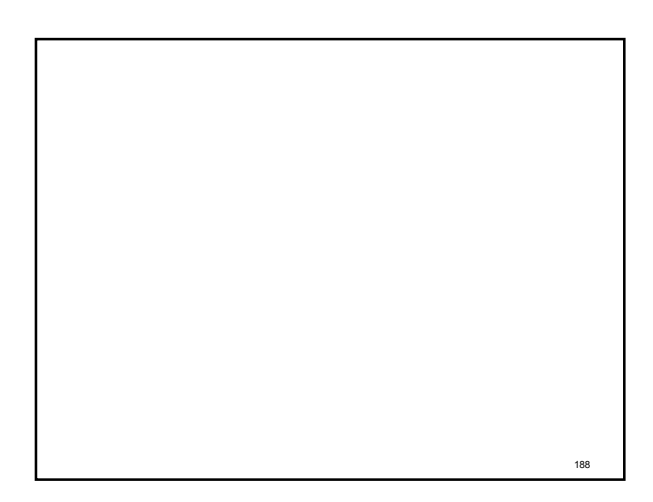